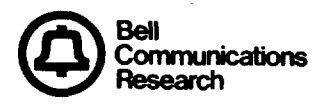

I **CONTENTS PAGE**

 $\mathbf{L}_{\mathbf{L}^{(n)}}$ 

Ç

r'

**&**

**Bellcore Practice BR 241-120-040** Issue 2, July 1984

# **MEASUREMENTS**

# **NETWORK ADMINISTRATION**

# **"DMS\* "-1 O DIGITAL SWITCHING SYSTEM**

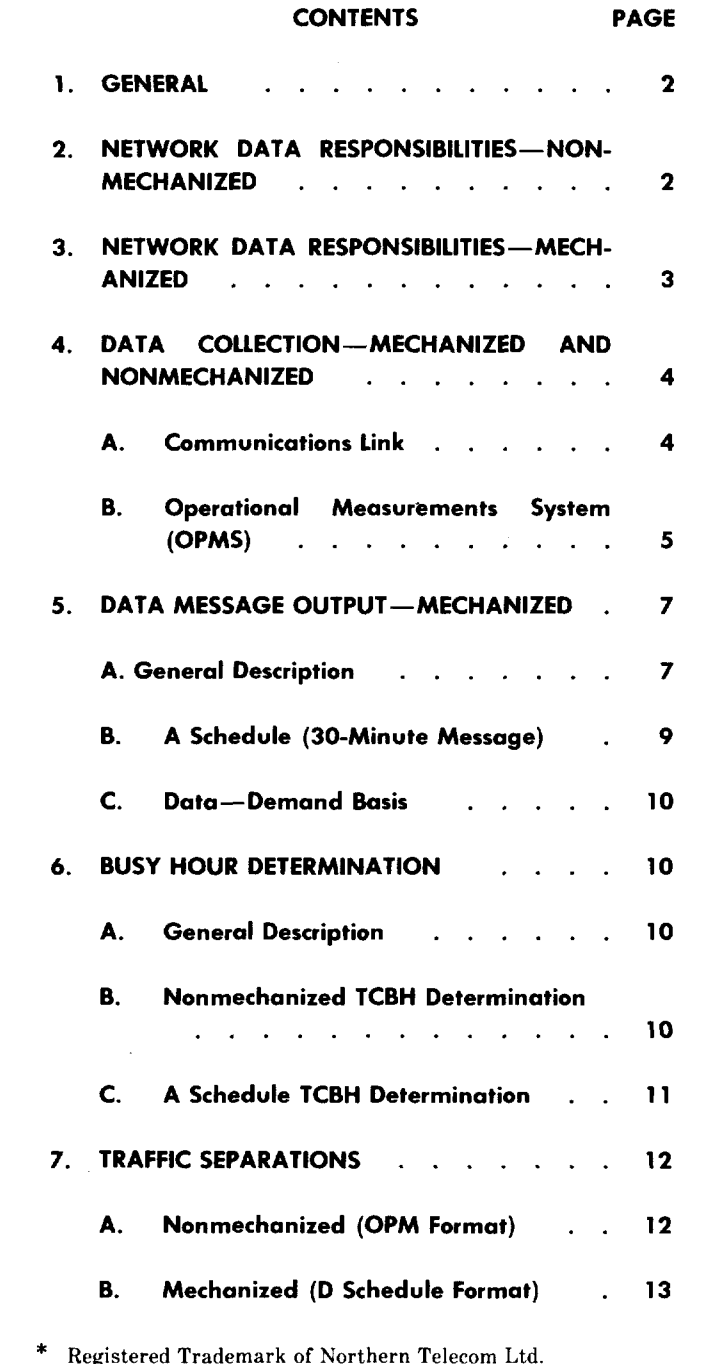

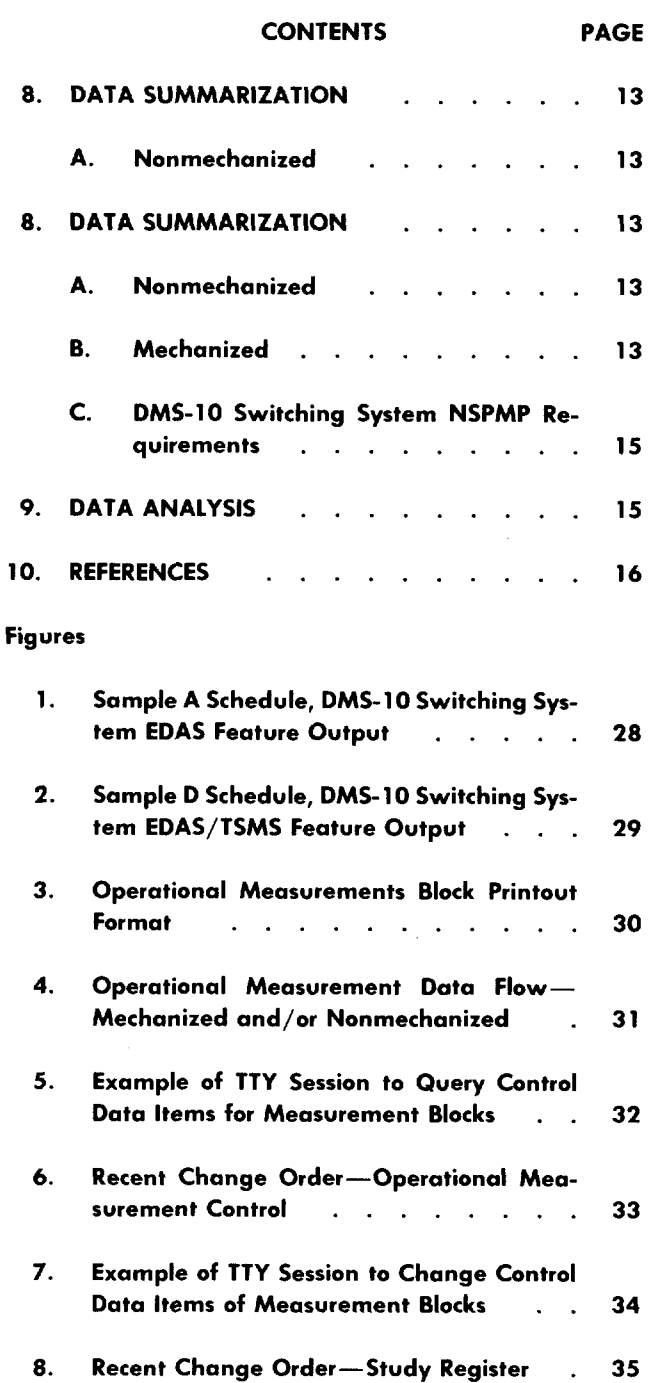

# **NOTICE**

**This document contains proprietary information that cannot be to a regional Bell company without written permissionof Bellcore.** to a regional Bell company without written permission of Bellcore.

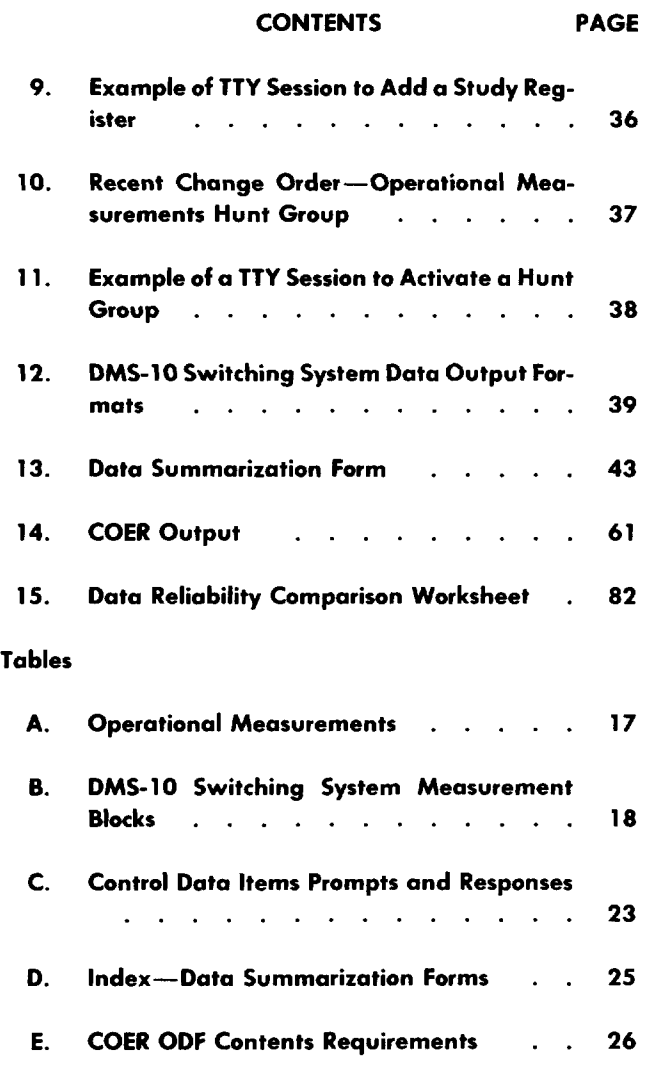

#### 1. **GENERAL**

**1.01** This section describes the data management task of the network switching administrator (NSA) for the Digital Multiplex System-10 (DMS-1O) switching system. This section includes information related to all current generics. Responsibility, data collection, report scheduling, data analysis, and data summarization and distribution are topics that are discussed.

1.02 This section is reissued to include the information for the 208, 209, and other generic programs, and the variations between the mechanized and nonmechanized data modes. Since this is a general revision, no arrows have been used to denote significant changes.

1.03 The title for each figure includes a number(s) in parentheses which identifies the paragraph(s) in which the figure is referenced.

#

1.04 For a detailed description of the measurements available in the DMS-10 switching system, refer to Northern Telecom Practice (NTP) 297-3001-456, Operational Measurements.

# **2. NETWORK DATA RESPONSIBILITIES—NONMECHA-NiZED ?**

**2.01** The NSAS are responsible for manually scheduling, collecting, validating, posting, and distributing data required to properly administer, evaluate, and engineer the DMS-10 switching system when the system is defined (via the generic conditions [GCON]) as nonmechanized. When the mechanized feature is purchased, defined in GCON as EDAS, and activated the structure of the measurements, scheduling, collection, etc, is drastically altered. These differences will be discussed in detail in later paragraphs.

**2.o2** In the nonmechanized mode, the NSA must identify and obtain the data required for the following

-

m

- (a) Network Administrati
- (b) Traffic Engineering
- (c) Trunk Servicing and Forecasting
- (d) Traffic Separation
- (e) Business Services ?
- (f) Special studies for interdepartmental coordinates
- (g) Network Switching Performance Measurement Plan (NSPMP)
- (h) Other reports as required by local and company practices.
- **2.03** The nonmechanized data are collected by data block content, referred to as Operational Measurements  $(OPM)$ , and the proper distribution is de-

**\ —**

termined based on local and company practices. Prior to distribution, the raw data must be validated and then tested for reliability. Validation and reliability procedures generally consist of initial comparisons of the current data to a "historically" developed set of standards determined for each office. The standards are derived by comparison of initial data to those engineering standards that were applied to the provisioning of a switching entity. These derived historical standards are then applied to machine data outputs on an ongoing basis.

**2.04** Discrepancies uncovered from any initially applied data reliability and validation technique may result in a coordinated effort with maintenance groups. This effort is necessary to resolve situations where data may not reflect actual equipment operation, or may reflect a defective data collection or storage device. The responsibility for data validation belongs to the NSA, although mutual interdepartmental responsibilities are shared. It is also the responsibility of the NSA to provide the valid data in a mutually acceptable format which is usable by the receiving department.

n

**2.05** Data analysis is just one part of a total switching system analysis that incorporates a review of the measured load, service, and volume of traffic. The office and component, engineered and administrative capacities should be determined followed with a routine monitoring of load versus capacity. Inherent in this analysis is an evaluation of the future service capability of the office. Specific future service areas to be monitored are:

- (a) Switching system capacities of lines, terminals, switching paths, and common control components required to evaluate the actual system performance.
- (b) Data analysis and reliability checks on key items of office data and tests of actual or projected values. This is with continued evaluations of actual capacities and office characteristics to determine any change in the current office exhaust dates.
- (c) Assessments of office growth and utilization versus the load and growth forecasted on the demand and facility (D&F) charts. butput is shown in Fig. 2.

#### **3. NETWORK DATA RESPONSIBILITIES—MECHANIZED**

**3.01** Effective with generic 209.10 and later a pur-

chased feature (EDAS) is available for data collection into a mechanized system (eg, Engineering and Administration Data Acquisition System [EADAS]). (See Note.) When the EDAS feature is provided, it is defined to the DMS-10 switching system via the System Parameters (SYS) Configuration Record. In addition an input/output (1/0) port must be defined for data transmission from the EDAS feature to the data collection system under the Logical Unit (LOGU) section of the Configuration Record. With the definition of both the feature (EDAS) and the port (LOGU), the data is sent on a unidirectional interface whereby only output messages are sent from the DMS-10 switching system to the data collection system (eg, EADAS). This unidirectional interface precludes putting EADAS in the DMS-10 switching systems at this time.

> Note: Throughout this practice, two terms are utilized. They are:

- EDAS–This is the nomenclature used by Northern Telecom to designate the feature formatting area in the 1/0 area for passing data to a data processing system. Whenever the term EDAS is used, it denotes the internal view as seen by the DMS-10 switching system in its processing of data for downstream processing.
- $EADAS-A$  data processing system used in many area of the Bell Operating Companies.
- **3.02** The messages sent on the 1/0 port to the data collection system are limited to three. The three messages are:
	- (a) The 30-minute message (also called the A schedule)
	- (b) The 24-hour message (also called the D schedule)
	- (c) SYSLOAD messages.
- 3.03 An example of the A schedule output is shown in Fig. 1, and an example of the D schedule

—

**3.o4** The NSAS responsibilities, as stated in paragraph 2.01, under a mechanized environment are somewhat reduced. The scheduling task has been eliminated when the EDAS feature is defined in the DMS-10 switching system. The DMS-10 switching system will accumulate the data over a 30-minute interval for some measurements, and over a l-hour interval for other measurements. The data is transferred to the holding registers from the accumulators then sent to the EDAS formatting section. These fixed accumulation intervals of 30-minute data are transferred out of the DMS-10 switching system at each hour and half-hour over the entire 24 period. The D-schedule data is transferred out of the DMS-10 switching system every hour on the hour each day.

**3.o4** The data collecting function has been eliminated by the fixed internal times of A and D schedules.

3.05 Some areas of validation are eliminated by the introduction of a set of validity (VAL) measurements in each of the two measurement schedules. These measurements are only in place to allow the data user to judge the reliability of the data. Further elementary validation is provided in downstream processing (eg, Central Office Equipment Reports [COER] ). However, the final judgment of data validation still remains the responsibility of the NSA.

**3.06** Distribution of mechanized data is further reduced if, eg, COER is used. This system will distribute the trunking data, and provide the NSA and engineers with summarized reports based on the extreme value (EV) concept. Historically, downstream processed data has been summarized by utilizing the time-consistent busy hour(s) for the office and its components. The EV concept application will report the peak data points for each reported day, and a time-stamp to indicate the hour in which the peak occurred.

3.07 The information contained in paragraphs 2.03, 2.04, and 2.05 is applicable to data responsibilities in the mechanized as well as the nonmechanized mode. Information contained in later paragraphs and figures illustrate and explain the differences in the mechanized and nonmechanized modes.

## 4. **DATA COLLECTION—MECHANIZED AND NON-MECHANIZED**

#### **A. Communications link**

**4.o1** The NSA'S communication link with the DMS-10 switching system is the traffic TTY. The traffic TTY is one of a maximum of eight terminals that the DMS-10 switching system can support. This terminal can operate at 110, 300, 1200, 2400, or 4800 baud rates depending on the type of terminal chosen. A detailed description of all TTY ports and the input/output  $(I/O)$  system can be found in NTP 297-3001-300 or Section 241-120-030.

**4.02** In the DMS-10 switching system, a number of programs are stored on tape rather than being kept resident. Upon request, these are loaded into resident memory, one at a time. There are two types of overlay programs:  $(1)$  interactive and  $(2)$  freerunning. Interactive programs are structured in dialogue form and require an interchange of information between the program and the program user. The OPM output is typical of an interactive mode of overlay program. The free-running programs require no dialogue between the user and the programs. A typical free-running program is the maintenance program that surveys system integrity. The traffic TTY, in conjunction with the Operational Measurement Control (OMC) system, is the medium through which measurement reports are received.

**4.o3** The DMS-10 switching system has space in its

resident memory for only one overlay program to be run at a time. Requests to run an overlay program can come from a terminal or from within the system. The system may request a program as a result of detecting a fault or because a scheduled program is due to be run. When a manual request is forwarded to the 1/0 system while the overlay area is in use, DMS-10 switching system sends a message to the requesting terminal indicating which program is being run and the user of that program. The receiver of the message can then elect to override the program in the overlay area by issuing an appropriate command. The user of the aborted program is notified that the program has been aborted.

**4.o4** The routing of output messages to specific ter-

minals is controlled through the use of message classes. Typical output message classes are data modification, maintenance, and traffic. The maintenance class of terminal has priority on overlay areas.

Assignment of message classes can be found in NTP 297-3001-304 under the Logical Units (LOGU) Configuration Record 05.

4.o5 Passwords are required to gain access to the DMS-10 switching system from a terminal. Attempts to access the system through the use of an unauthorized password will result in the user being blocked. Passwords are also used to control the classes of tasks that may be performed by users of the 1/0 system, ie, a password class of "Traffic" is allowed traffic measurement tasks. Passwords are assigned in translations under the Passwords (PSWD) Configuration Record.

**4.06** To permit user verification of information entered through a terminal keyboard, the 1/0 system echoes all input characters with the exception of the password. The 1/0 system operates in either the input or output mode to prevent garbling. In the input mode, the system echoes input characters to the terminal for verification and stores output messages in a buffer for later output. In the output mode, the system ignores all inputs (except the,octothorpe  $[$ #] and asterisk  $[$ \*] which form part of two abort commands) and outputs any messages it may have accumulated in the output buffer. A user can enter the output mode from the input mode by depressing the carriage return key at the end of a line. Carriage return is indicated by  $\langle CR \rangle$  in all examples of terminal sessions. Also, the system changes to the output mode when more than 60 seconds has elapsed since the last character had been input. A user can enter the input mode from the output mode by entering the abort command ####. Basic system prompts and typical user responses may be found in Section 241-120- 030.

t-

 $\mathcal{C}_{\mathcal{A}}$ 

4.07 Special commands are used to abort an overlay program and to abort the current command. The abort commands can be used with the 1/0 system operating in either the input or output modes. If an overlay program is in use, the program can be aborted by typing four consecutive asterisks within a 10-second period. After the program is aborted, the 1/0 system enters the input mode in anticipation of further instructions. Another overlay program can be loaded by the system or by another user once the current overlay is aborted. A request to abort the current command is accomplished by inputting four consecutive octothorpe characters within 10 seconds. This causes the program to abort the command and enter the input mode in anticipation of further input.

If no overlay program is loaded in the overlay area, the use of either command causes the 1/0 system to enter the input mode.

**4.08** If an error is made while inputting data from a terminal, the DMS-10 switching system will

respond with an error message. Consult the Output Message Manual for interpretation of the message.

#### **B. Operational Measurements System (OPMS)**

4.09 The DMS-10 switching system has programs resident in system memory which monitor system performance and level of service. The programs accumulate data associated with various system functions. The data is stored and transmitted based on the responses to the GCON definitions as stated in paragraph 2.01. Data is transferred to holding registers and configured in a set of measurement blocks called OPMS. A full description of the OPMS can be found in NTP 297-3001-456. See Table A for the types of OPMS data collected by the DMS-10 switching system.

**4.10** The DMS-10 switching system uses a double-

buffer arrangement for measurements. As OPMS data are collected, it is stored in accumulating registers. The contents of the accumulating registers are transferred to the holding registers at regular intervals according to an update schedule, if the system is in the nonmechanized node, or every 30 minutes if the system is in the mechanized mode. In transferring, the contents of the accumulating registers are either added to or copied over the contents of the holding registers, or placed in the holding registers after the previous contacts that were transferred to the EDAS formatting area were cleared, dependant on the GCON option responses. The update schedule and option are specified by using the OPMS control program when the DMS-10 switching system is nonmechanized. The update schedule and option are disabled when the EDAS feature is part of the system, and it is activated.

**4.11** Stored OPMS data may be lost because of a system reload. A system reload can be invoked either automatically by the system as a recovery action from severe system faults or manually as a trouble clearing procedure. This causes all OPMS registers to be set to zero. Hence, all OPMS data collected since the last printout is lost. A system reload is indicated by printout SYS000 (on the traffic TTY) or in the VAL section of the EDAS output format

(the third register will contain a figure other than 00000).

**4.12** The contents of the holding registers are printed out or sent to the EDAS formatter, at specified intervals according to the GCON option response. On specification, the value in the holding register is either set to zero or left intact, depending on the GCON option. The data are printed out on a particular class of TTY, according to a defined print class. The printout schedule, option, and print class are specified by using the OPMS control program or the GCON option response.

*Note:* In the nonmechanized mode, if a holding register overflows, ie, value exceeds 65,536, the value printed out for the register is \*\*\*\*\*. The five asterisks indicate a value in excess of 65,536 for a particular OPMS data item. However, in the mechanized (ie, EDAS/Traffic Separations Measurement System [TSMS]) mode, the valid range is from Othrough 65525. The integers 65526 to 65536 are reserved as special codes for the special codes in a data collection system (eg, EADAS).

**4.13** The OPMS data may also be printed out on demand. The user (eg, the traffic TTY) may obtain a printout of the data accumulated in the holding registers of all (or selected) measurement blocks since the last scheduled printout or data transferred to the EDAS formatter in the 1/0 system. On printing by request, the value in the holding registers is left intact.

4.14 The OPMS data are printed out as scheduled in the nonmechanized mode or on demand at the traffic TTY in the mechanized mode in the form of measurement blocks. Figure 3 shows the printout format for the first OPMS data block, and Fig. 4 shows the dataflow. The format is similar for all measurement blocks in the mechanized or nonmechanized mode.

**4.15** Table B displays all of the measurement blocks that are currently available in the OPMS if the blocks were to be examined on a demand basis, either in the mechanized or nonmechanized mode. It shows all of the counts (mnemonics) that appear in each block and the registers that are printed for each one when the nonmechanized or mechanized mode of data collection is used. This table is designed for use as a quick reference. A detailed description of each count can be found in NTP 297-3001-456. The primary source for user interface using a TTY or cathode-ray tube (CRT) display may be found in NTP 297-3001-300, DMS-10 switching system output/output system and NTP 297-3001-456 (Addendum).

**4.16** The major difference between the mechanized

and nonmechanized data is the point at which the data is examined. As stated, the accumulators and holding registers contain data in OPMS format. In the mechanized mode, the data is transferred from holding registers into the 1/0 area where the data is arranged into a message format which is sent in ASCII encoded characters at the baud rate (generally 1200 baud) specified for the EDAS data link. The release of generic 209 included several "new" accumulators. However, some of these accumulators cannot be examined in the DMS-10 switching system.

**4.17** The following is an example of data transfer and the effect it may have on data analysis from the point of view of the NSA. For example:

- (a) At 10:00 am, the data accumulated between 9:30 am and 10:00 am is transferred to the holding registers. Any data residing in the holding registers is zeroed.
- (b) As the data is placed in the holding registers it is also transferred to the 1/0 area for formatting via the EDAS interface.
- (c) With 209 generic and later, the added accumulators do not have corresponding holding registers. The data is transferred directly to the 1/0 area and the data is sent on the channel marked for EDAS output.
- (d) When downstream data reports (eg, exception reports from EADAS), are examined and the NSA wishes to examine the corresponding data in the DMS-10 switching system, those accumulators which do not have corresponding holding registers cannot be examined. Other methods will have to be employed to analyze the data (see Part 9. Data Analysis).

**4.18** The DMS-10 switching system provides for user control of the OPMS. Various collect and printout options are available in the nonmechanized mode through a control block associated with each OPMS block. The options or control data items are specified for a complete measurement block, not for individual measurements within a block. The control data items are:

- (a) Update schedul
- (b) Update option
- (c) Printout schedul
- (d) Printout option
- (e) TTY class for printou

The options or control data items associated with mechanized data mode are explained in and shown in Table C.

4.19 User control of the OPMS is provided by the Operational Measurements Control (OMC) program. The program is an overlay program (ie, held on magnetic tape) and is explicitly loaded into system memory by the user when required. The mechanism for inputting data via the program is interactive. The system prompts the user for the type of information to enter on the TTY. Of the following tasks listed, all are fully applicable to the DMS-10 switching system in the nonmechanized mode. Tasks (a) and (b) are partially applicable to the mechanized mode, and  $(c)$  and  $(d)$  are fully applicable. Overlay program OMC is used to perform the following tasks:

- (a)  $\bm{Query}$  control data items for measureme blocks (see Fig. 5)
- (b) *Change* control data items for measureme blocks (see Fig. 7)
- (c) *Manipulate* traffic study registers (see Fig. 9)
- (d) *Manipulate* the OPMS for the purpose of obtaining measurements on hunt groups (see Fig. 11).

Figures 6, 8, and 10 are Recent Change Orders designed to be used as work sheets to prepare specific Data Modification Orders or TTY prompt-response sessions accessing the OMC overlay.

4.20 Office data are stored in system memory and on tape. The data are automatically entered into system memory following each Data Modification Order (DMO) when the carriage return is depressed. Making a change using the overlay OMC is considered DMO. The DMO overlay programs use two commands to control the storing of data on tape. (The tape is the back-up for the DMS-10 switching system.) These commands are **TAPE** (TP) and NO **TAPE** (NOTP). The **TP** command transfers data from system memory onto tape immediately following each DMO operation. To enter this mode, the user inputs the **TP** command in response to the first prompt following the loading of each overlay program. The user need not input the **TP** command. The **NOTP** command inhibits transfer of office data from system memory onto tape. The data are entered into system memory only. This is the default mode which exists when any DMO overlay program is loaded. The user need not input the **NOTP** command. This is the recommended mode where several DMO operations are being performed during one session in order to avoid excess time being taken up by tape operations.

**4.21** Refer to Table C for the prompts and options available for changing the control data items using overlay OMC. Table C also includes an indicator to those prompts-responses that are not applicable to the mechanized option.

**4.22** If the **NOTP** command is used, whether by input or default, the data *must* be transferred from the system memory onto the tape when all DMO operations are finished. The data are transferred by using the Equipment Data Dump (EDD) program. The user loads overlay program EDD into system memory and enters **DUMP**  $\langle CR \rangle$  in response to the first prompt.

#### **5. DATA MESSAGE OUTPUT—MECHANIZED**

#### **A. General Description**

**5.01** The introduction of an interface between the DMS-10 switching system and a data collection system, eg, EADAS, resulted in a "formatting" of the OPM data blocks into a different grouping of the data register message. Additional measurements were added in the accumulator area. Unlike the measurements in the OPM data blocks, some of the new measurements do not have corresponding holding registers, and the "new measurement" data is transferred to the 1/0 formatting area directly from the accumulators.

**5.02** The DMS-10 switching system measurement data is formatted into American Standard Code for Information Interexchange (ASCII) encoded characters via the TTY 1/0 port from a Serial Data Interface (SDI) circuit, then across a data link defined in the GCON area of the DMS-10 switching system. As stated in paragraph 4.10, the update schedule and most options are disabled when the EDAS feature is activated (see Table C). The measurements are transferred according to an interval time table. The measurements are provided over a fixed interval of 30 minutes. At the conclusion of the fixed 30-minute periods, the values in the accumulators are transferred to the holding registers. The holding registers are zeroed (as in the case of the A schedule message) or added (on the half-hour as in the case of the D schedule message) as the current value data is inserted. Each half-hour interval the A-schedule data from the holding registers, along with the data which does not have holding registers, is transferred and placed in the format area of the 1/0 for transmission to the data collection system.

**s.03** The data accumulation of the A schedule measurements starts on each hour and half-hour and is transferred to the holding registers and 1/030 minutes later. The data accumulation for the D schedule measurements begin on the hour and are transferred from the holding registers and 1/0 1 hour later. On each hour when both the A schedule message and the D schedule message results are transferred, the A schedule message is always sent out on the data link first, followed immediately by the D schedule message. Figure 4 shows a diagram of the data flow in the DMS-10 switching system with the EDAS feature applied and activated.

**s.04** In addition to the OPM data provided by the DMS-10 switching system in a nonmechanized mode, several accumulators have been added to provide additional measurement capabilities. They are:

- (a) Validity measuremer
- (b) Maintenance usage on a trunk group basis
- (c) Maintenance usage on multifrequency (MF) and DGT (DIGITONE\* signaling) receivers
- (d) Maintenance usage on network and juncto loops
- Registered service mark of Northern Telcom Ltd.

(e) Real-time usage measurement of the processor.

**5.05** Mechanized DMS-10 switching system measurements are grouped into records, sections, and messages. When the EDAS feature is activated, the 1/0 format area arranges the OPM data into these groupings.

**5.06** When there is a set of measurements relating to one item, such as a trunk group, they are defined as a record. Each record begins with a numeric code that identifies the items contained in the rest of the measurements in the record. For example, an outgoing trunk group would be arranged as follows:

 $(1)$   $(2)$   $(3)$   $(4)$   $(5)$ 00019001230123400001 00036

- $(1) =$  identifier of the trunk group number
- $(2) =$  peg count on the trunk group (includes any peg counts in (4) overflow) during the period
- $(3)$  = usage on the trunk group (including any usage appearing in (5) maintenance busy) during the period
- $(4)$  = peg count of the attempts to access a circuit in the group and all sensors were busy due to traffic maintenance outage
- $(5)$  = usage on those trunks that are placed in a maintenance status either due to faulty circuit, manually made-busy, or machine-made busy. This usage would not include a maintenance call from an incoming test desk trunk.

**5.o7** The EDAS format area compiles related individual measurements and records then groups them into sections. The individual measurements are in specific locations within a section and the record measurements are shown by their group identifier. The defined sections and their measurement types (individual or record) are:

- (a) Validity (VAL  $=$  individual measurements)
- (b) Office Totals  $(OFT = individual)$  measure ments)

 $\epsilon$ 

.

.

 $\curvearrowright$ 

 $\epsilon$ 

 $\bigcap$ 

**6**

**\***

**f-**

 $\epsilon$ 

- (c) Features (FEA = individual measurements)
- (d) Processor  $(PRO = individual measurement)$
- (e) Component (CMP = individual measurements)
- (f) Service Network (SNW = record measurements)
- (g) Conference Circuit (CON = record measurements)
- (h) Network Circuit (PCK = record measurements)
- (i) Junctor (JTR  $=$  record measurements)
- (j) Customer Group (CGM = record measurements)
- $(k)$  Customer Line (CLM = record measurements)
- (1) Outgoing Trunk Group (TKO = record measurements)
- (m) Incoming Trunk Group (TKI  $=$  record measurements)
- (n) Traffic Separations (DOR  $=$  record measure ments)
- (o) Auxiliary A  $(AXA = individual measure)$ ments) (see Note)
- (p) Auxiliary  $B(AXB = individual measure)$ ments) (see Note)

**Note:** Only appears if the DMS-10 switching system is arranged as a Centralized Automatic Message Accounting (CAMA) office.

5.08 The length of time required for messages transmission to the data collection system (eg, EADAS) depends on three variables, the data trans-

mission speed, the size of the message, and any intramessage pauses. The transmission of all messages scheduled to be sent to the data collection system during a given half hour, must be completed prior to the start of the next half-hour.

**5.o9** The speed of data transmission is variable as stated in paragraph 4.01. The interface provides one-way outgoing communications from the DMS-10 switching system to the data system. Any pauses in the data transmission caused by any messages (eg, maintenance and alarm messages) merely delay the remainder of the message transmission. These messages are allowed by the system.

#### **B. A Schedule (30-Minute Message)**

**5.10** The A schedule (30-minute message) sent from the DMS-10 switching system will consist of all of the sections listed in paragraph 5.07, except the DOR section. The message content is organized into data lines of variable lengths. The lines are grouped into the sections, with some sections of a fixed number of data registers, and other sections of variable number of data registers. Each register is a fixed width of five numeric characters. The content of each register will consist of leading zeros, if the register field is not full, and will be right justified.

- **5.11** Each A schedule message contains a header line. This line consists of
	- (a) The message type  $=$  MSG A
	- (b) The entity identifier (14 characters)

(c) The ending time of the 30 minute collection  $interval = hour: minute (for example, 09:30).$ The hour will be expressed as 00 to 23.

(d) The last field will consist of the month, day, and year (for example, 03/20/83).

**5.12** The sections that make up the A schedule are identified by one of the three character identification (IDs) listed in paragraph 5.07. The last character of the ID is separated by two spaces prior to the beginning of the first register contents. It should be noted that the VAL section is always the first section to appear on the A schedule output to the data collection system. The OFT section is second, followed by the FEA, etc, until the AXA or AXB is completed.

Upon completion of the last line of the message, the A schedule will print END in the left of the message column vertically aligned under the section ID.

**S. 13** Each section of the A schedule, following the section ID, uses the first data register to indicate the quantity of individual registers to appear in the section. The initial register in a section that contains record measurements gives the number of measurement registers for each record. For example, the VAL section contains a 00005 in its first entry to indicate the presence of 5 individual measurements in the section in addition to the initial register. Also the CON section contains a 00005 in its first entry to indicate there are always 5 registers in the conference circuit record. An explanation of each section of the A schedule and the content of the individual section are shown in Fig. 12.

#### c. **Data—Demand Basis**

**5.14** Data may be requested from a user at any time. The printout/display will contain data stored in the holding registers of all or those measurement blocks desired. The output will contain the data contained at the time of the last scheduled update of the holding registers. Whenever data is requested, the contents of the holding registers are not zeroed. Data will be printed/displayed in the OPM format shown in Fig. 1.

5.15 As stated, a demand of data from the DMS-10 switching system holding registers is output in the OPM format, and raw data from a request of the data collection system (eg, EADAS) will be as defined in the sectionalized format of paragraph 5.07. Examination of the two output formats will require a correlation for analysis. Figure 12 contains this correlation of OPM data block relationship and the entries within the sections of the EDAS format output.

#### **6. BUSY HOUR DETERMINATION**

#### **A. General Description**

**6.01** Approximately 2 weeks after an office cutover, at a prescribed interval, a busy hour study should be completed. This 2-week interval is to allow the various factors that cause a new office to vary its data reporting to reach a relatively stable condition. Section 780-200-031 discusses general theories and procedures to be used for end office busy hour determination. Regardless of the data collection .

**6.02** In addition to the data collection method, an-

other factor for busy hour determination should be considered. It must be determined if the busy hours data are in the average busy season busy hour (ABSBH) or extreme value (EV) format. Data from the DMS-10 switching system will be in either . the OPM or EDAS output format. The NT 8611, Equipment Questionnaire and Traffic Worksheets, are oriented into analog and digital shelves for circuit packs, load (expressed in hundred call second [CCS]) on analog and digital shelves, receivers and transmitters, and processor. These pages and calcu- 7 lations should be used for capacity statements in Section 241-120-060. The major impact of busy hour determination on the NSA work group will be based on selection of the data format and collection. Calculations and selection of the time consistent busy hour (TCBH) are still required for the office busy hour (OBH), and service busy hours (SBH) for the DMS-10 switching system NSPMP (see Section 241-140-005). This may be performed regardless of the collection made. Only the methodology will be slightly different.

**6.03** Logically, the nonmechanized (OPM format) lends itself to manual data examination and use of the TCBH for all aspects of data reporting. The mechanized (EDAS format) will pass data through a data collection system (eg, EADAS) and the output will be in either an EV format (peak time frames only reprinted) or TCBH dependant on the methods used by the data collection system. If a data summarization system (eg, COER) is utilized the reports, monthly and machine load and service summary (MLSS), will consist of EVS.

#### **B. Nonmechanized TCBH Determination**

**6.04** It is advisable to utilize half-hourly data for busy hour determination in the nonmechanized mode. However, hourly data may be used if there is a definite busy hour after the first 5 days of the study, but the start-stop times of the study period 4 should not be limited to the "on-the-hour" time frame.

**6.05** The office busy hour should be established

using half-hour data (or hourly, if local procedures state) carrying the highest usage (CCS load) on the MUX loops. Using the output of OPM  $006$ , total the USE (usage) registers of the SNWK, CONF, and the PESH registers. These usage registers contain:

n

 $\sqrt{2}$ 

(a) PESH–The usage on all time slots on the MUX loops between the peripheral shelves and the network shelves.

(2) CONF–The usage on all time slots on the MUX loops controlling the access to the conference circuits. Locations on the common equipment (CE) bays are preset and assigned as required.

(3) SNWK–The 'usage of all time slots on the MUX loop controlling access to the tone sources and digital senders on the service network.

*Note:* These "dedicated" MUX loops are not available for talking path calls.

The Data Summarization Form in Fig. 13 (Sheet 13) may be utilized for data entry comparison of hour in half-hourly data.

**6.o6** The JCTR (junctor) measurements are not included as part of the busy hour determination requirements on the MUX loops as this information is contained in the PESH measurements. The JCTR data consists of that load for timeslot pairs which carriers information between the networks.

**6.07** Service circuit TCBH is determined in much the same manner as the office busy hour, except the data block utilized is DPM 005. The USE entries on the data block for DIGITONE (DGT) signaling and multifrequency (MF) receiver should be examined to determine the busy hour for the components. The Data Summarization Forms in Fig. 13 (Sheets 7 and 8) may be utilized for the data entries comparison of hourly on half-hourly data.

**6.o8** Component busy hour ratios should be established for DIGITONE signaling and MF receivers if the busy hour is different from the office busy hour established in paragraph 6.06. For example, a DIGITONE signaling receiver busy hour is determined at  $10:00$  am with an average CCS of 150. During the office busy hour of 16:00 (4 pm), if

DIGITONE signaling receivers averaged 100 CCS, the ratio would be:

> 150  $CCS \div 100$   $CCS = 1.5$  Component (Office Busy Hour) Busy Hour Ratio.

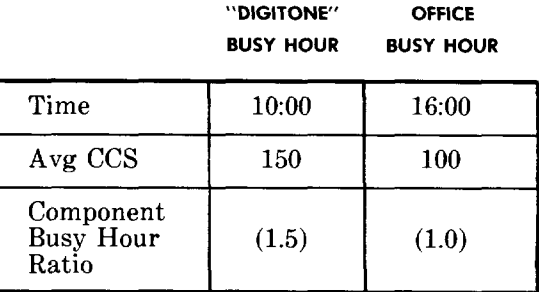

These calculated component busy hours should be reported to the network switching engineer (NSE) for future use in office addition engineering.

**6.09** *It is normally not practical to print the data blocks 24 hours a day for manual operation.* In order to print the data blocks for selected hours, the print (PRNT) option should be set to the. desired days of the week (DOWK). When DOWK is utilized, start (STRT) and stop (STOP) are required. The response for STRT is a number from O

to 23. In this case, printing access hourly on the hour specified. The response for STOP must be equal to or greater than STRT. The DMS-10 switching system provides no option that allows reports to start and stop more than once within the same 24-hour period.

**6.10** Additionally, a TCBH CCS/line should be calculated. This may be accomplished by the fol-

lowing formula:

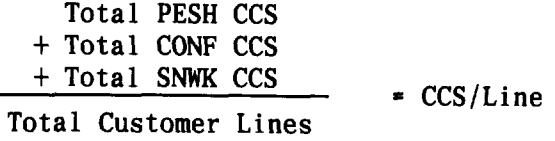

**6.11** Service busy hours in the nonmechanized mode should be calculated for dial tone delay and matching loss per instructions given in Section 241-120-050.

## c. **<sup>A</sup> Schedule TCBH Determination**

**6.12** The usage registers in sections SNW (service network), CON (conference circuits), and PCK (peripheral shelves) are the formatted equivalent of the PESH, CONF, and SNWK in OPM 006. Figure 1 illustrates a representative printout of the A schedule from the EDAS formatter of the DMS-10 switching system. Figure 12 makes a side-by-side comparison of the OPM data blocks and the formatted A schedule.

**6.13** The current mechanized data collection (EADAS) does not contain a method of performing a BHD study, and the busy hour selection should be manually calculated until a summarization module is developed. The CCS content of the usage registers will need to be manually extracted and added to obtain the total office load.

**6.14** Examination of Fig. 12, the SNW, CON, and PCK section will explain which registers to extract. As an example, the SNW section may be explained as:

- (1) The first register always contains a 00005. It indicates that each SNW record in the section contains five registers.
- *(2)* Registers 00001 to 00005 in both the A schedule format and the OPM format are given common numbers for easier interpopulation.
- *(3)* The contents of register 00004,00009, etc, are the usage registers for the lst, 2nd, etc, service network MUX loops.

The same register pattern is followed in the CON and PCK sections of the A schedule output. The Data Summarization Form in Fig. 13 (Sheet 13) may also be utilized for data entry to total the register contents.

**6.15** The output to the data collection system or device with the EDAS feature will be output every half-hour with no control over the number of hours. If a data collection system (eg, EADAS) is used that does not contain a data summarization module, the system will require interrogation at various intervals to print the A schedule contents. An alternative to interrogation would be the use of exception reporting (eg, NORGEN) with the thresholds for the usage registers set to a low level in order to collect the required usage data to determine to TCBH for the office.

**6.16** Service circuit BHD may be done in a manner similar to that just described for the office busy hour, except the CMP (component) section of the A schedule output would be utilized. Figure 12 also compares the CMP registers to the content of OPM 005. The same register numbering utilized is utilized. For example:

- (1) The first CMP register indicates that 46 (00046) registers are contained in the section.
- *(2)* Registers 3 and 8 in OPM 005 and registers 00003 and 00008 in CMP are usage registers for DIGITONE signaling receivers and MF receivers,, respectively.

'n

 $\sum_{i=1}^n$ 

.

\*

'-)

-1

**6.17** Data Summarization forms in Fig. 13 (Sheets 7 and 8) may also be used for data entry of half-hourly data to determine the TCBH for the various components. As stated in paragraph 6.16, the use of exception reporting techniques (eg, NORGEN) may also be utilized as an additional aid to determine the component TCBH.

**6.18** If a significant difference is noticed between the OBH and the component BH, the ratios stated in paragraph 6.09 should be calculated. These results should be retained and the NSE should be notified.

**6.19** The TCBH CCS/line may be accomplished by the following formula

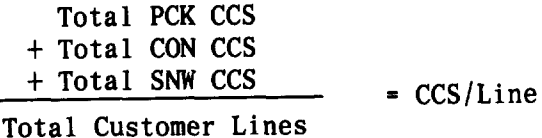

**6.20** Service busy hour using register readings

from the OFT section of the A schedule should be calculated for dial tone delay and matching loss using instructions given in Section 241-120-050.

#### **7. TRAFFIC SEPARATIONS**

#### **A. Nonmechanized (OPM Format)**

**7.01** Traffic Separations utilizing the OPM data block format can use Fig. 13, Sheet 18, for recording one week of the total monthly peg count. All 24 hours do not have to be posted as long as the "ADD" option is used on the holding registers. For example, if the data blocks are scheduled to print to the terminal starting at 8:00 am and stopping at 10:00

pm, it will be necessary to manually add only the hourly registrations from  $8.00$  am to  $10.00$  pm. In addition, the first readings of each day must be added to this subtotal. This 8:00 am reading will provide all of the counts from  $10:00$  pm of the previous day until 8:00 am of the current day. The end result is a total 24-hour count from  $10:00$  pm to  $10:00$  pm. A full minutes-of-use study for Traffic Separations will require that OPM blocks 001, 002, 003, 004, and 005 be collected 24 hours a day, 7 days a week and forwarded to the Traffic Separations group for summarization.

#### **B. Mechanized (D Schedule Format)**

p

n

?

.

 $\mathbf{r}$ 

P

 $\mathbf{r}$ 

7.02 The Traffic Separations measurements are provided by the DMS-10 switching system with the Traffic Separation Measurements System (TSMS) feature, and reported to the data collection system via the EDAS feature. The contents of the D schedule consist of two sections, the VAL and DOR. The VAL section contains the same data as the VAL section of the A schedule, except the content of the last two registers will contain a higher peg count due to the longer collection internal.

**7.03** The D-schedule information is transferred from the accumulators to the holding registers at the end of every 30-minute period. Unlike the A schedule, the D schedule data is held and two 30 minute periods are added together, then transferred to the 1/0 formatting area on the hour. The summarized data is passed to the terminal used by the data collection system.

**7.o4** Data from the D schedule is available on a demand basis from other terminals. Unlike A schedule data, the output from the TSMS in the holding registers will be in the same format as seen by the EDAS feature, not in the OPM format.

**7.o5** The DOR measurements are collected and reported in groups of five registers. Each TSMS register and its associated number (00000 through 00255) is assignable by the user to a combination of an originating source and a destination for a specific type of call (eg,  $1+, 0+,$  or local). Three software registers are associated with each TSMS register. These registers are  $(1)$  the peg count register,  $(2)$  the set-up usage (reported at a call record [CS] rate), and (3) the connect usage (reported at a CCS rate). The fourth entry that appears is total usage, set-up usage plus connect usage, and is reported at a CCS rate.

**7.06** The DOR TSMS registers are reported in blocks of 32. In an entity where for example, only 10 registers are assigned, the first 10 (00000 through 00009) would contain data for the events that took place on the group during the reporting period. The unassigned registers (00010 through 00031) in the block will contain the unimplemented value of 65530. Figure 2 contains a sample D schedule from the DMS-10 switching system EDAS/TSMS output.

#### **8. DATA SUMMARIZATION**

#### **A. Nonmechanized**

**8.01** It is the responsibility of the NSA to provide valid data in a mutually acceptable format which is usable by the receiving departments.

#### **8. DATA SUMMARIZATION**

#### **A. Nonmechanized**

**8.01** It is the responsibility of the NSA to provide valid data in a mutually acceptable format which is usable by the receiving departments.

**8.02** Figure 13 is a set of Data Summarization forms to be used for manual posting and distributing of data when the DMS-10 switching system is in the nonmechanized mode. One data month can be posted on each form. The forms include some calculations designed for surveillance purposes and are self-explanatory in that each calculation is described in the form. All components should be recorded for the office busy hour. The forms for DIGITONE signaling receivers (Sheet 7) and MF receivers (Sheet 8) have provision for multiplying the average monthly usage times their individual component ratio as covered in paragraph 6.08. After 12 months of data have been accumulated on the forms, a blank form can be utilized to summarize the busy season for each item.

**8.03** Table D contains an index and the use of each form.

#### **B. Mechanized**

**8.04** As stated, the introduction of the EDAS feature in the DMS-10 switching system provides the ability to send formatted data to a collection device (eg, EADAS). This formatted data may then be split-off into sections. One split-off section will generally consist of trunking data and be sent to a summarization system (eg, Trunk Servicing System [TSS] ). If EADAS is the data collection system utilized, from an administrative point of view, there will be a combination of "automatic" features provided and "non-automatic" features.

**8.05** Nontrunking data (eg, administrative data) is reformatted by EADAS and an E schedule is compiled. This data is the sole source of data for downstream processing by a data summarization, such as COER. This data contains the daily peak traffic values computed from measured hourly quantities, along with a "time stamp" to indicate the end of the hour for the data it represents.

**8.o6** The data summarization from COER will provide monthly and MLSS reports based on the data. Only data on the DMS-10 switching system processor is unique, in that the peak half-hour is utilized instead of the hourly summary. The reports generated are broken into two logical categories. Those reports used basically for administrative purposes, which will provide general information on the office; and those which will be utilized for administrative and engineering purposes to provide information on the engineerable components. The 12 items contained in the DMS-10 switching system COER reports are:

- (a) Administrative items
	- Office Information—Totals of networ groups, lines (local and remote), modules, and main stations
	- $\bullet$  Office Totals—O&I calls (DP + DGT and Total: (MF and total incoming)
	- Call Type Data–Total calls (peg counts and usage)
	- Attempts—Originating (originating, false starts, permanent signal, etc)
	- Attempts—Incoming (incoming, intercepte blocked, etc).
- (b) Administrative and engineering items:
	- Conference Circuit
	- DIGITONE Signaling Receiver
	- MF Receivers

● Analog Shelves (network usage on analog [lines and trunks] shelves)

-

q

?

- Digital Shelves (digital lines and trunk usage or digital shelves)
- Processor—Occupancy (by call types)
- Processor–Delay (by call types).

**8.07** Figure 14 contains a set of COER outputs.

Except for the office information report, all reports are available as monthly, intermediate, or MLSS reports. Office information is available only as a monthly report.

8.08 In addition to the COER output, the sheets in

Fig. 11 contain the calculations utilized by the system to derive the results, where required. Several calculations are shown utilizing an alphanumeric representation. For example, 6 PESH NU may be interpreted to mean:

 $6 = a$  measurement in OPM 006

 $PESH =$  the peripheral shelf

 $n = an$  individual circuit or circuit group

 $U = a$  usage count register

8.09 When this interpretation is applied, the output of the EDAS feature cannot be used. If an analysis of data is required, the QUE prompt must be used on the system data blocks and compare OPM output to the COER and/or EDAS output. See Part 9 for further information on data analysis.

**8.10** If the data summarization utilized is COER,

consult the COER lessons for complete infor-<br>mation on management of the data within the system. The COER lessons are similar to other systems and are easily interpreted. In order to set up the COER output shown in sheet 13 of Fig. 14, an ODF (Office Description File) is required. Table E contains the information required to establish a COER \* ODF. Specific information for ODF establishment and validation are found in the COER lessons.

**8.11** At the present time, neither the data collec-

tion system (eg, EADAS) nor the data summarization system (eg, COER) have the ability to summarize special study requests. Until a reporting

and summarization module is available, any special studies will need to be performed manually. A request from the data collection system (eg, EADAS) should be performed at regular intervals by checking the contents of the A schedule, in particular the CLM (for individual customer lines) and the CGM (for hunt group information) sections. As an alternative, OPM data blocks OPM 007 and OPM 010 maybe queried from the DMS-10 switching system holding register area. The data from OPM 007 and/or CLM may be entered and summarized on Data Summarization Form, Sheet 14 of Fig. 13. The data from OPM 010 and/or CGM may be entered and summarized on Data Summarization Form, Sheet 16 of Fig. 13.

#### **C. DMS- 10 Switching System NSPMP Requirements**

**8.12 Section 241-140-005** contains the information required for the DMS-10 switching system NSPMP. This NSPMP, like the other NSPMPS, are performed on data based on the TCBH. The NSPMP section is written based on the OPM data. A comparison of the sections of the A schedule with the OPM output may be referenced in Fig. 15 of this section. For example, MF receiver overflows are taken from the OPM 005 "SVCE" printout (MFR OVFL), or CMP 00009 on the A schedule. These required measurements are based on the BHD study hours, and must be provided on a manual query of the office data.

#### **9. DATA ANALYSIS**

**——**

**9.01** As stated earlier, the responsibility of the NSA includes the validation of data, or data analysis regardless of the method used to collect the data, mechanized or nonmechanized. Valid data may be defined as data which supplies an accurate record of the performance of a switching machine and the trunk groups that permit the machine to communicate with other switching entities. Therefore, validation and reliability assurance could be described as a process of determining that the collected data are reasonably relating the actual performance of the switching machine and the associated machine trunking.

**9.02** The procedure for validation is to determine if the data measurements are within expected limits, ie, a comparison of machine data against theoretical and/or historical and therefore expected values. In addition, assurance of data reliability is done by comparing specific register groupings against other register groupings. These procedures may be done manually by making checks on selected items or groups of items. This procedure is based on past measurements, other measurements taken at the same time, knowledge of the equipment design and operation, experience, and judgment. Measurements which are within historical or theoretical limits may be accepted as reasonable. Those data which fall outside these limits should be considered questionable, and require further investigation.

**9.o3** When data reliability checks fail (ie, defined tolerances are exceeded), data validation techniques are applied to the individual registers within the register groupings to isolate specific areas of possible data problems. The possibility always exists that invalid data could be created by component malfunctions. Complete data analysis (validity checks and reliability tests) is the sure form of data evaluation.

**9.o4** The data for the DMS-10 switching system, like other electronic systems, is subject to some data distortion. Distortion can be caused by traffic skew or peakedness, skew caused by phases of a call, and the rounding effect of data calculations. Traffic skew is defined as a peak of traffic load offered to a switching system during a measurement period. It is possible that offered traffic load could increase dramatically in a given quarter-hour period. The data printout for that hour would indicate a load higher than a comparable hour where there is no peak traffic skew.

**9.o5** Skew caused by phases of a call occurs when registers are scored at various phases of a call. The data printout may not reflect all counts related to all of the calls in progress at the time of printing. This effect can cause peg and/or usage counts that cannot be accounted for when validation and reliability checks are applied to the data.

**9.06** One of the first data analysis steps an NSA can take both on a regular ongoing basis and anytime the data is suspect is to look at a light load period. For example, a 4:00 am printout traditionally carries very little traffic, and data problems in individual registers are often easily detected.

- **9.o7** Basic ongoing data validity checks include:
	- (a) **Holding Times** (Usage  $\div$  peg count  $\times$  100): Component or call holding times should be monitored on a constant basis and compared to

past data and to expected holding time values. For example, the expected holding time value for MF receivers must be greater than 0.6 and less than 12. In addition, if past data on an office showed an average MF receiver holding time of 2.38 seconds and the data showed a sudden increase to 8 seconds, the data would be suspect.

- (b) **Percentage of Occupancy** (Usage  $\div$  maximum usage possible  $\times$  100): The maximum usage that any component can generate in an hour is 36 CCS. Therefore, total usage measured on a service circuit group or a trunk group should not exceed 36 times the number of circuits.
- *(c) CCS/MS and CALLS/MS:* The CCS or calls per main station (MS) should approximate past history. A gradual increase or change can be expected, but a dramatic change for comparable business days might indicate a problem.

**9.08** A data reliability tool that has historically proven useful is the traffic graphic. A basic traffic graphic is referred to as a "lazy H" pattern of call progression through a switching machine and is displayed as follows.

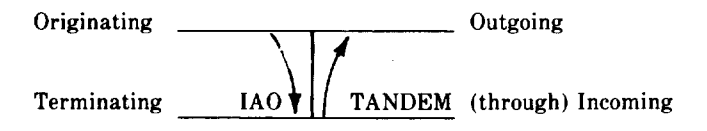

- **9.09** The pattern can be used by making various comparisons. For example:
	- (a) Originating traffic minus intraoffice should approximate outgoing minus tandem (through)
	- (b) Terminating traffic minus intraoffice should approximate incoming minus tandem (through).

9.10 A more detailed method of data reliability can be accomplished using data reliability formulas. A formula simply makes a logical comparison of registers (or groups of registers) to other registers (or groups of registers). Figure 15 provides a set of data reliability comparison work sheets and are designed so that actual DMS-10 switching system data can be entered and comparisons made. These comparisons only address "approximations" as more definitive tolerances will be developed later from actual data gathered from a number of  $DMS-10$  switching system machines. The symbols used on the data reliability work sheets are as follows.

 $\epsilon$ 

9

T

- The Sum of:  $\Sigma$
- Approximately Equal To:  $\approx$
- $\bullet$  Greater Than:  $>$
- $\bullet$  Less Than:  $\checkmark$

# 10. **REFERENCES .**

**10.01** The following Bell System Practices will aid

the network administrator in accomplishing q the required administrative functions. See Section 780-100-027 for a complete list of recommended documents.

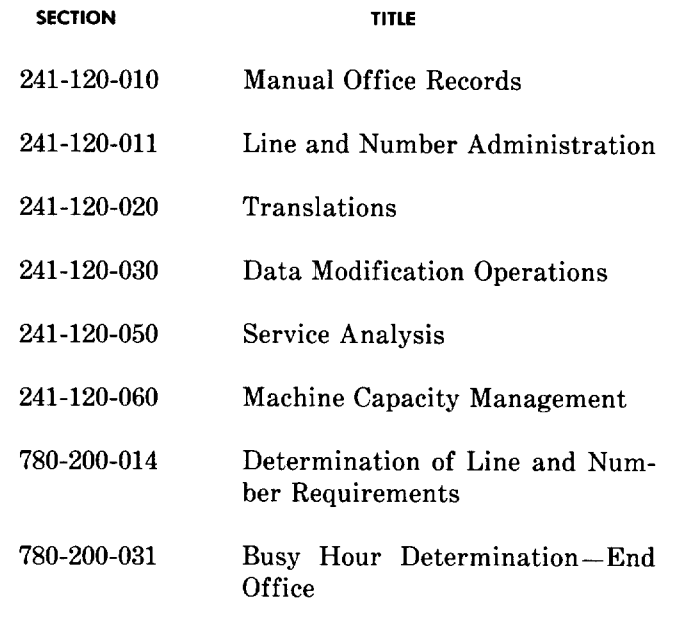

10.02 In addition, the following Northern Telecom Practices may be of use to the network administrators.

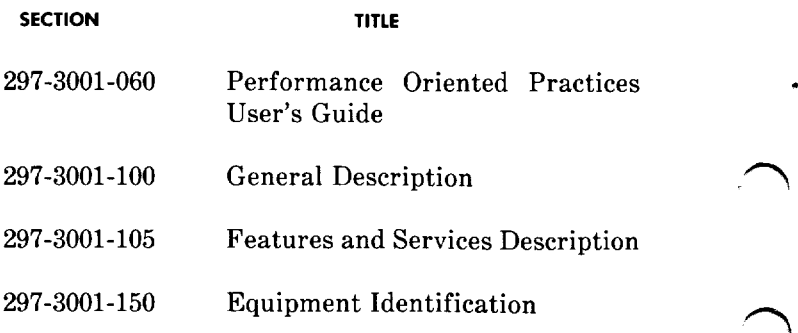

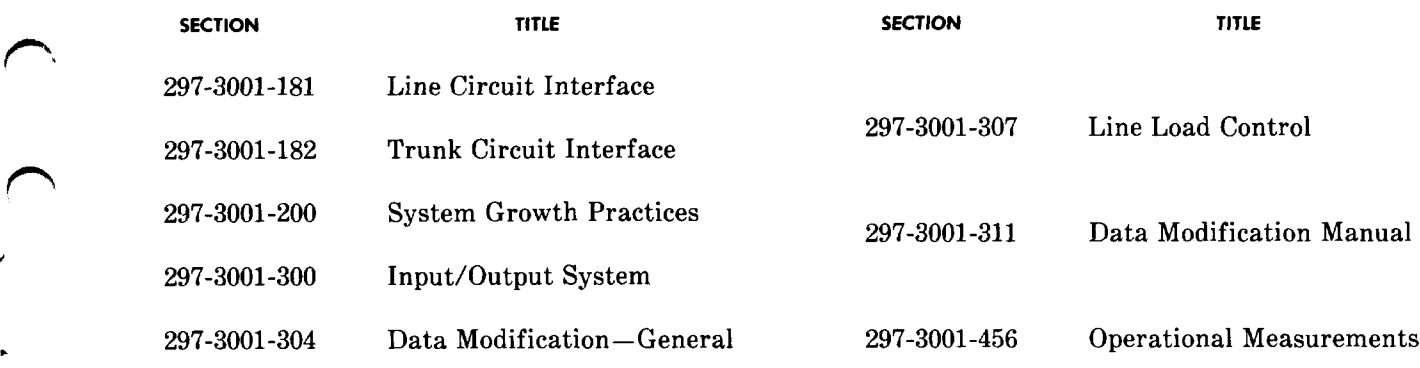

### **TABLE A**

#### **OPERATIONAL MEASUREMENTS**

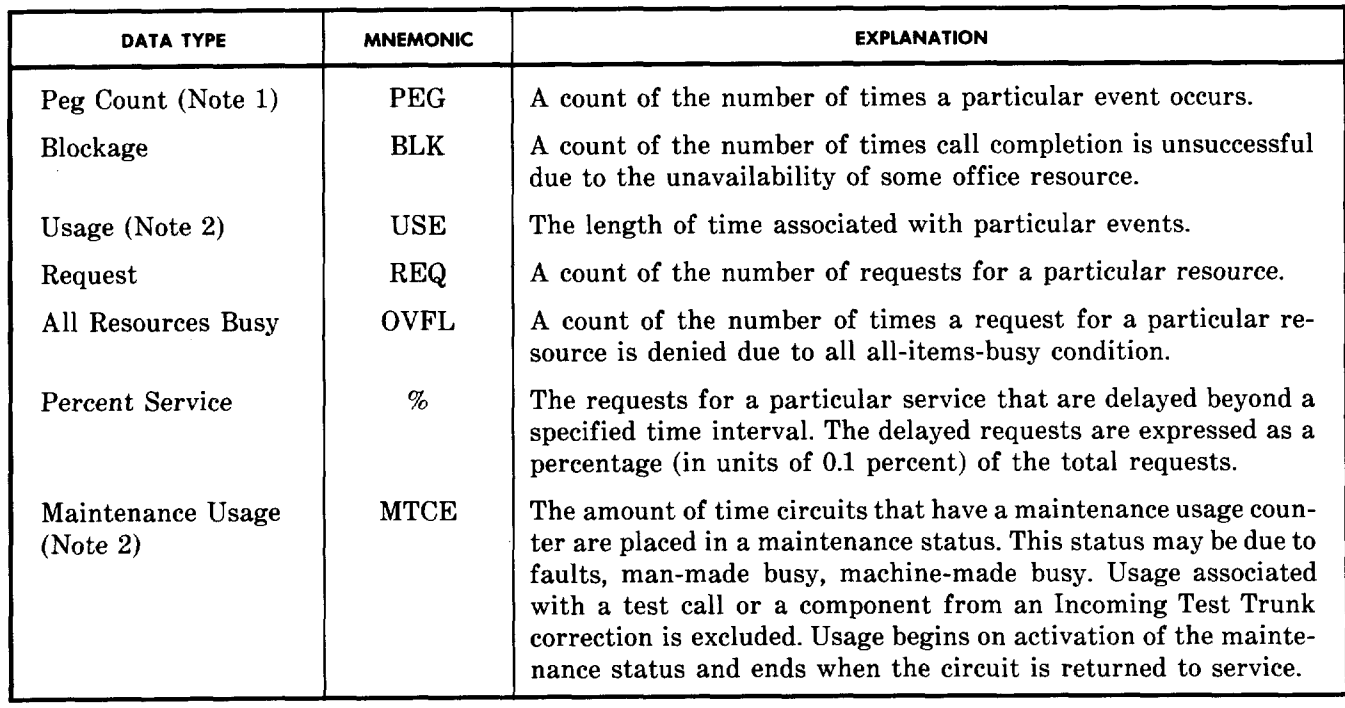

### *Notes:*

**r-'.**

n

#

P

P

.n

1. Many peg counts are for successful counts only and will not include overflow or blockage counts.

2. Usage data are collected by scanning resources or components every 10 or 100 seconds to determine their busy/idle status. The result is expressed in hundred call seconds (CCS) to 0.1 CCS precision for the 10-second scan interval and 1.0 CCS precision for the 100-second scan inteval.

## **TABLE B**

# **"DMS"- 10 SWITCHING SYSTEM MEASUREMENT BLOCKS**

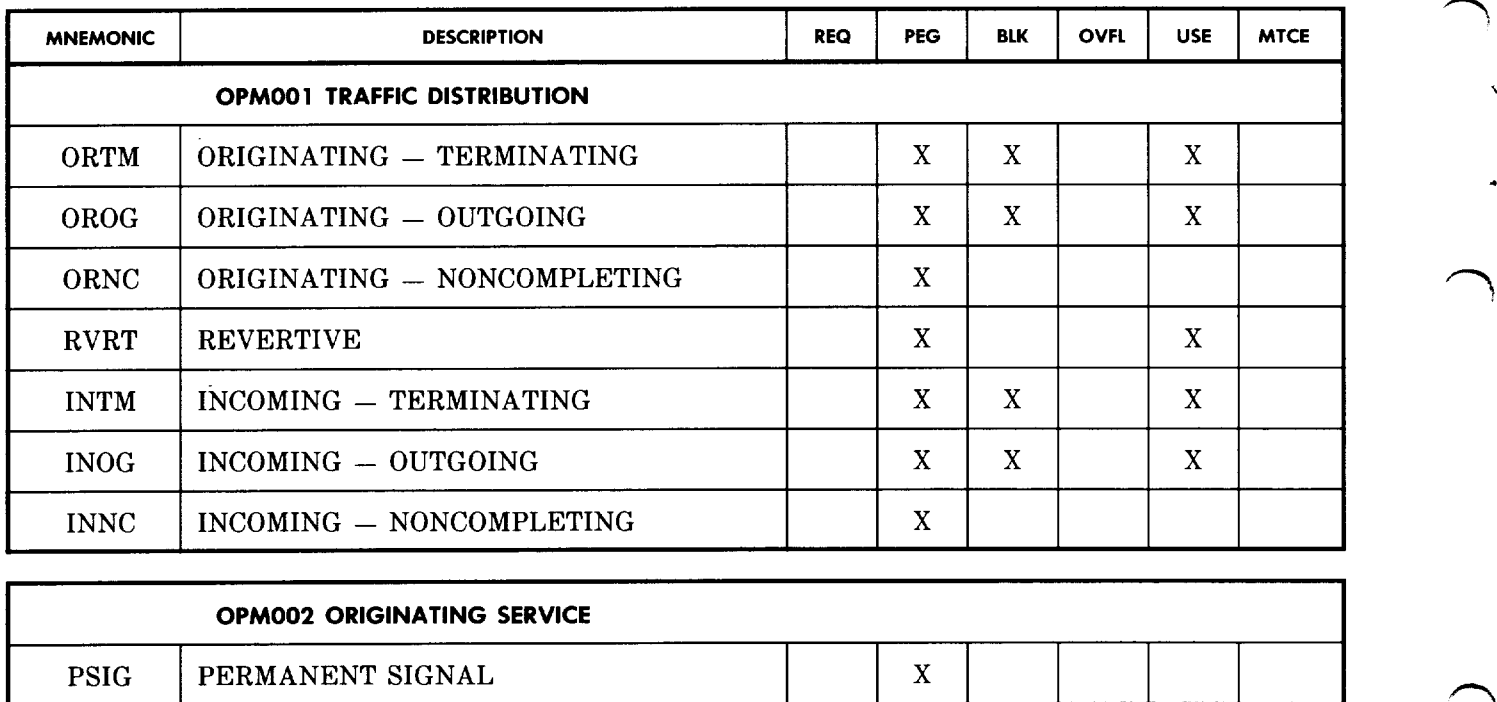

.

"n

'-l

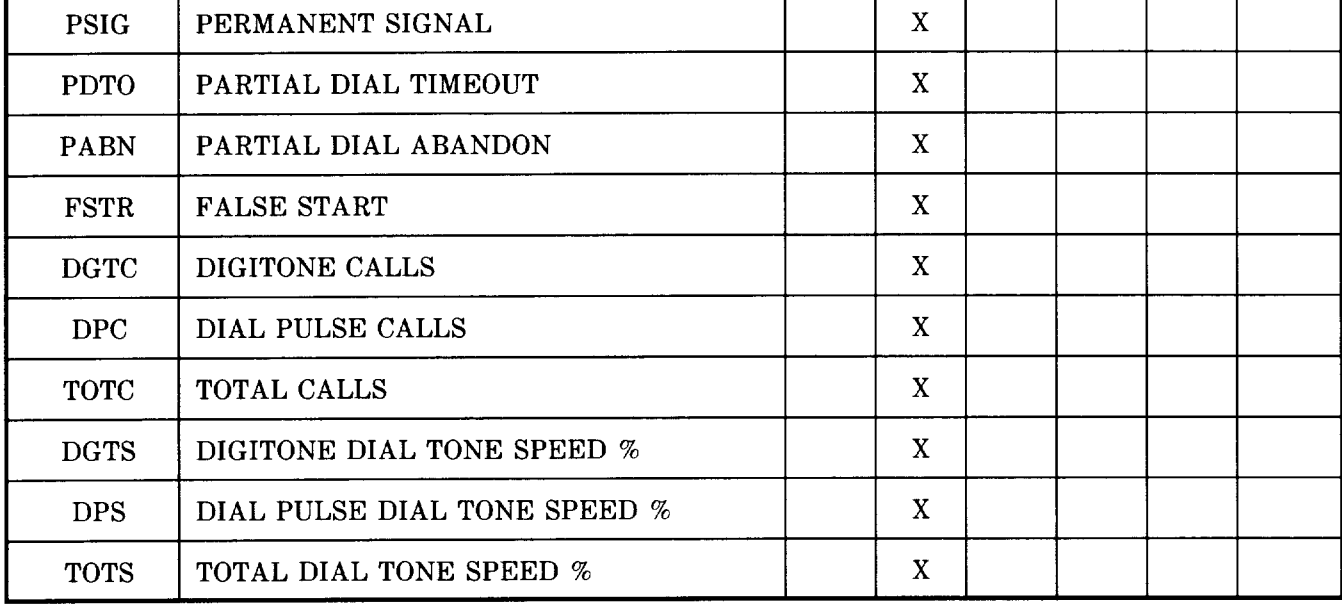

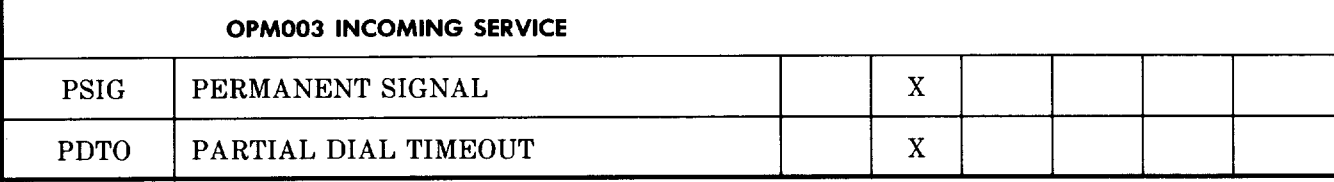

# **TABLE B (Contd)**

# **"DMS"-l O SWITCHING SYSTEM MEASUREMENT BLOCKS**

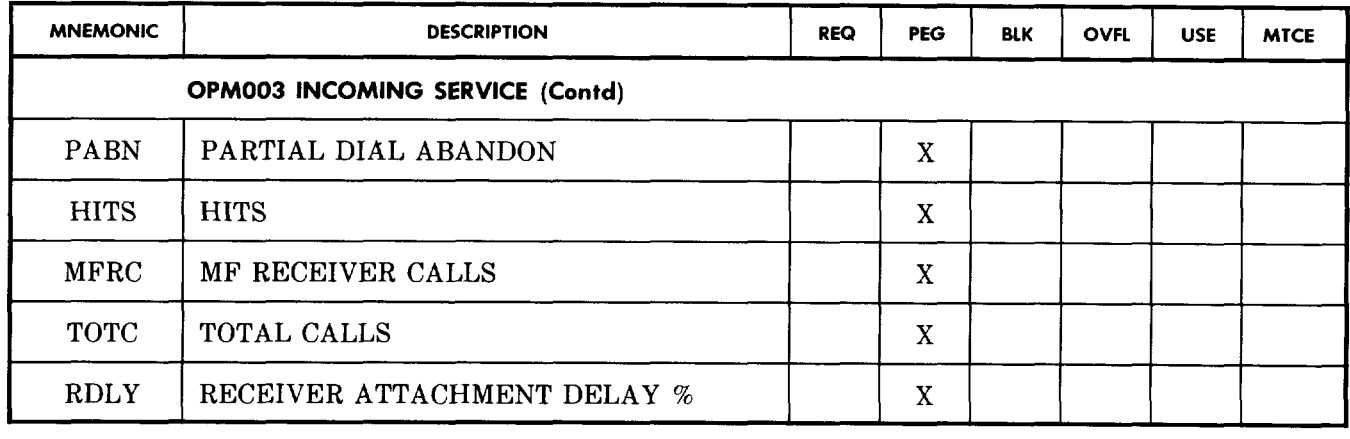

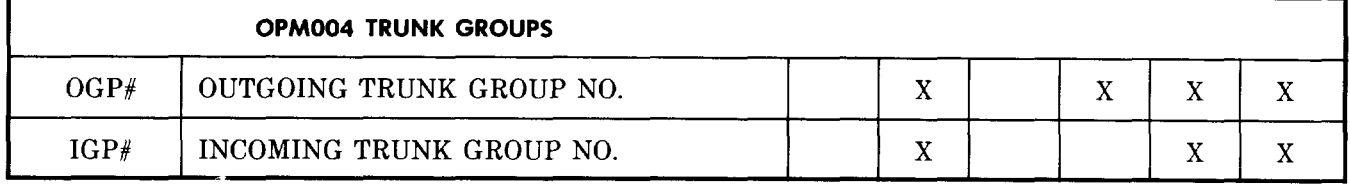

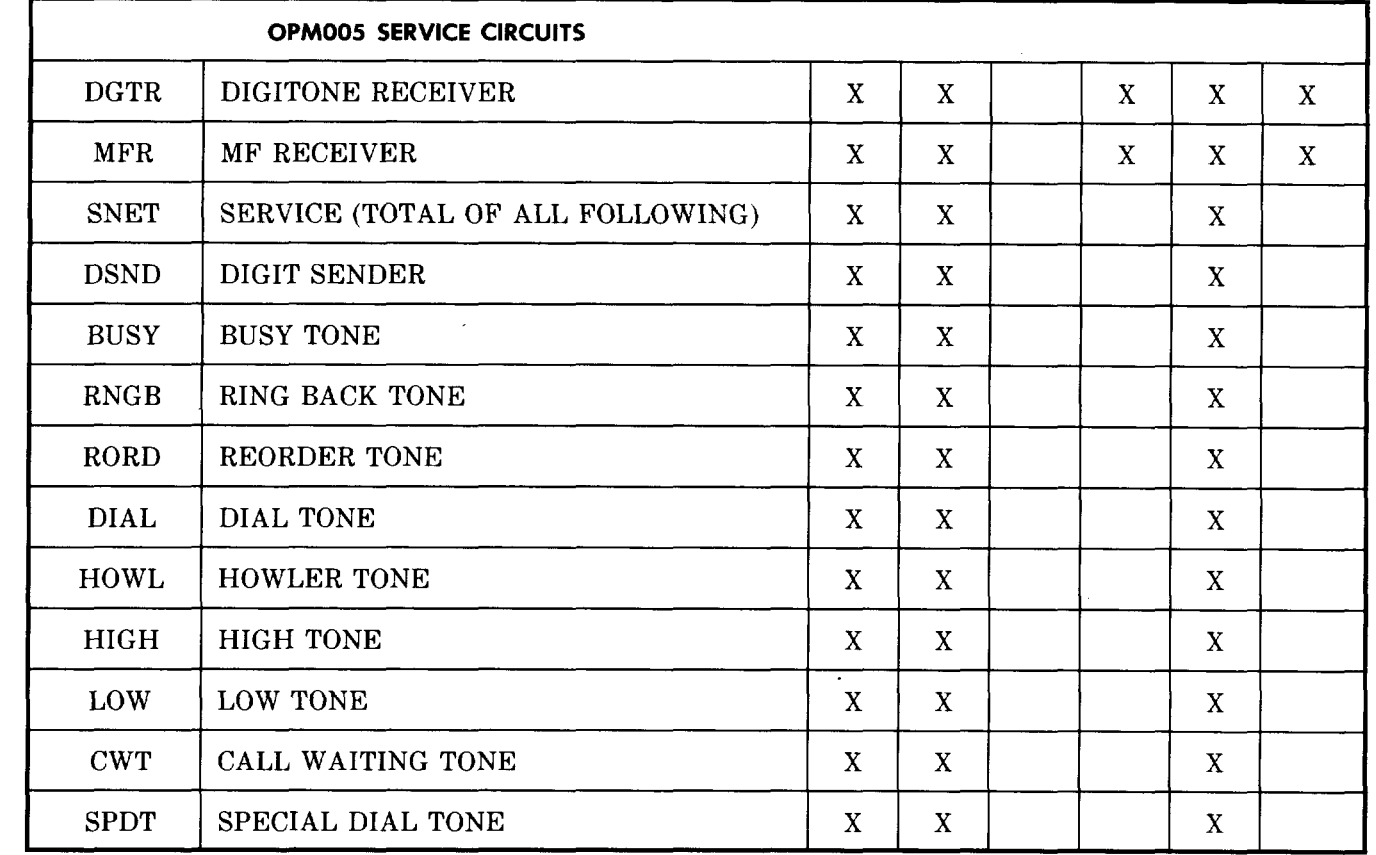

——

 $\overline{\phantom{1}}$ 

 $\star$ 

 $\bigcup$ 

# **TABLE B (Contd)**

# **"DMS"-l O SWITCHING SYSTEM MEASUREMENT BLOCKS**

.

ø

'-l

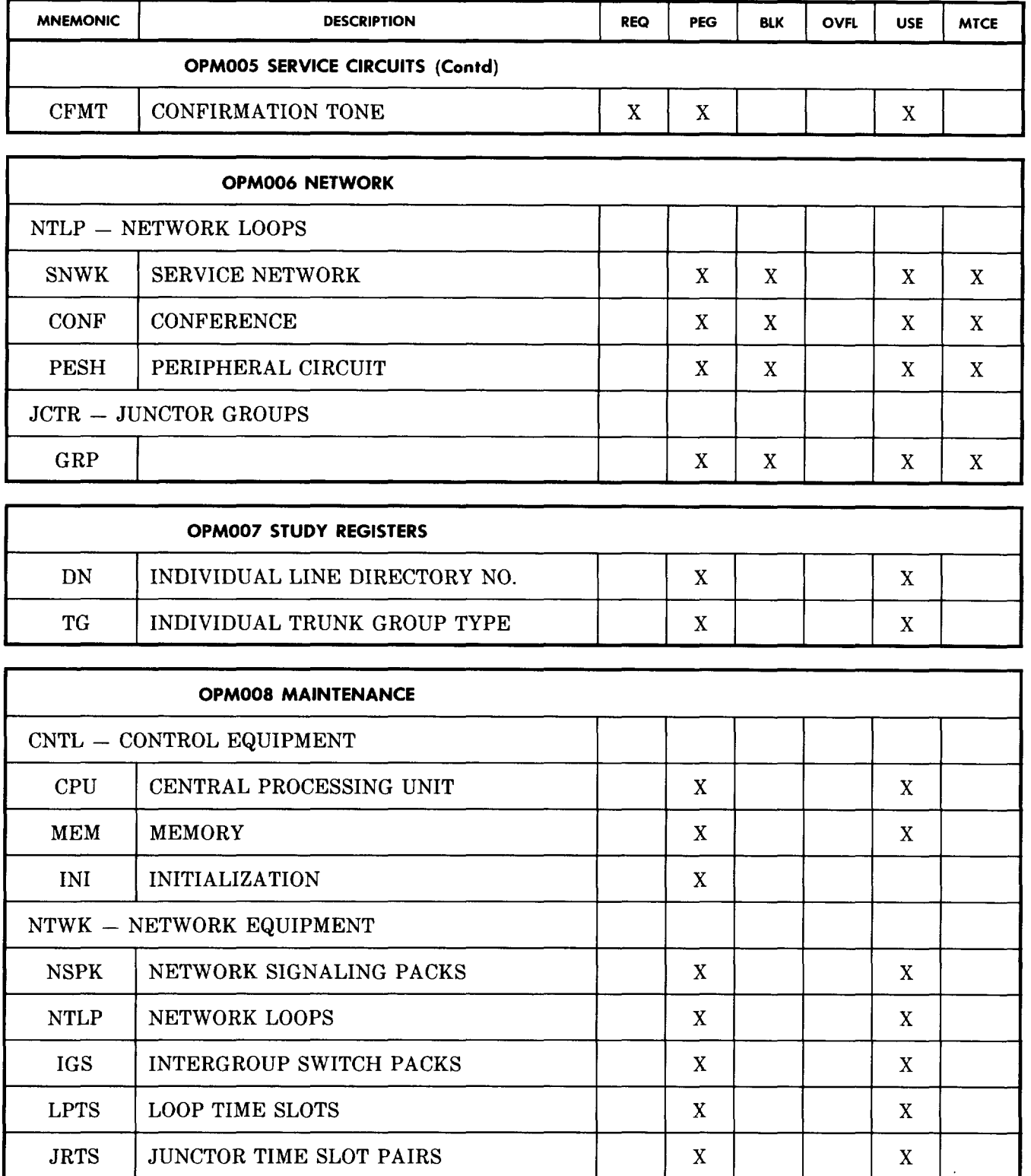

# **TABLE B (Contd)**

# **"DMS"- 10 SWITCHING SYSTEM MEASUREMENT BLOCKS**

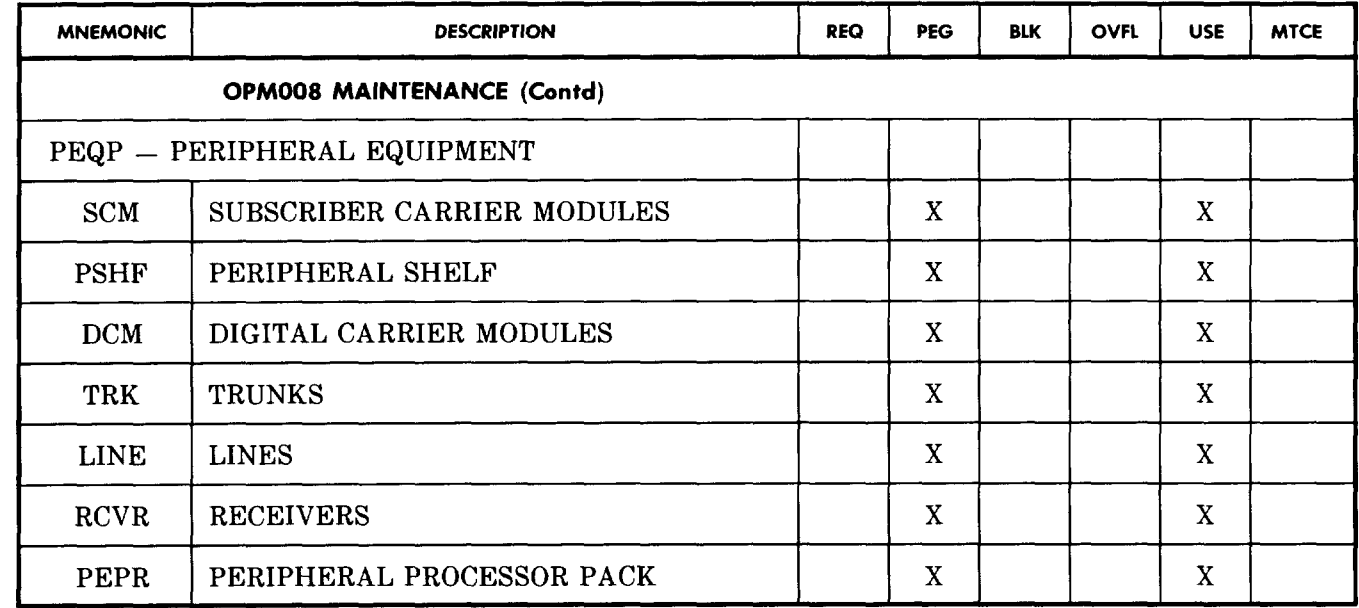

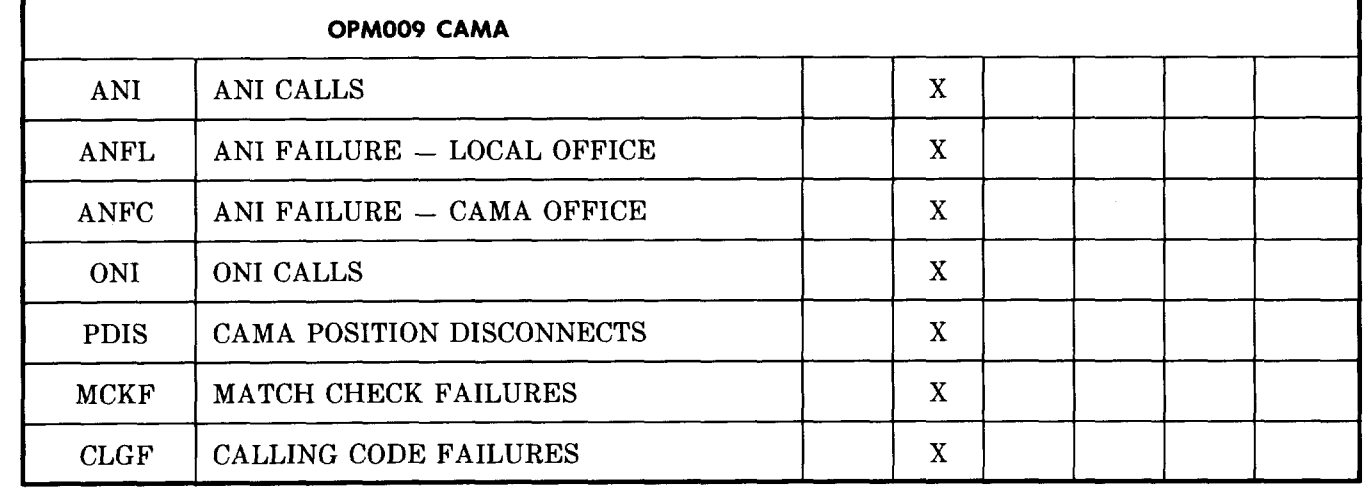

P

 $\begin{pmatrix} 1 & 1 \\ 1 & 1 \end{pmatrix}$ 

 $\bullet$ 

**P**

●

f.

 $\bigcap$ 

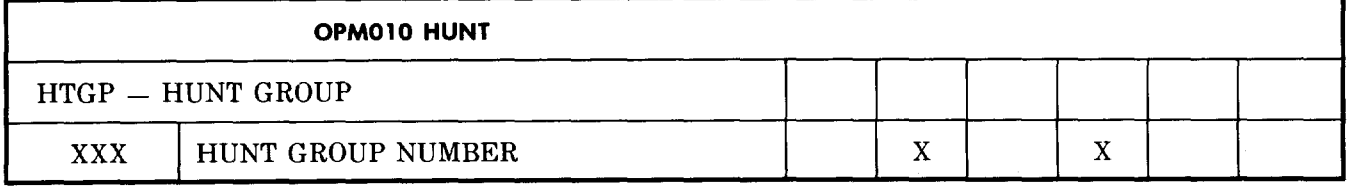

# **TABLEB (Contd)**

# **"DMS"- 10 SWITCHING SYSTEM MEASUREMENT BLOCKS**

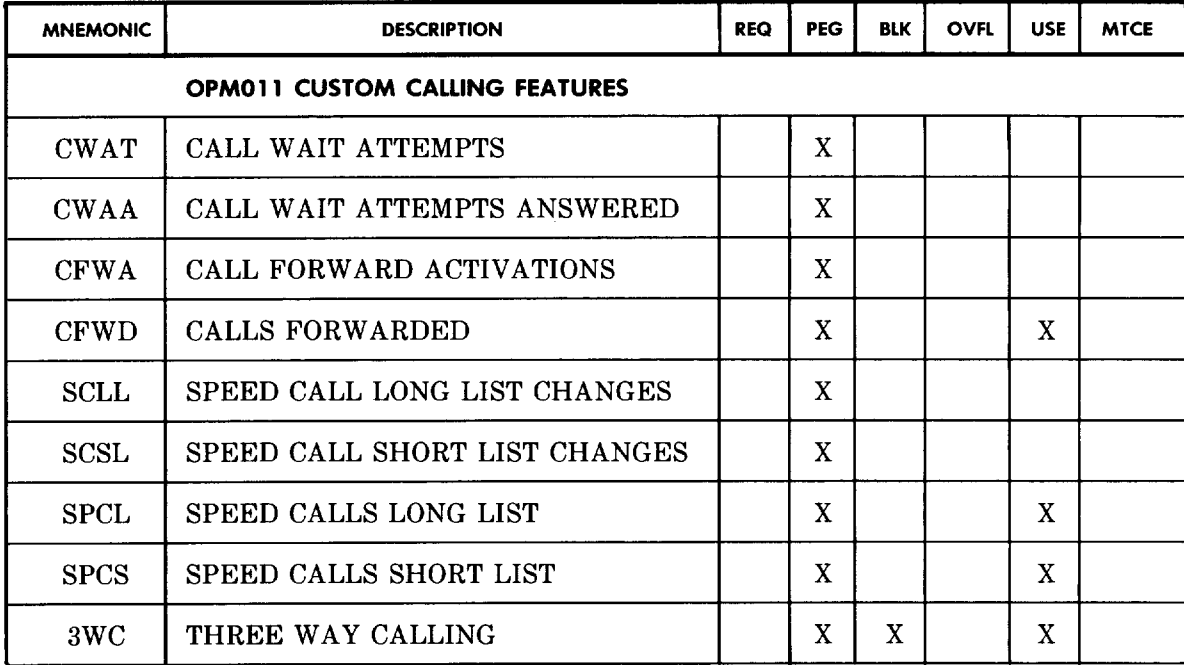

.

●

,

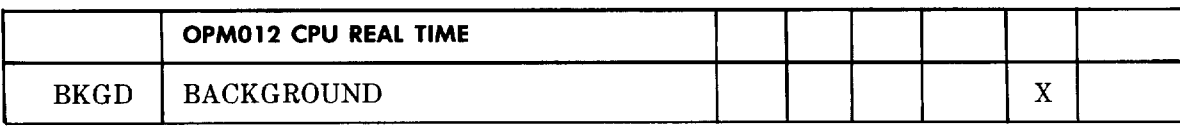

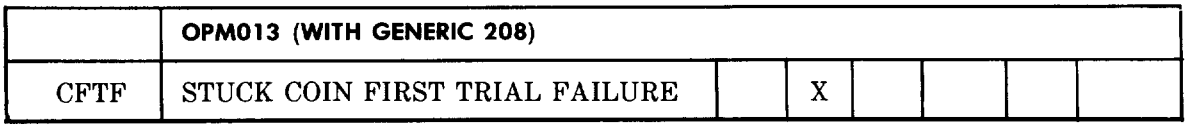

#### **TABLE C**

### **CONTROL DATA ITEMS PROMPTS AND RESPONSES**

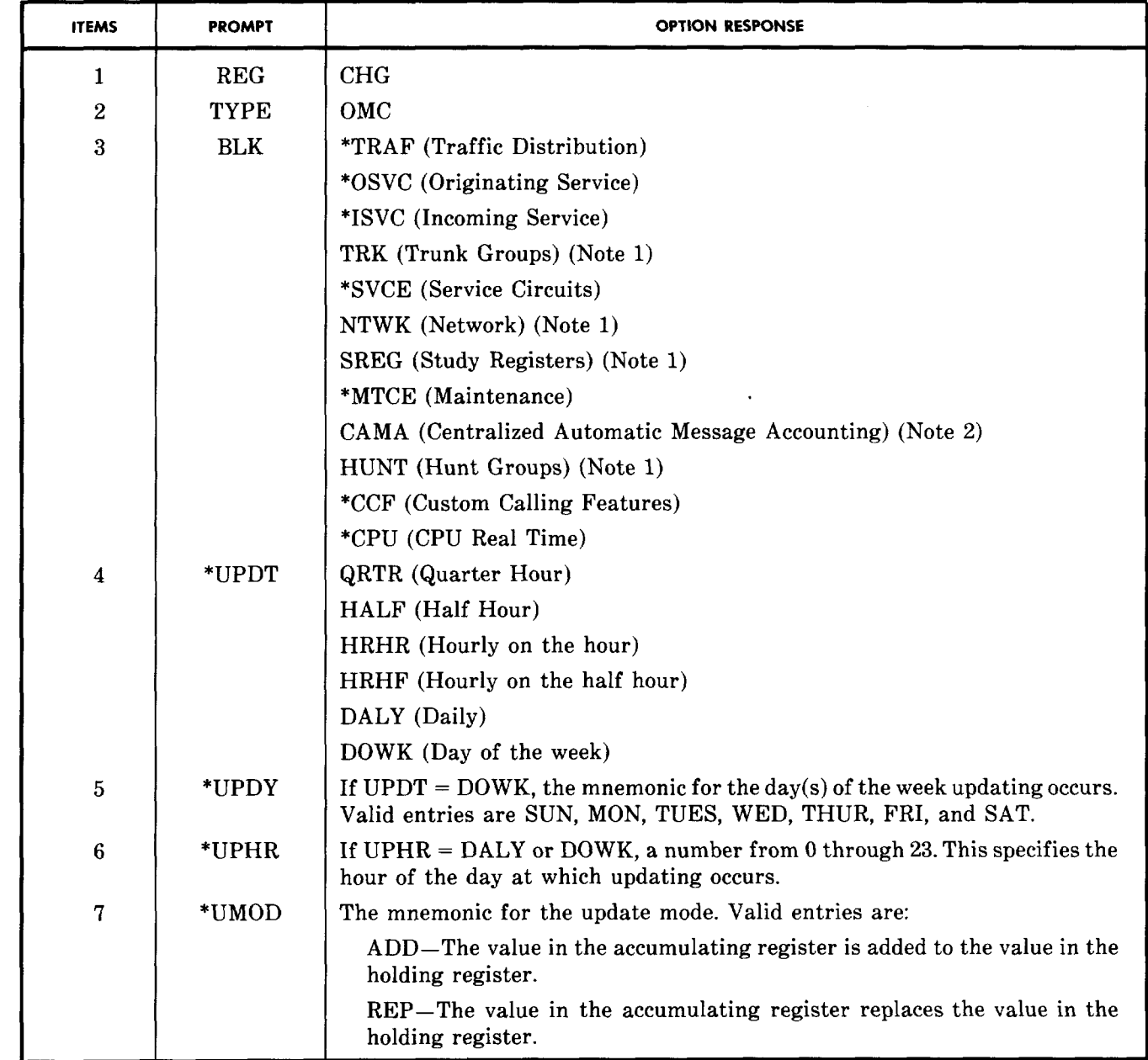

*Notes:*

- 1 These blocks are variable, based on the quantities contained (eg, incoming trunk groups, study registers, etc).
- 2 CAMA (in non-mechanized) /AXB in mechanized, required *only* if the office is a CAMA office, *not* CAMA serving.
- \* When the DMS-10 switching system is equipped with the EDAS feature and it is activated, the prompts/option responses marked with an asterisk have no meaning, and are disabled.

# **TABLEC (Contd)**

# **CONTROL DATA ITEMS PROMPTS AND RESPONSES**

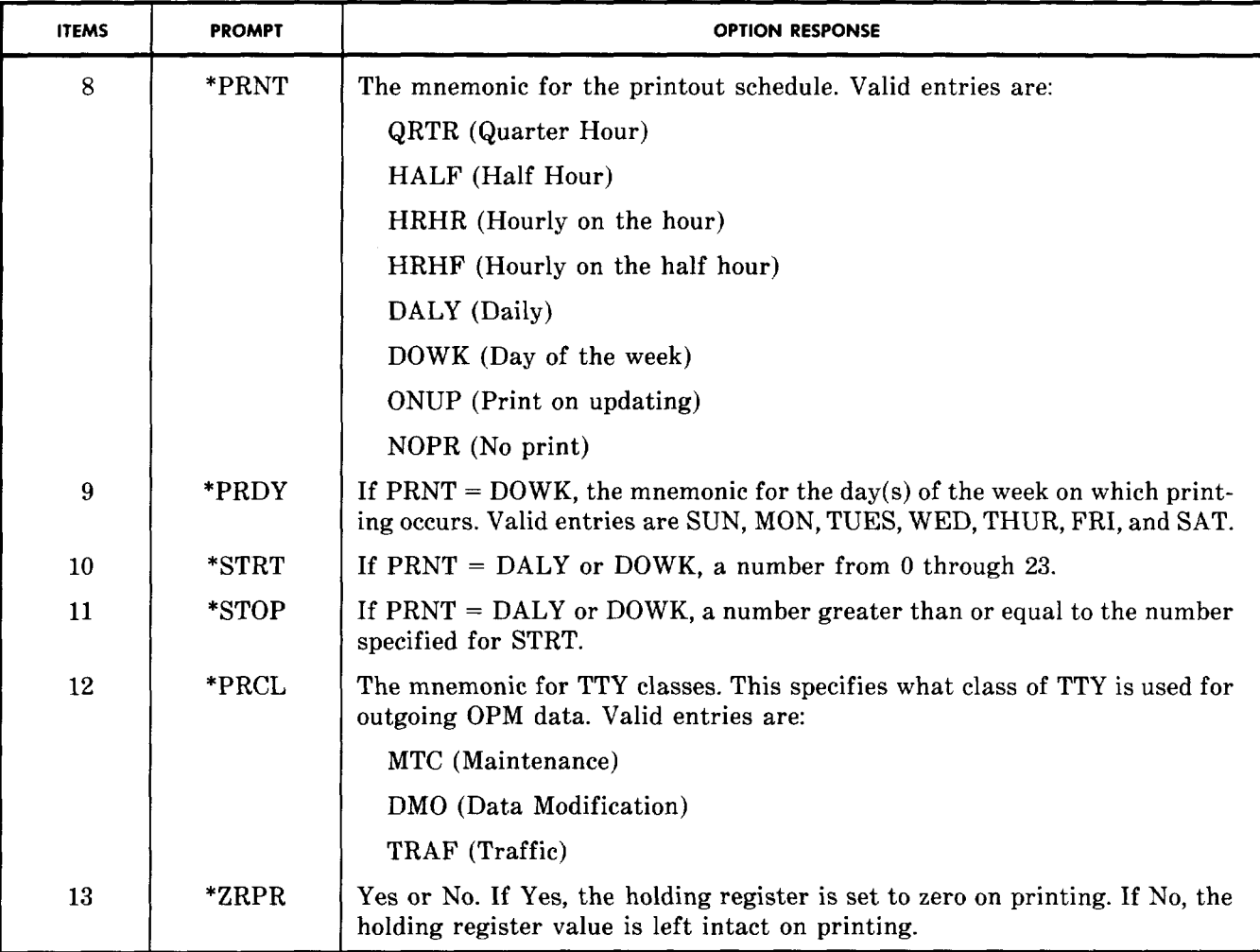

\* When the DMS-10 switching system is equipped with the EDAS feature and it is activated, the prompts/option responses marked with an asterisk have no meaning, and are disabled.

## **TABLE D**

 $\hat{\mathcal{A}}$ 

# **INDEX—DATA SUMMARIZATION FORMS**

,

\*

 $\sqrt{ }$ 

 $\blacktriangleright$ 

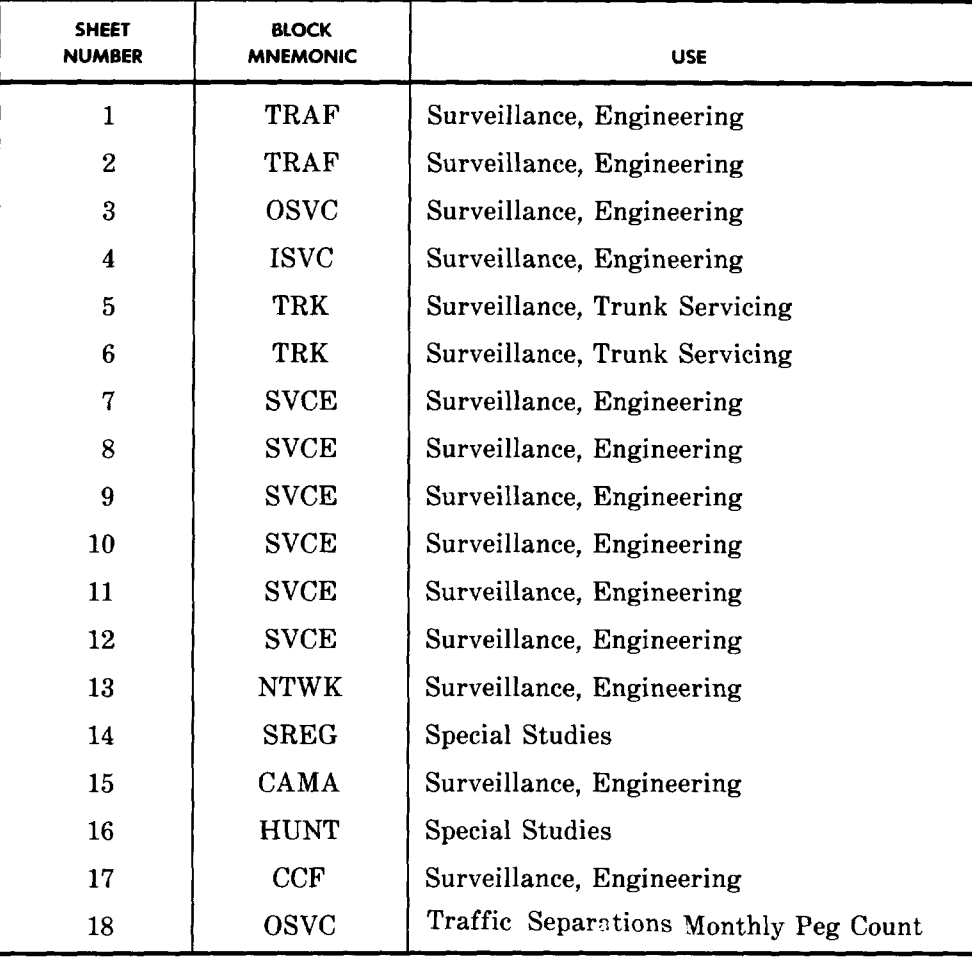

-.

## **TABLE E**

# **HEADER** Office Name Generic/Issue CLLI-DCU Code Company ID Batch Start Date Batch End Date Service Month End Day Weekend Data (included or excluded) EADAS generic TNDS release **OFFICE PARAMETERS** Total Network Groups Line Concentration Ratio Total Local (Analog) Lines Total Remote (Digital) Lines Number of Service Network Loops Total DCMS Total REMs Total SCMS Office Trunks Digital Trunks Analog Trunks PBX Trunks Dial Pulse (DP) Trunks

### **COER ODF CONTENTS REQUIREMENTS**

?.

,

●

.

—

# **TABLE E (Contd)**

# **COER ODF CONTENTS REQUIREMENTS**

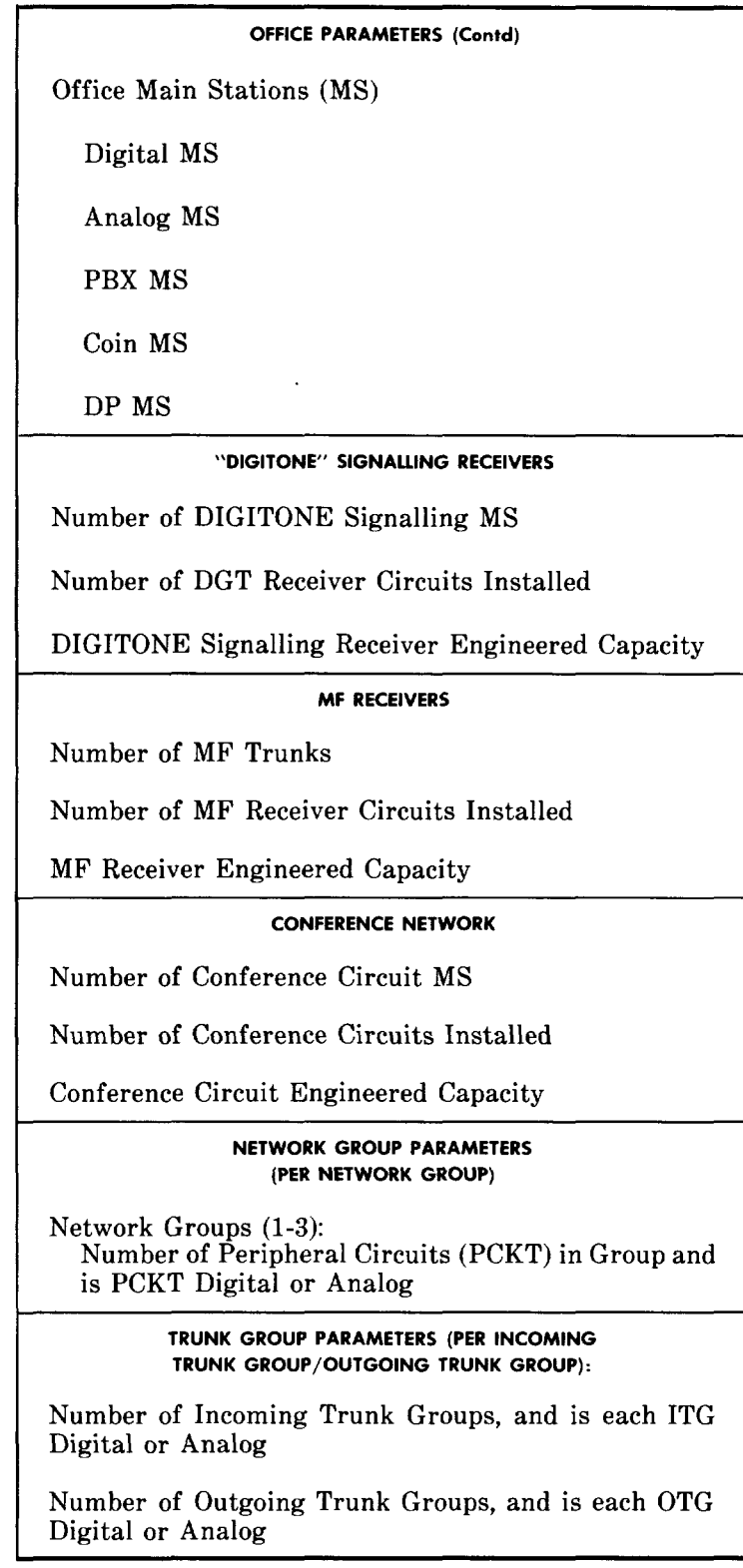

 $\epsilon$ 

 $\begin{pmatrix} 1 & 1 \\ 1 & 1 \end{pmatrix}$ 

t-

 $\sqrt{2}$ 

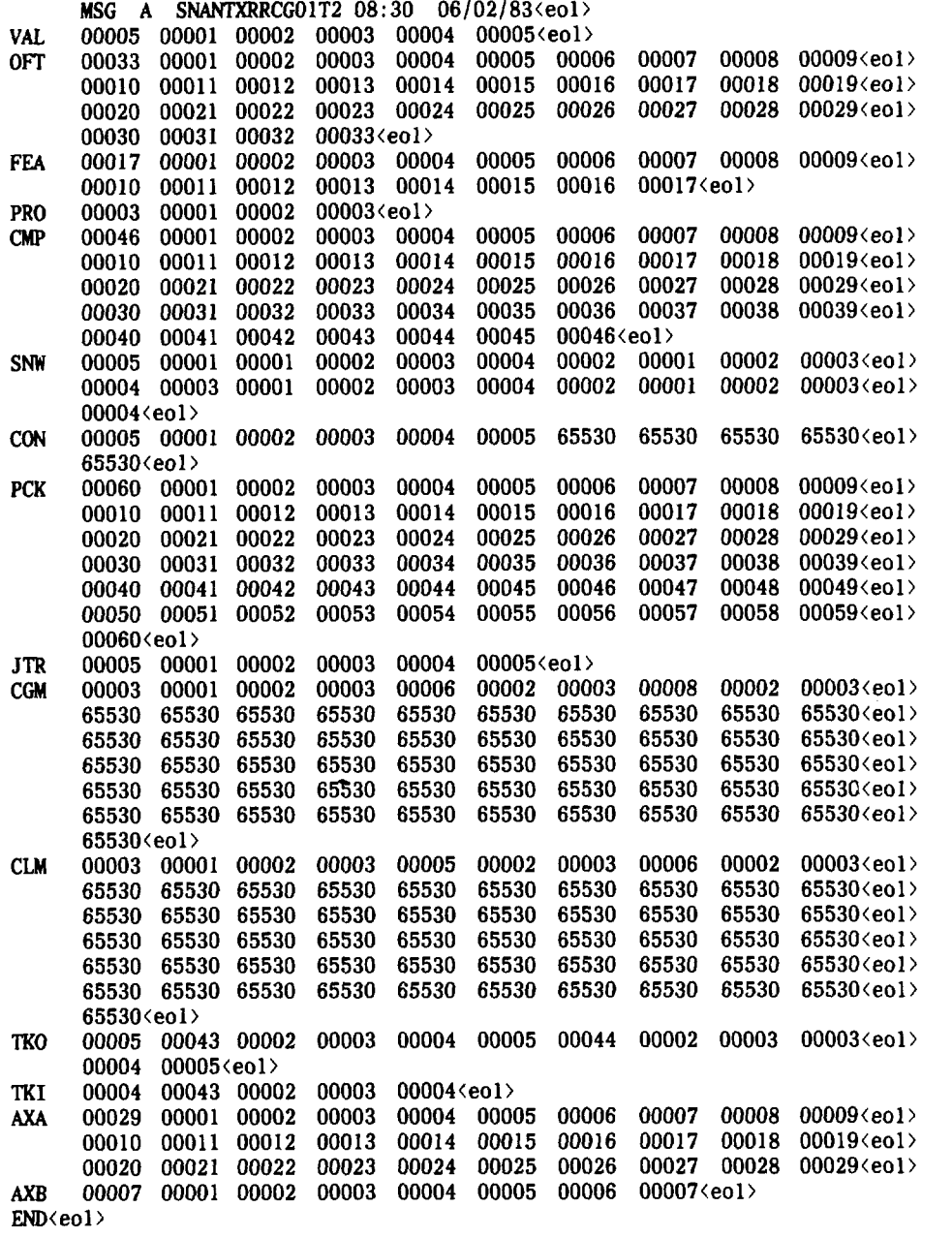

**'a**

'-m

**Fig. l—Sample ASchedule, DMS-10 Switching System EDAS Feature Output (3.o3, 5.14, 6.12)**

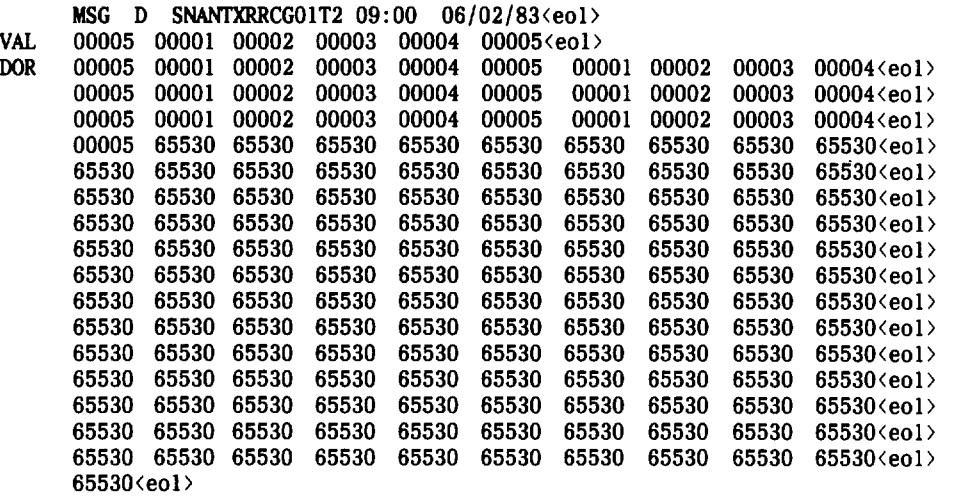

 $END<sub>1</sub>$ 

●

 $\begin{pmatrix} 1 & 1 \\ 1 & 1 \end{pmatrix}$ 

 $\curvearrowright$ 

P

.

●

,n

 $\sqrt{2}$ 

Fig. 2-Sample D Schedule, DMS-10 Switching System EDAS/TSMS Feature Output **(3.03, 7.06)**

 $\bar{\mathcal{A}}$ 

**Page** 29

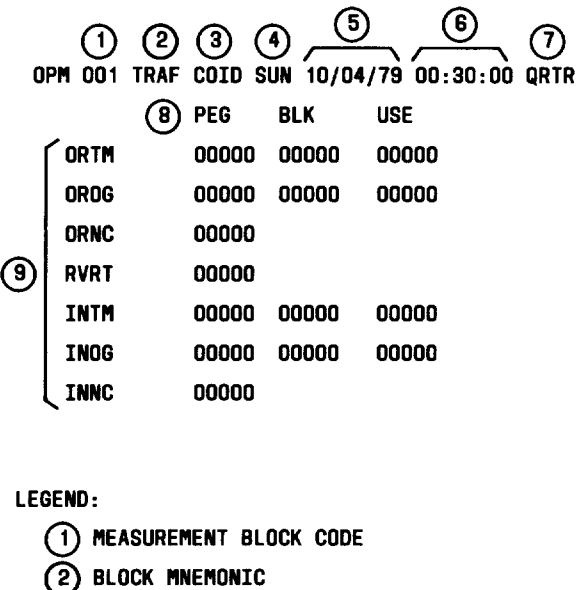

,

●

**'-l**

- **@ CENTRAL OFFICE IDENTIFICATION** MNEMONIC
- @ **UPOATE OAY**
- **@ UPOATE OATE**
- **@ UPDATE TIME**
- **@ UPDATE PERIOO**
- **@** COLUMN HEAOERS
- @ LINE LABELS

Fig. 3—Operational Measurements Block Printout Format (4.14)

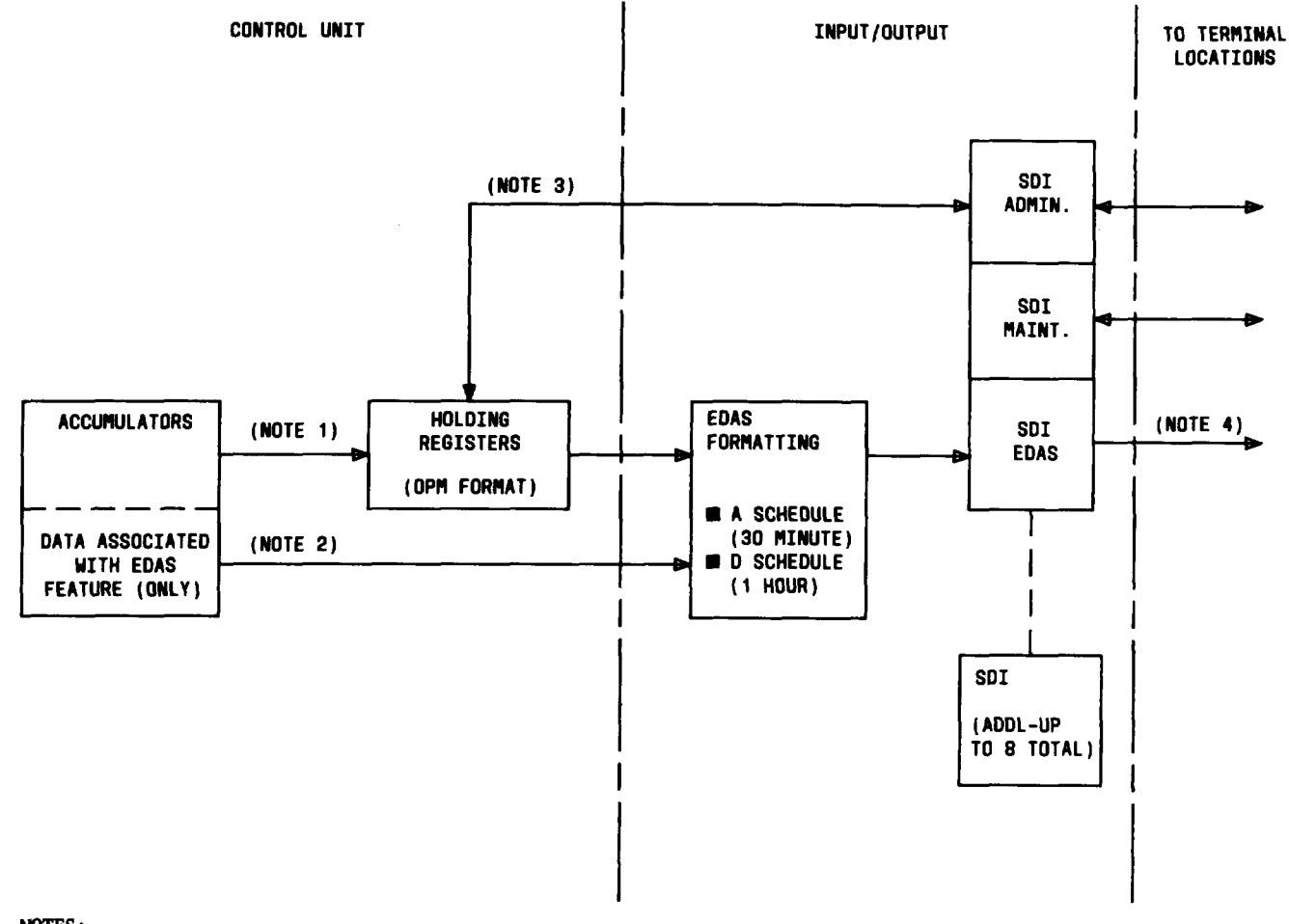

#### **NoTEs :**

**t-l**

**v**

**1**

 $\curvearrowright$ 

t'=

.

t=

t-

- 1.**Data is transferred** perM1'P297-3001-456, OPM format.
- 2. Data is transferred directly to I/O for EDAS formatting
- (no corresponding holding registers).
- 3. On demand, the data request accesses the holding registers and is output to the terminal in the OPM format.
- 4. Formatted data is output to the terminal in the A-schedule and D-schedule format on a unidirectional outgoing channel

**Fig. 4—Operational Measurement Data Flow— Mechanized and/or Nonmechanized (4.14, 5.03)**

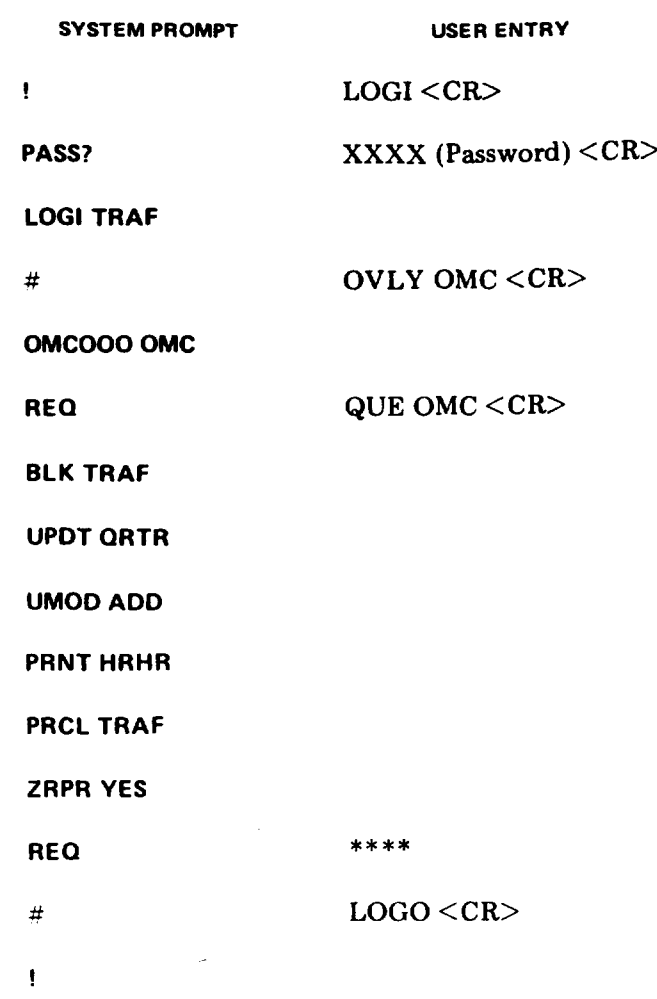

Fig. 5—Example of TTY Session to Query Control Data Items for Measurement Blocks<br>(4.19)

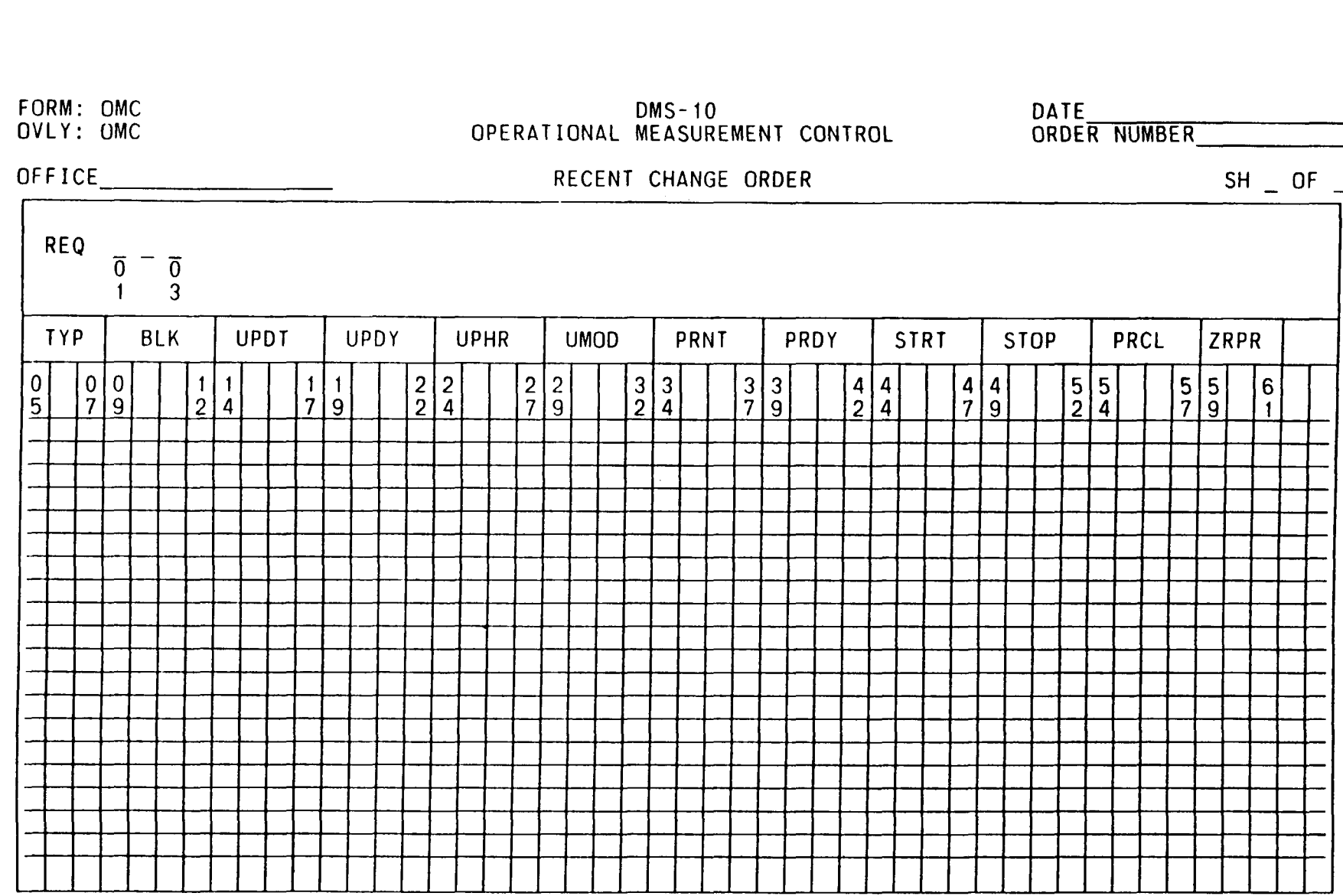

 $\bullet$ 

 $\sum$ 

 $\begin{pmatrix} 1 & 1 \\ 1 & 1 \end{pmatrix}$ 

 $\sum_{i=1}^{n}$ 

**Fig. 6-Recent Change Order —operational Measurement Control (4. 19)**

ISS 2, BR 241-120-040

Page 33

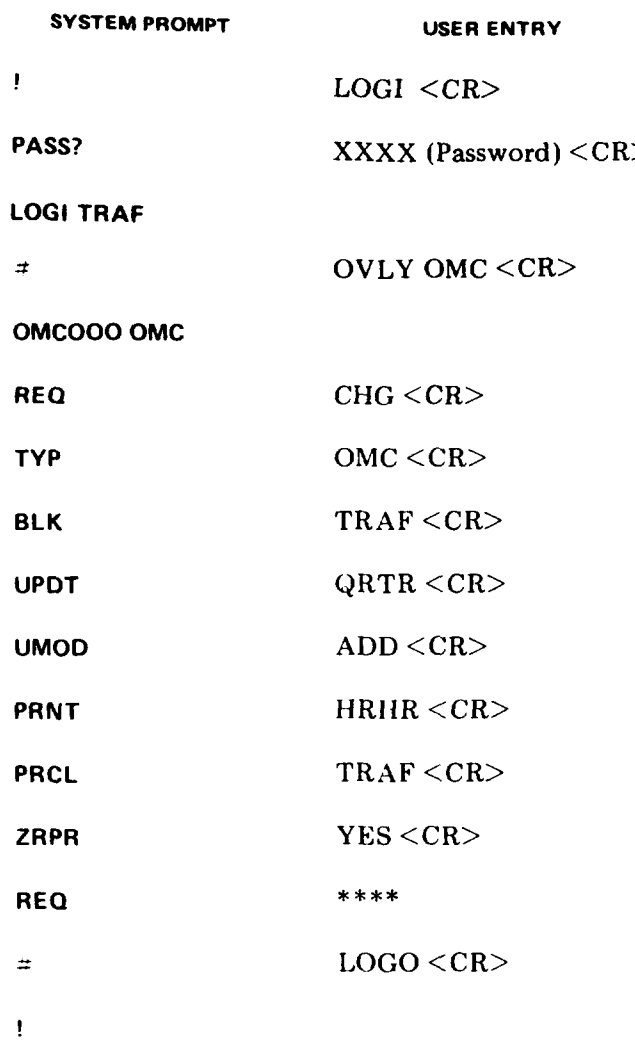

●

'n

Note: In the above session, all items were changed.

If an item is not changing, a response of CR will

leave it the way it was.

# Fig. **7—Example of TTY Session to Change Control Data Items of Measurement Blocks (4.19)**

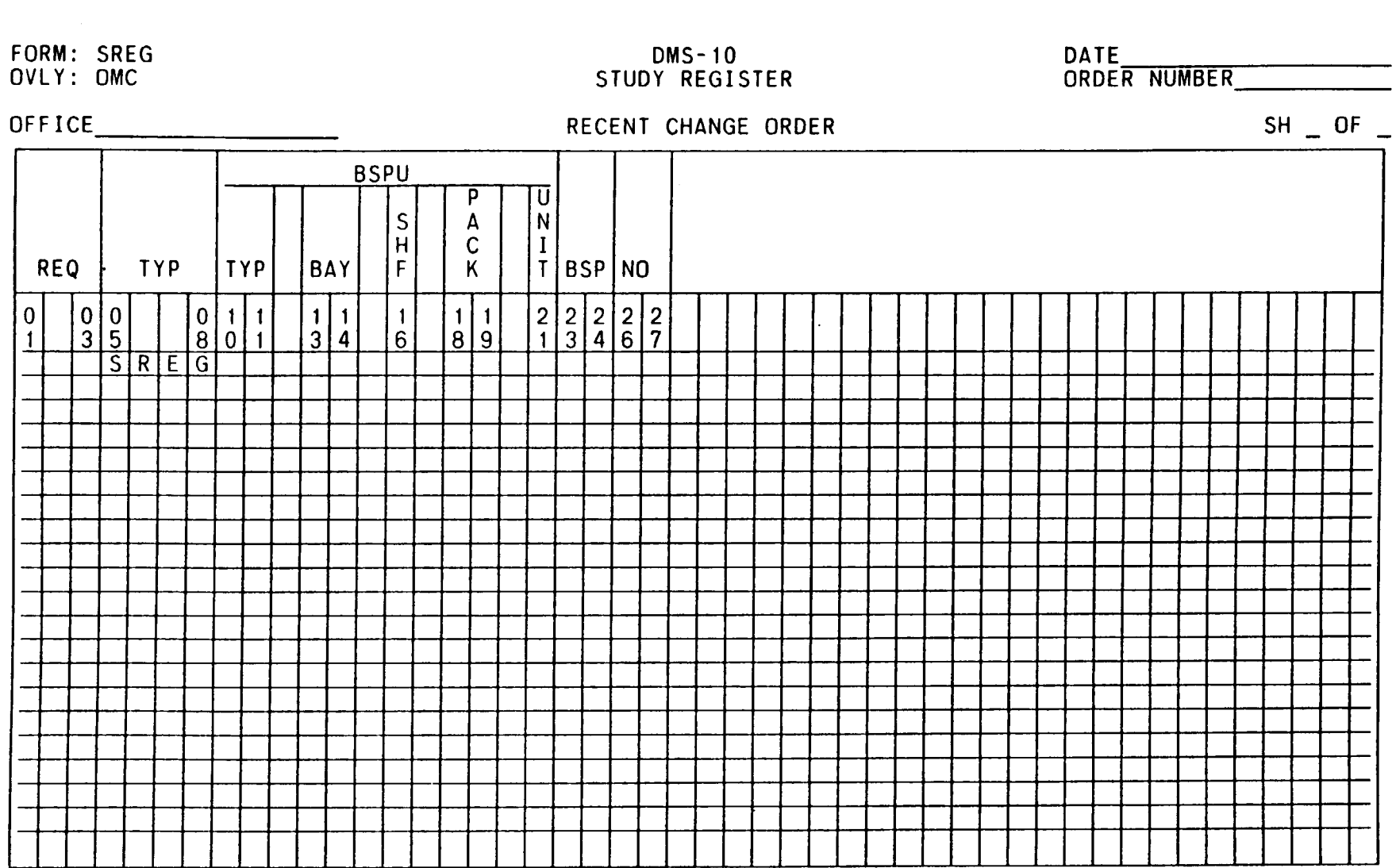

**Fig. 8—Recent Change Order—Study Register (4. 19)**

**z**m **M . ~**

 $\mathcal{L}$   $\mathcal{L}$   $\mathcal{L}$ 

Л

Page 35

 $\int$   $\frac{1}{2}$ 

 $\sum$ 

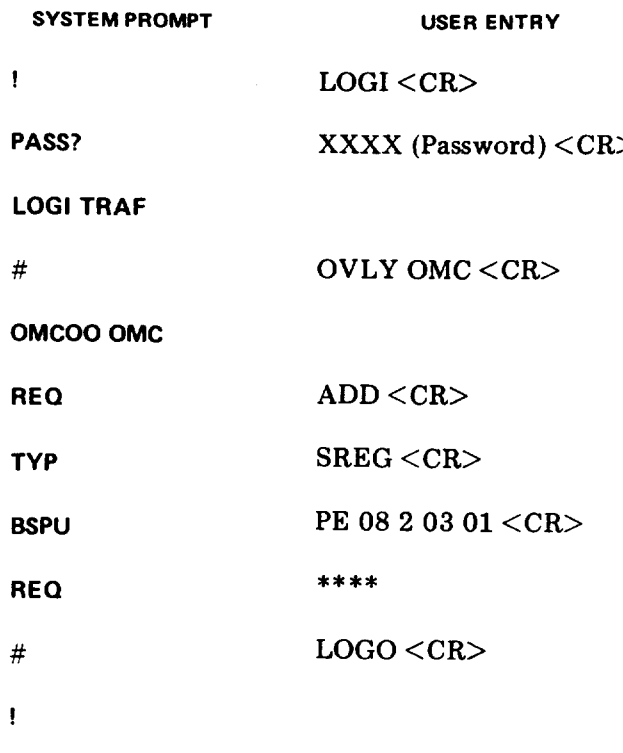

,- **1**

 $\ddot{\phantom{a}}$ 

**"-l**

.

 $\bigcap$ 

**Fig. 9—Example of TTY Session to Add a Study Register (4. 19)**

**.—**
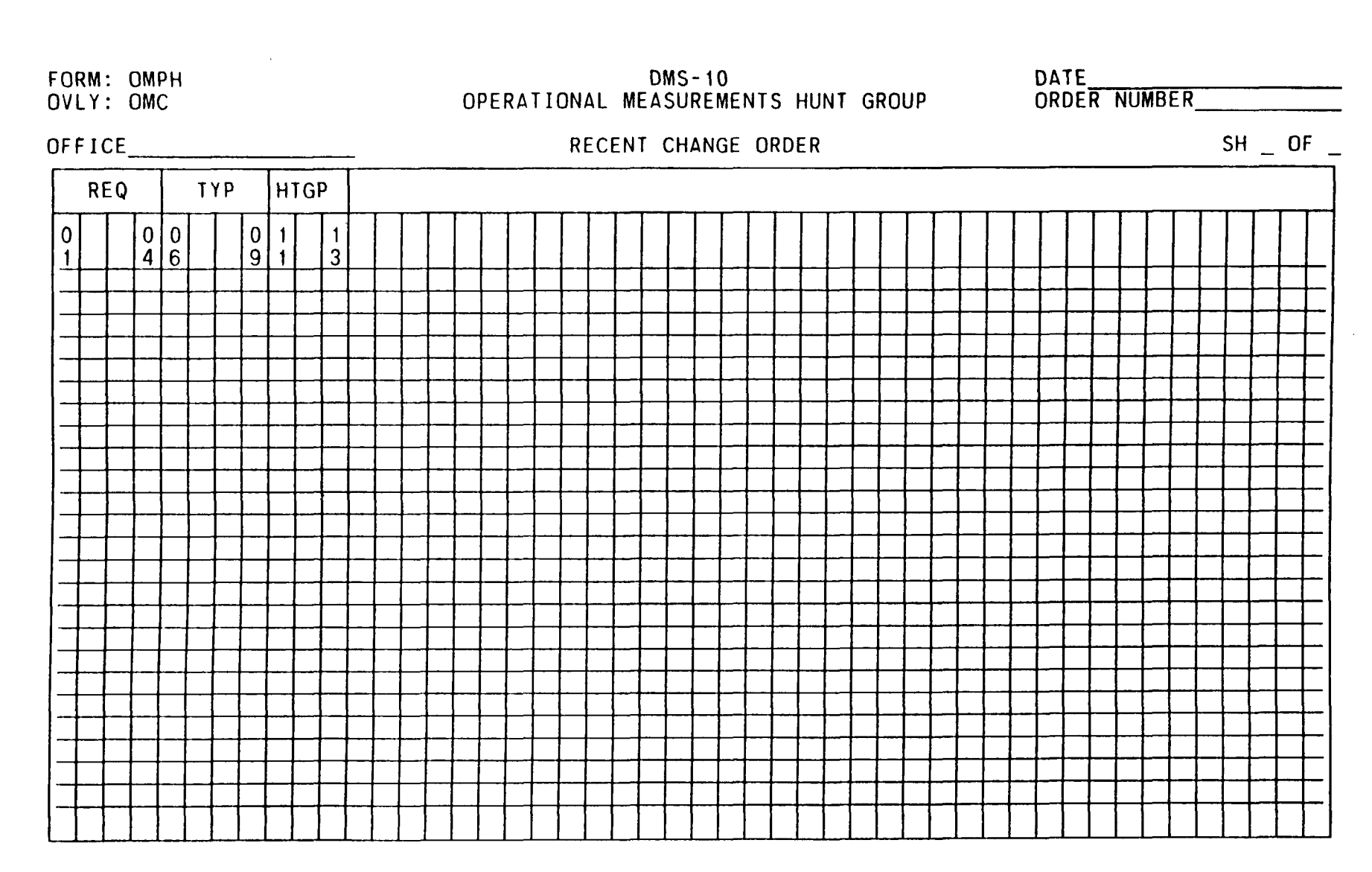

.

<sup>&</sup>gt; <sup>&</sup>gt; **3 ') J**

**Fig. 10—Recent Change Order—Operational Measurements Hunt Group (4.19)**

**. .**

**) ")**

 $\overline{\phantom{a}}$ 

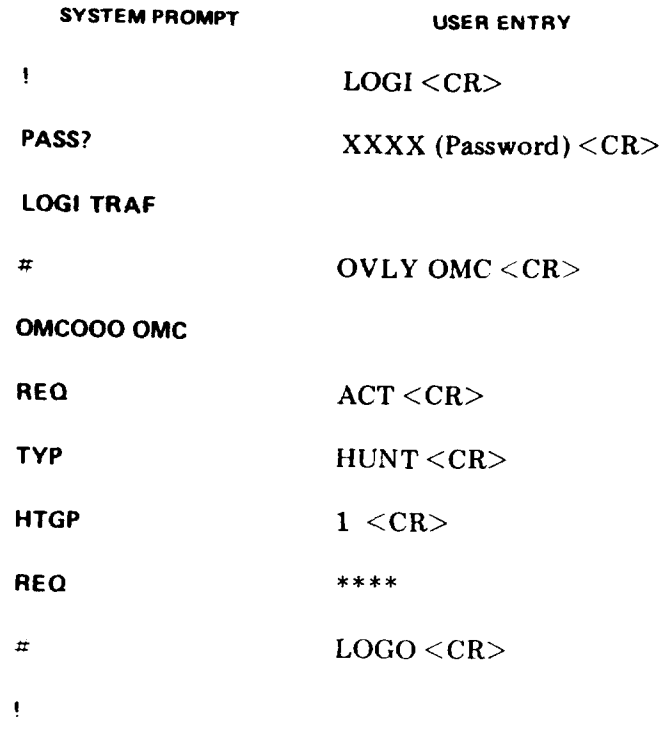

Fig. 11-Example of a TTY Session to Activate a Hunt Group (4.19, 8.08)

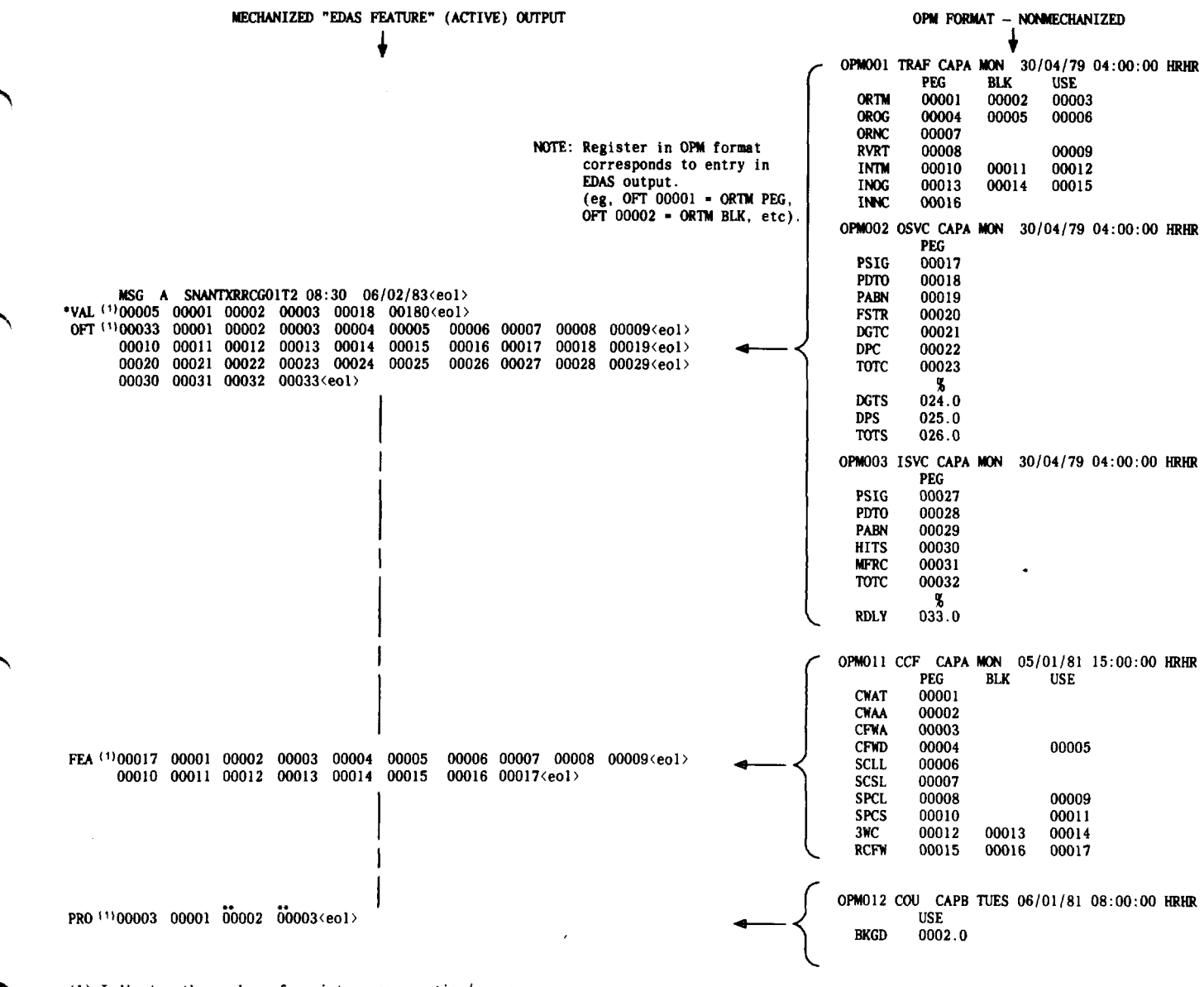

(1) Indicates the number of registers per section/group<br>\* VAL entries are unique to EDAS feature, these entries do not exist in OPM format \*\* Entries are unique to EDAS features.

#### Fig. 12-DMS-10 Switching System Data Output Formats (Sheet 1 of 4) (5.13, 5.15,  $6.12, 6.14, 6.16, 8.12$

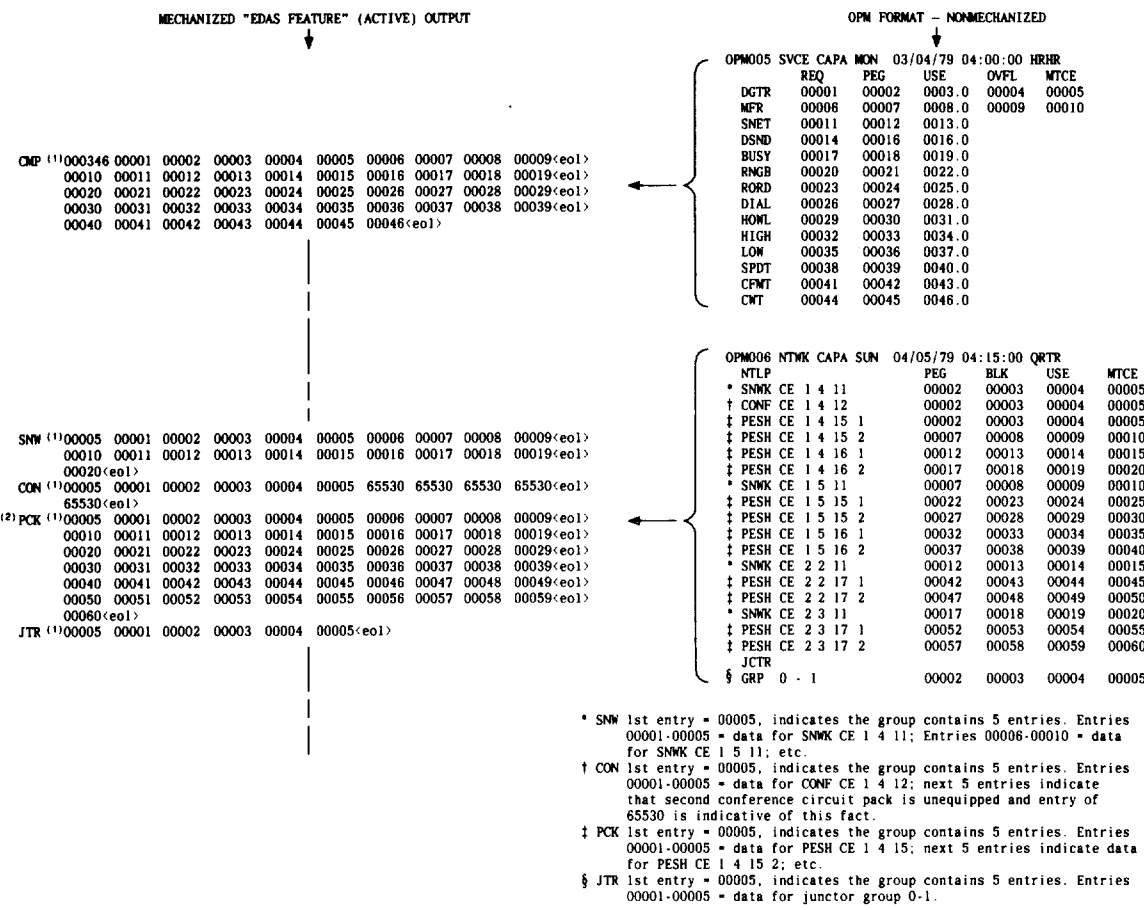

(1) Indicates the number of registers/group.<br>(2) PCK from EDAS and DESH from OPM are synonymous.

#### Fig. 12-DMS-10 Switching System Data Output Formats (Sheet 2 of 4) (5.13, 5.15, 6.12, 6.14, 6.16, 8.12)

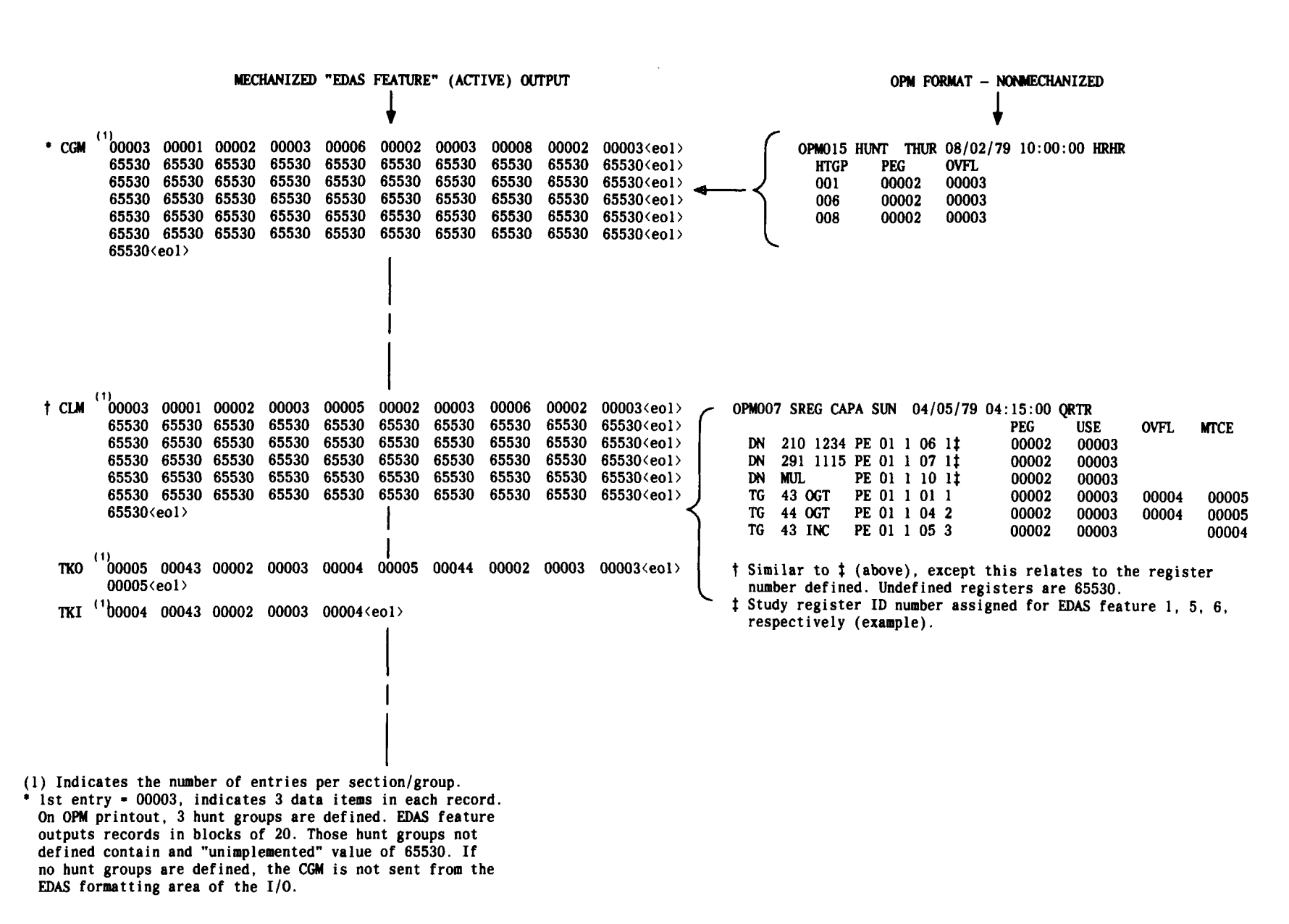

**') "?**

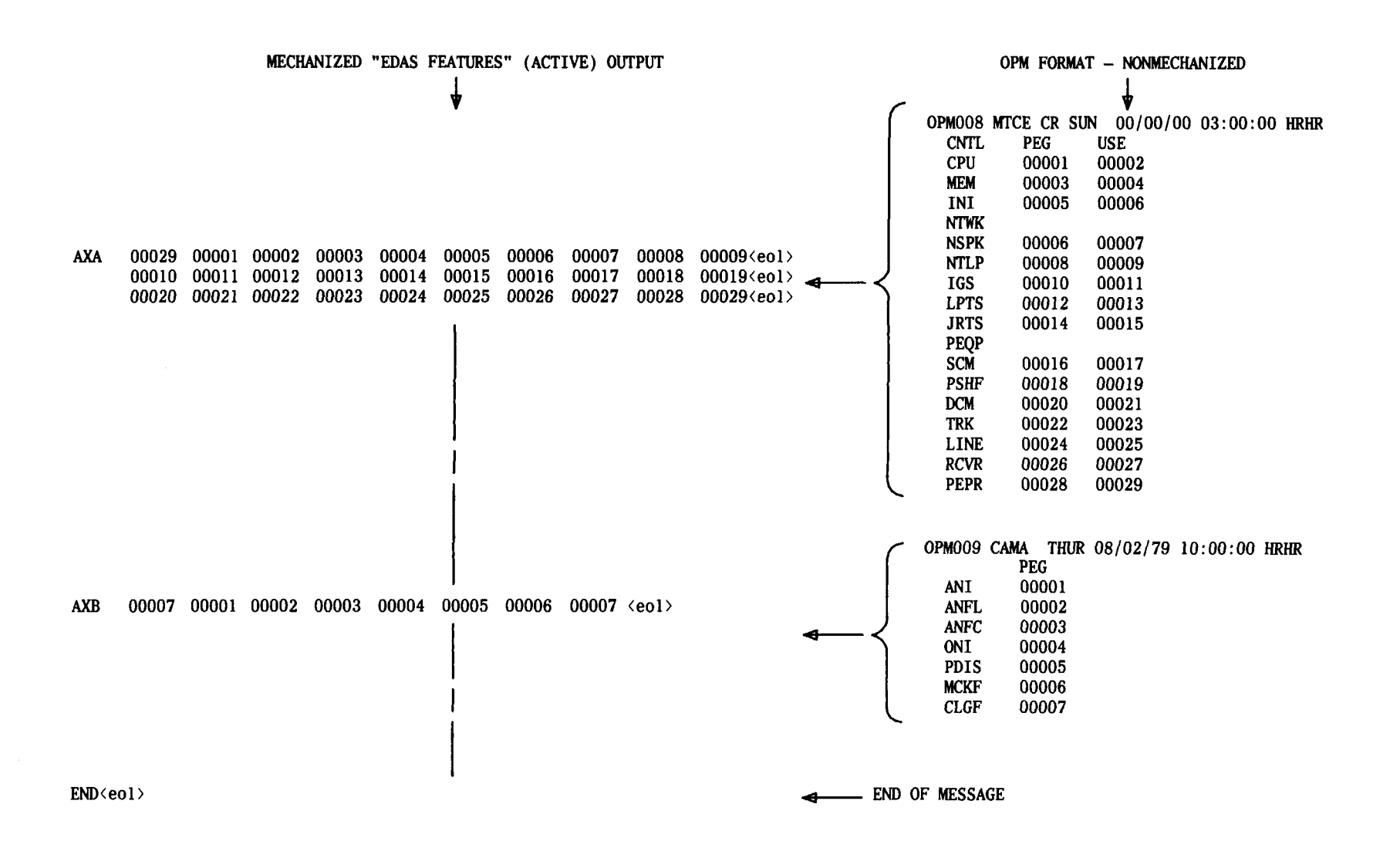

**Fig. 12—DMS-10 Switching System Data Output Formats (Sheet40f 4) (5.12, 5.15,6.12, 6.14, 6.16, 8.12)**

#### DMS-10 DAILY DATA RECORD BUSY/HOUR \_\_\_\_\_\_\_\_\_\_\_\_\_\_\_\_ **TRAF** TRAFFIC DISTRIBUTION ENTITY\_ MONTH & YEAR \_\_ **ORTM** HT ORDG  $HT$ **ORNC INNC OPM** ORIG **INC** USE  $\div$ USE  $\div$ 001 ORIGINATING-TERMINATING ORIGINATING-OUTGOING NON COMP NON COMP PEG X PEG X 100 **DATE** PEG **USE BLK** PEG **BLK USE** 100 **PEG** PEG **TOTAL** AVERAGE XBLK\_\_\_\_\_\_  $(BLK \div PEG + BLK X 100) XBLK$ NOTES:

 $\cdot$   $\cdot$  )

Fig. 13-Data Summarization Form (Sheet 1 of 18) (6.05, 6.07, 6.14, 6.17, 7.01, 8.02, 8.11)

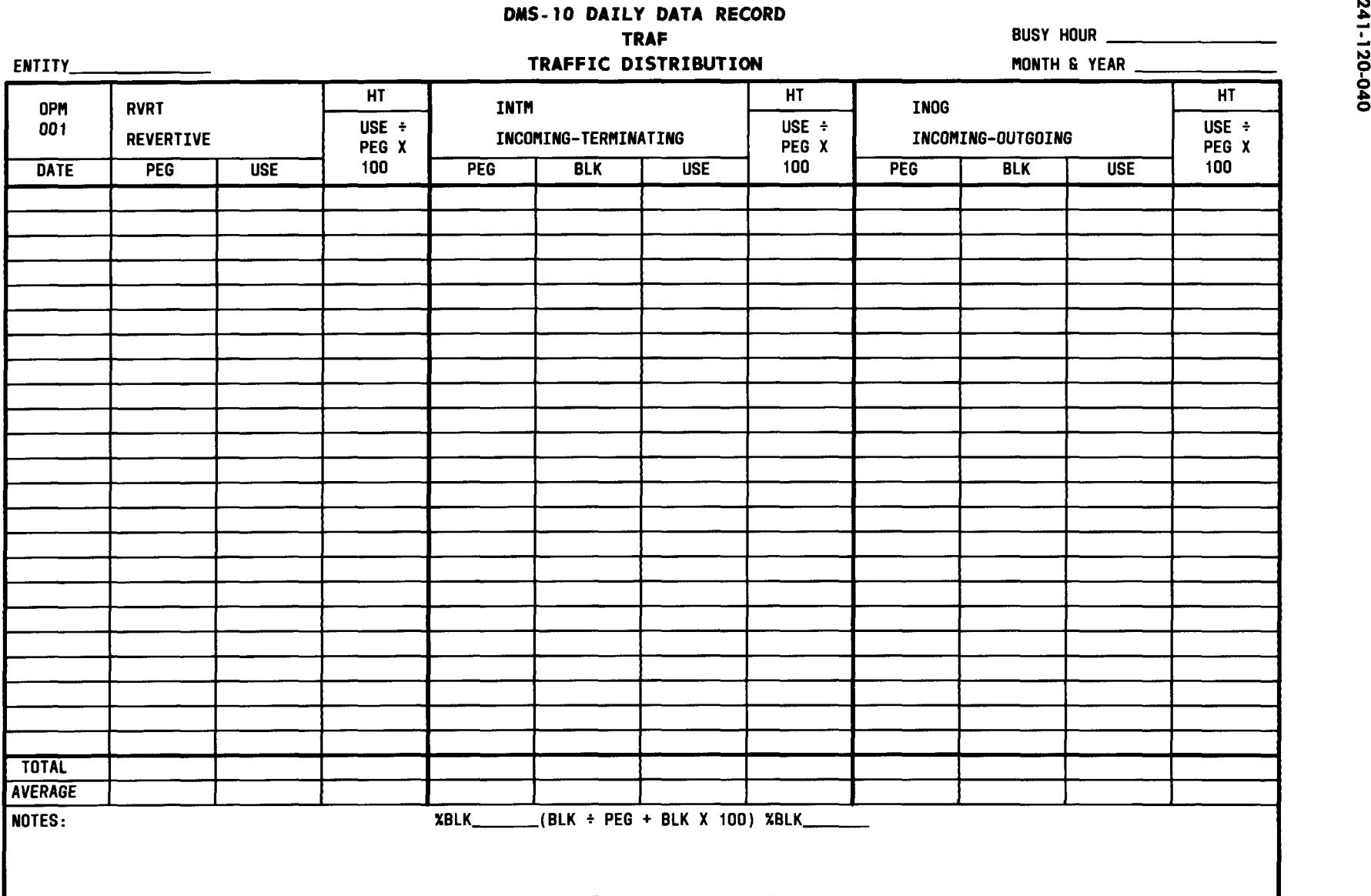

**Fig. 13—Data Summarization Form (Sheet 2 of 18) (6.05, 6.07, 6.14, 6.17, 7.01, 8.02, 8.11)**

I

 $\mathcal{L}$ 

<sup>&</sup>gt; , **.)** ● **.)**

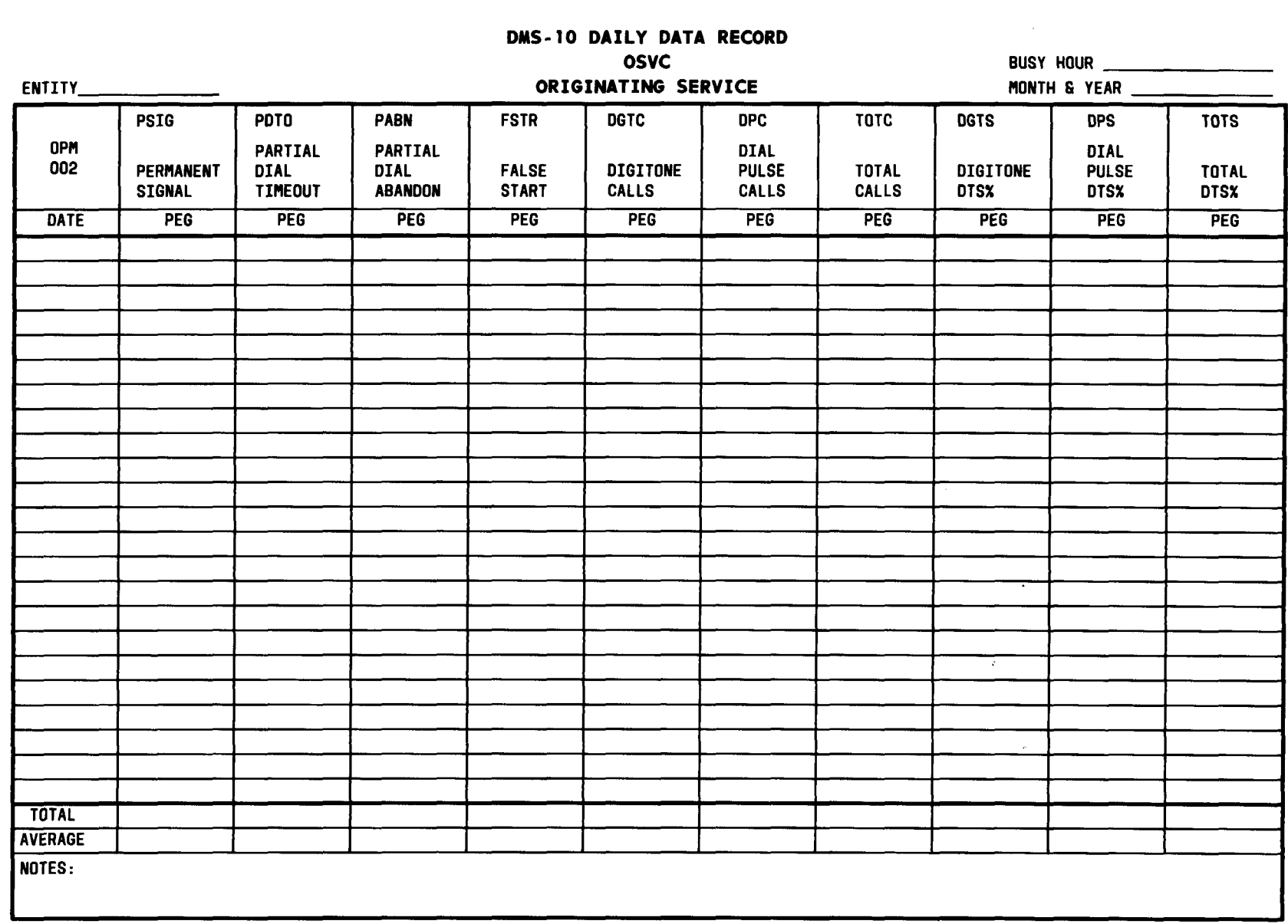

Fig. 13—Data Summarization Form (Sheet 3 of 18) (6.05, 6.07, 6.14, 6.17, 7.01, 8.02, 8.11)

Page 45

. .

 $\mathcal{Y}$ 

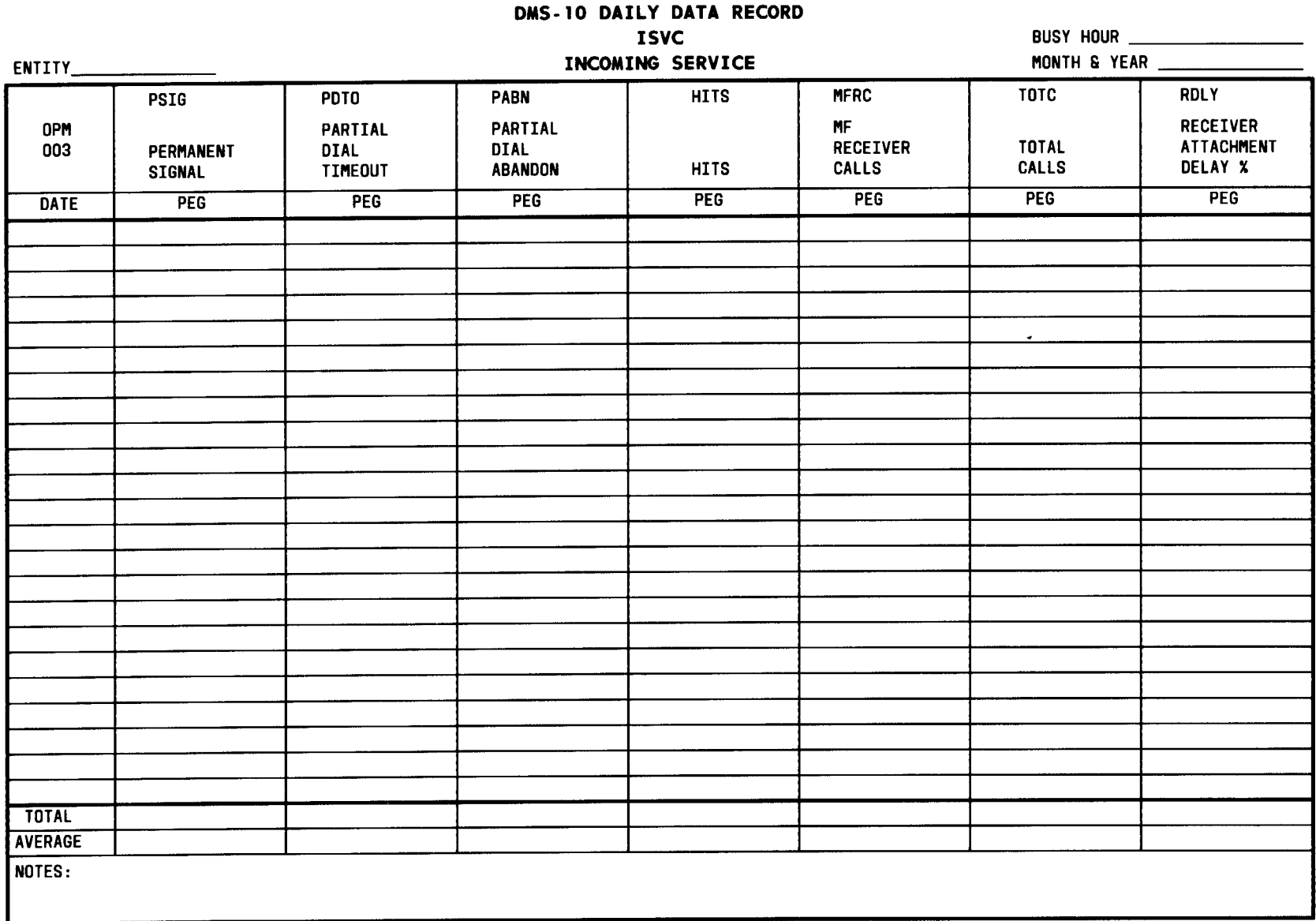

Fig. 13-Data Summarization Form (Sheet 4 of 18) (6.05, 6.07, 6.14, 6.17, 7.01, 8.02, 8.11)

 $\overline{\phantom{a}}$ 

 $\ddot{\phantom{a}}$ 

 $\bigcup$ 

 $\overline{\mathcal{L}}$ 

BR 241-120-040

 $\overline{a}$ 

 $\lambda$ 

 $\ddot{\phantom{a}}$ 

 $\bigcup$ 

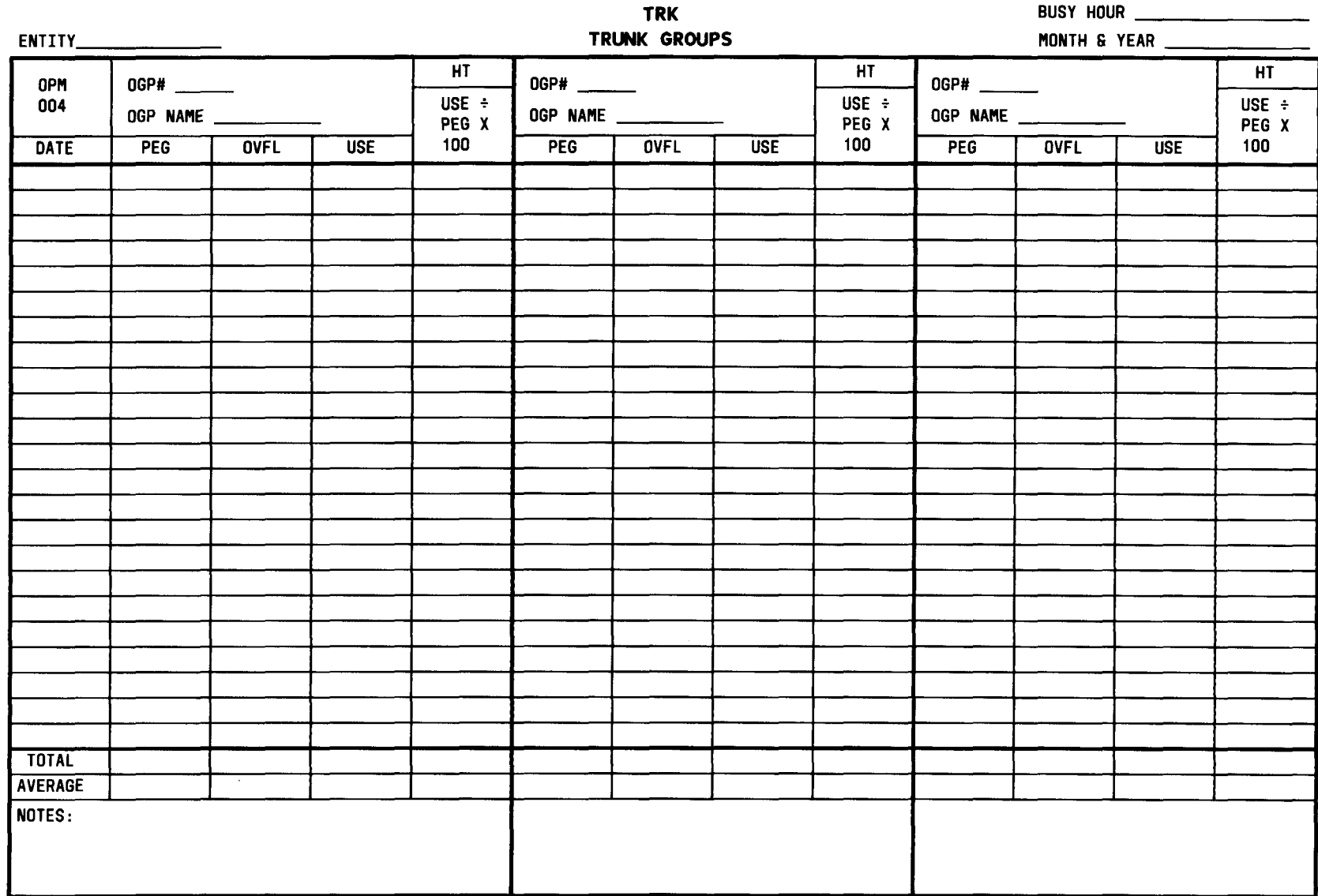

**DAtS-10 DAILY DATA RECORD**

 $\bullet$ 

 $\langle \mathcal{P} \rangle$ 

**3**

**\***

 $\bigcap$ 

Page 48

#### **DMS-10 DAILY DATA RECORD TRK**

BUSY HOUR

 $(1, 1, 1, 1)$ 

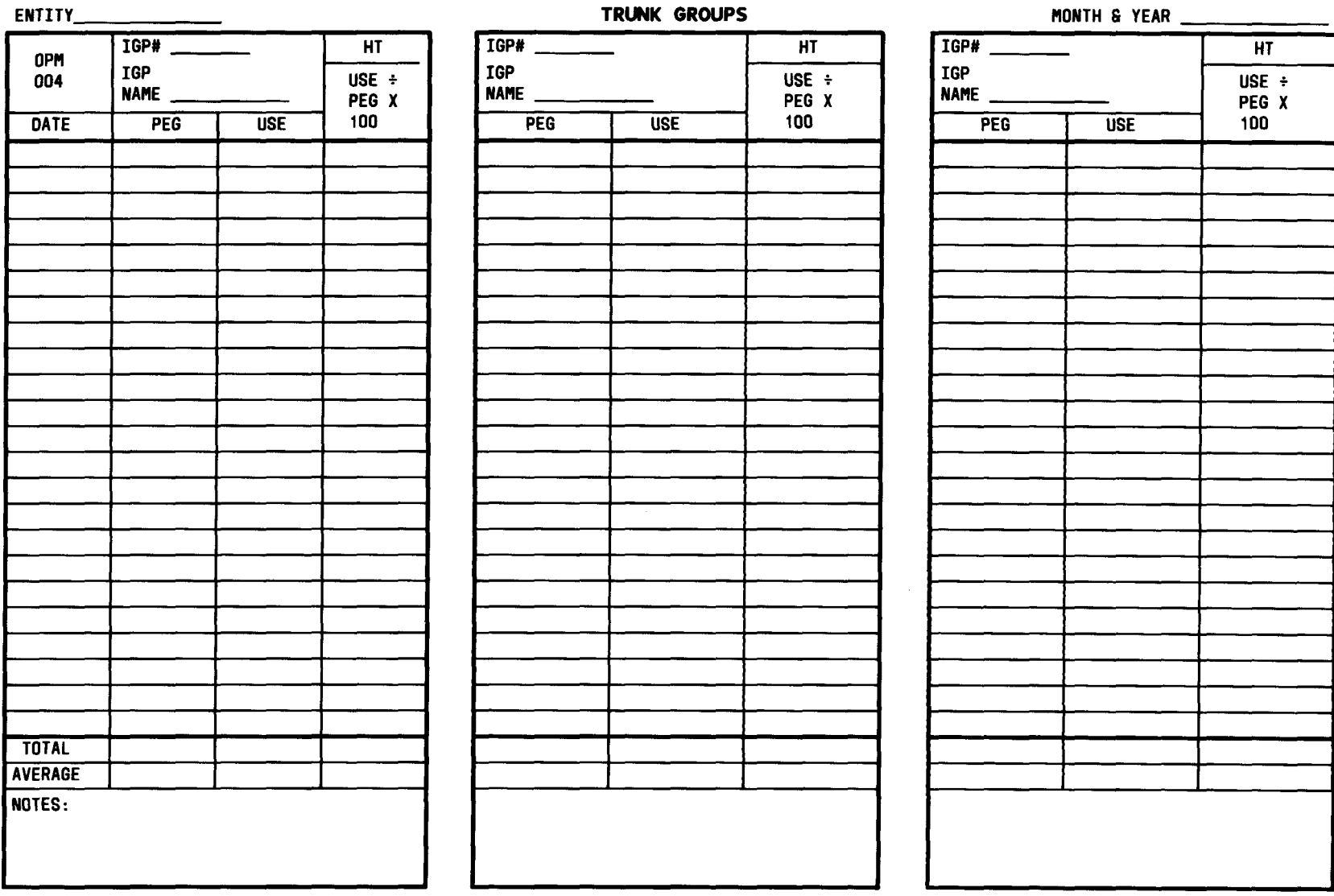

**Fig. 13—Data Summarization Form (Sheet 6 of 18) (6.05, 6.07, 6.14, 6.17, 7.01, 8.02, 8.11)**

 $\bigcup_{i=1}^n A_i$ 

 $\mathcal{L}$ 

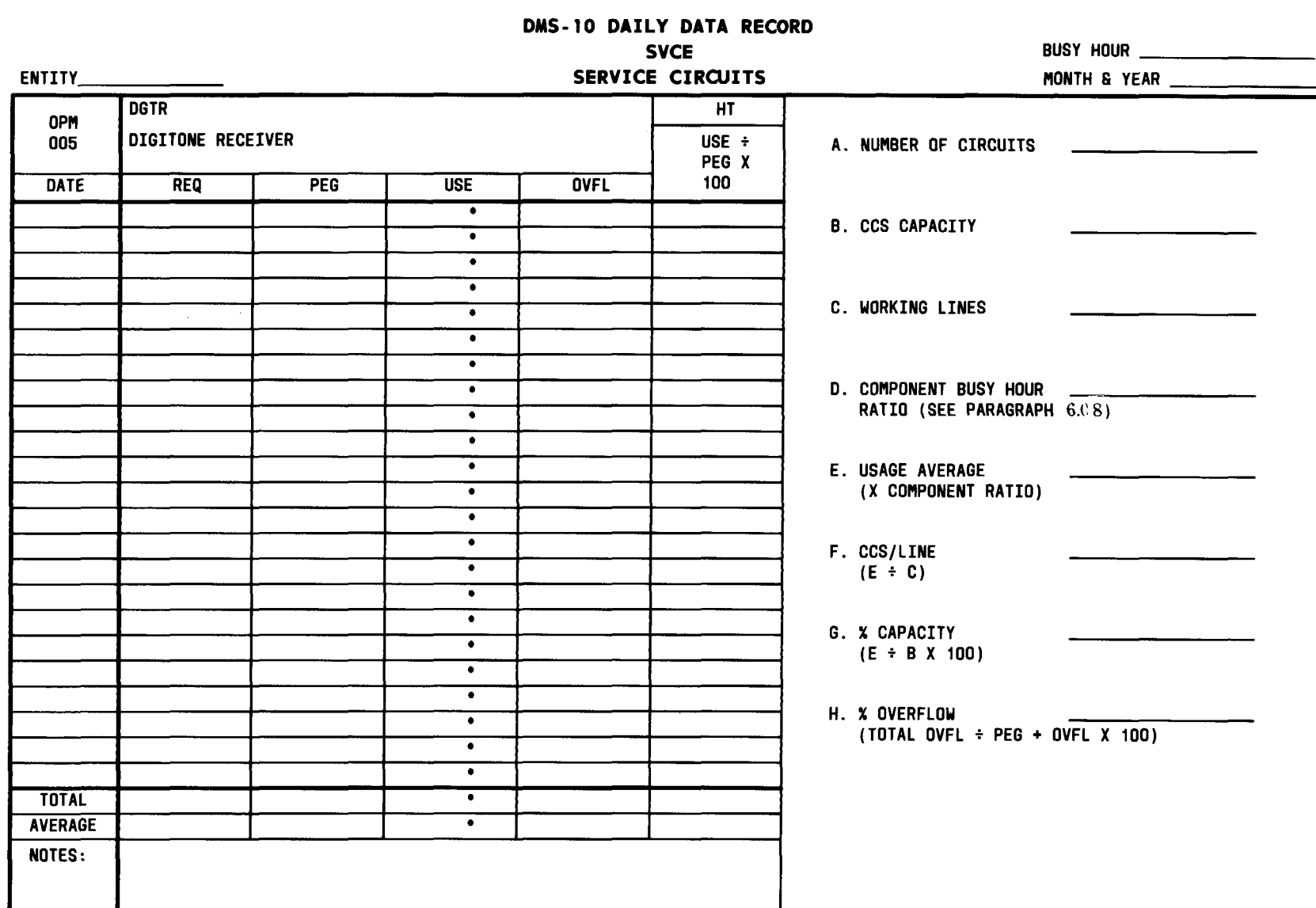

 $\bullet$ 

 $\ddot{\phantom{0}}$ 

 $\bigcup$ 

**Fig. 13 —Data Summarization Form (Sheet70f 18) (6.05, 6.07,6.14,6.17,7.01,8.02,8.11)**

 $\sum_{i=1}^{n}$ 

C)

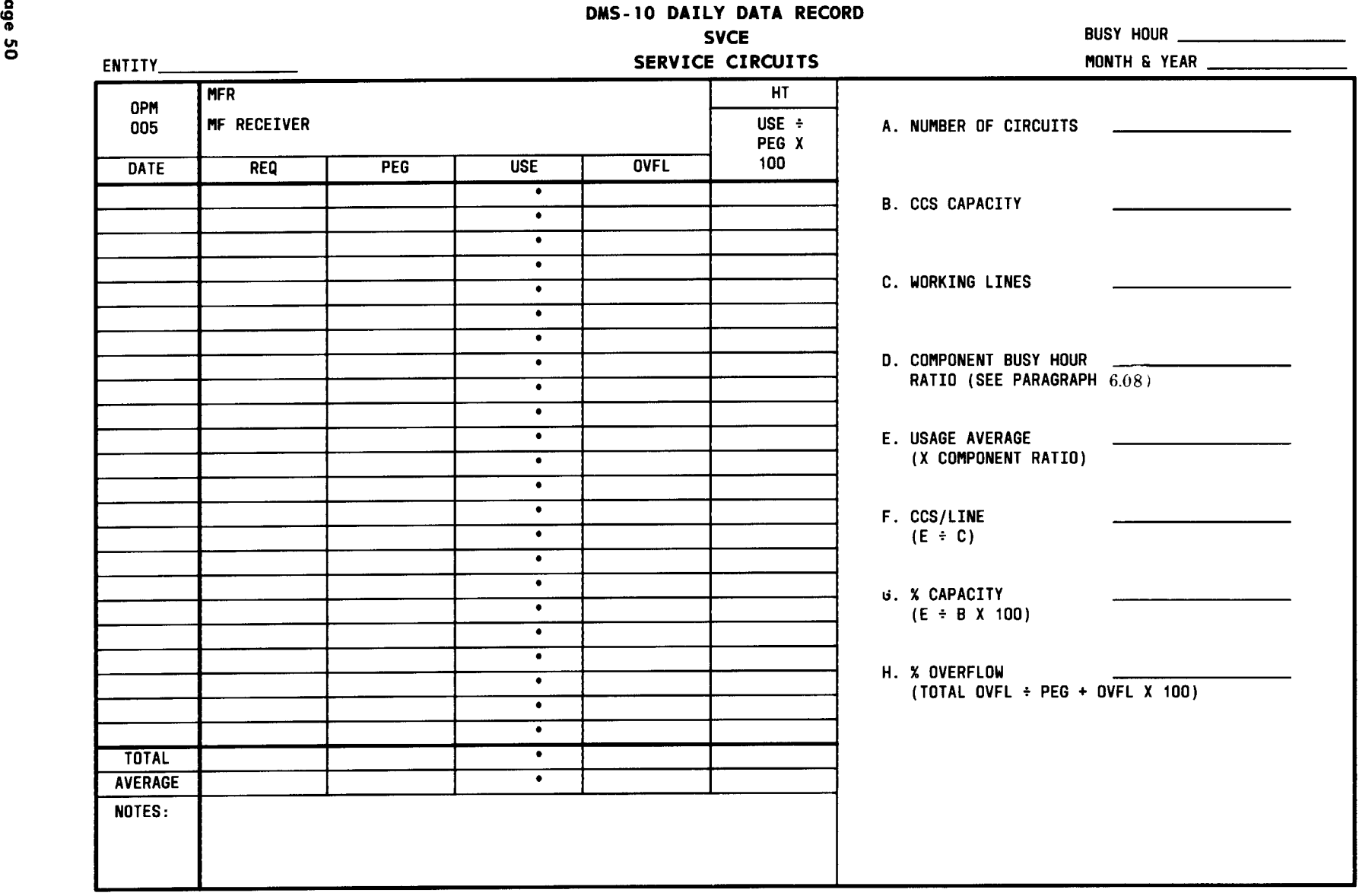

**Fig. 13—Data Summarization Form (Sheet 8 of 18) (6.05, 6.07, 6.14, 6.17, 7.01, 8.02, 8.11)**

**.) .)** ● ● **-)**

 $\bigcup$ 

**.**

 $\big)$ 

v o

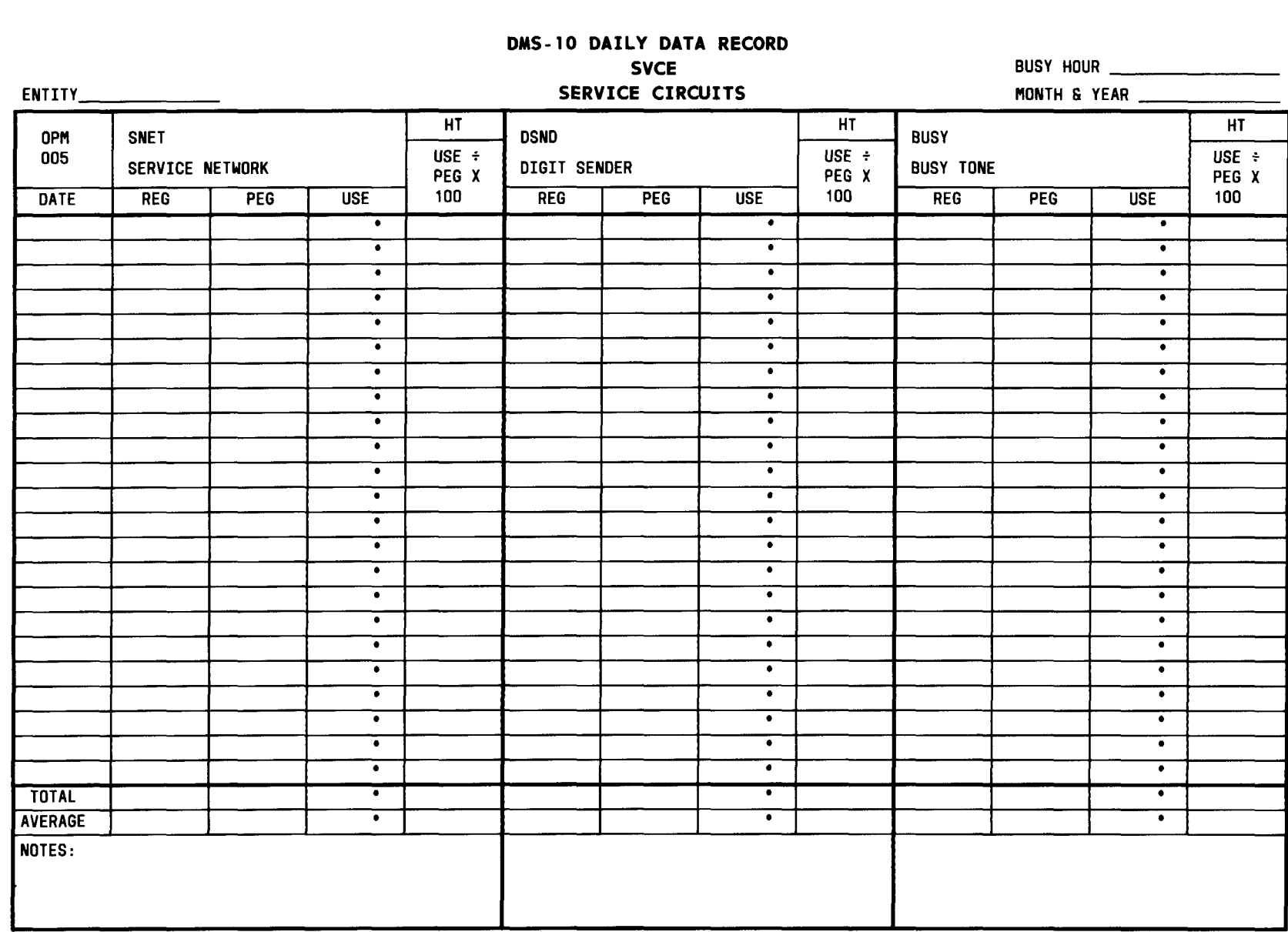

m w

 $\mathcal{L}$   $\mathcal{L}$ 

**Fig. 13– Data Summarization Form (Sheet 9 of 18) (6.05, 6.07, 6.14, 6.17, 7.01, 8.02, 8.11)**

 $\sum$ 

 $\sum_{i=1}^{n}$ 

 $\frac{1}{2}$ 

 $\bigcap$ 

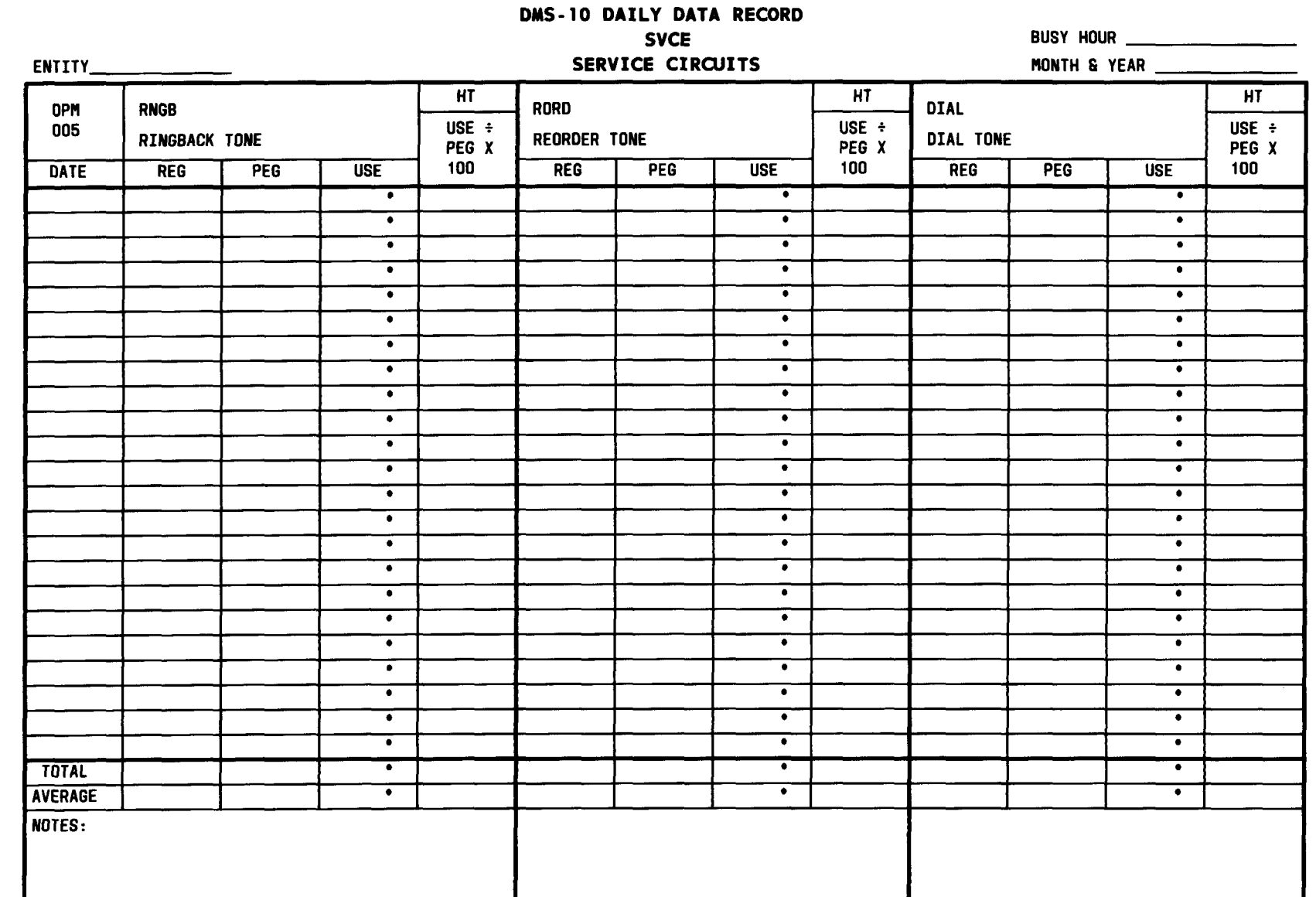

Fig. 13-Data Summarization Form (Sheet 10 of 18) (6.05, 6.07, 6.14, 6.17, 7.01, 8.02, 8.11)

 $\begin{pmatrix} 1 & 1 \\ 1 & 1 \end{pmatrix}$ 

 $\overline{\mathcal{L}}$ 

Page 52

**PERMIT SURVEYS** 

 $J$   $2$   $3$ 

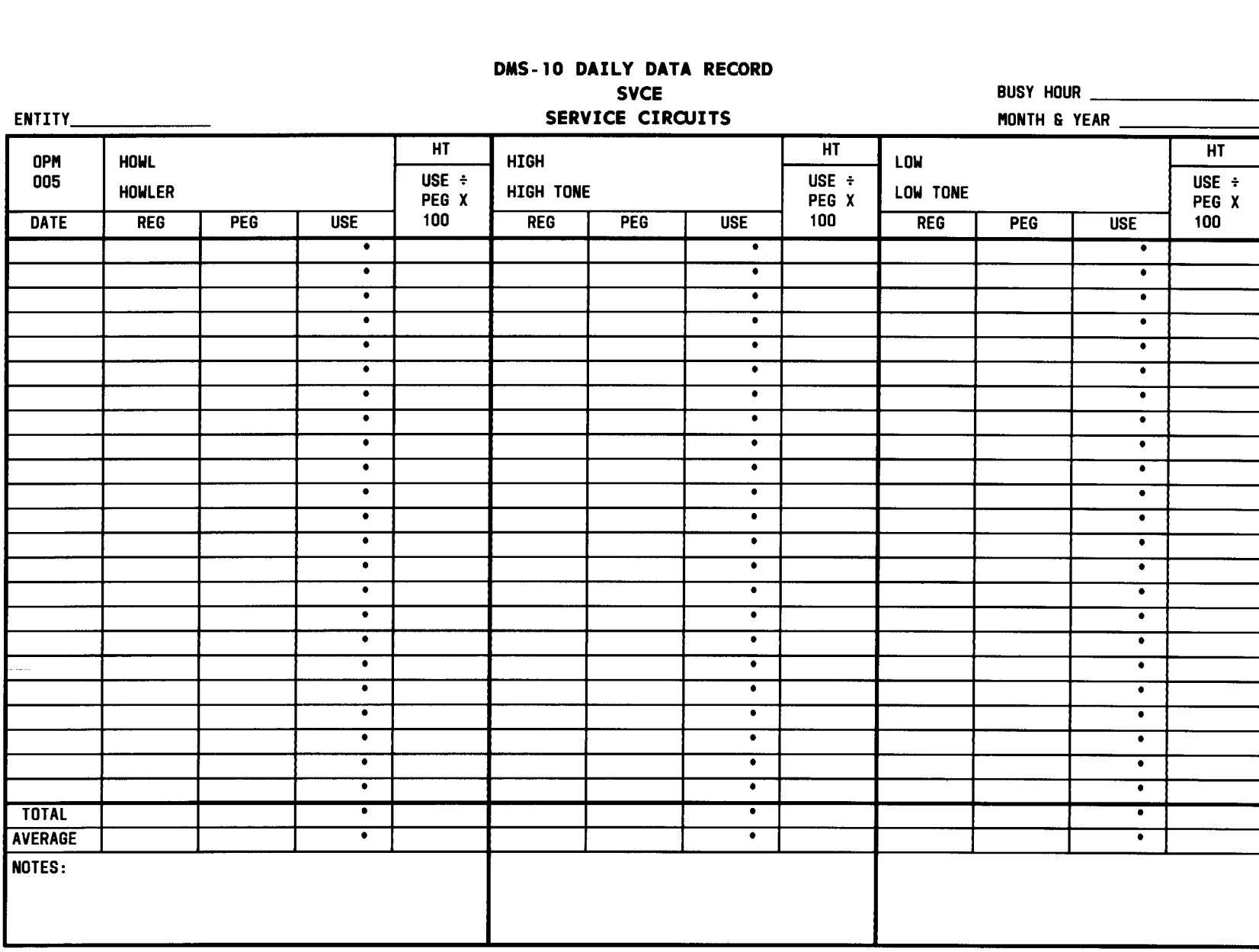

**..3**

 $\ddot{)}$ 

 $\mathcal{O}(\frac{1}{\epsilon})$ 

 $\sum_{i=1}^{n} \frac{1}{i}$ 

 $\sum_{i=1}^{n}$ 

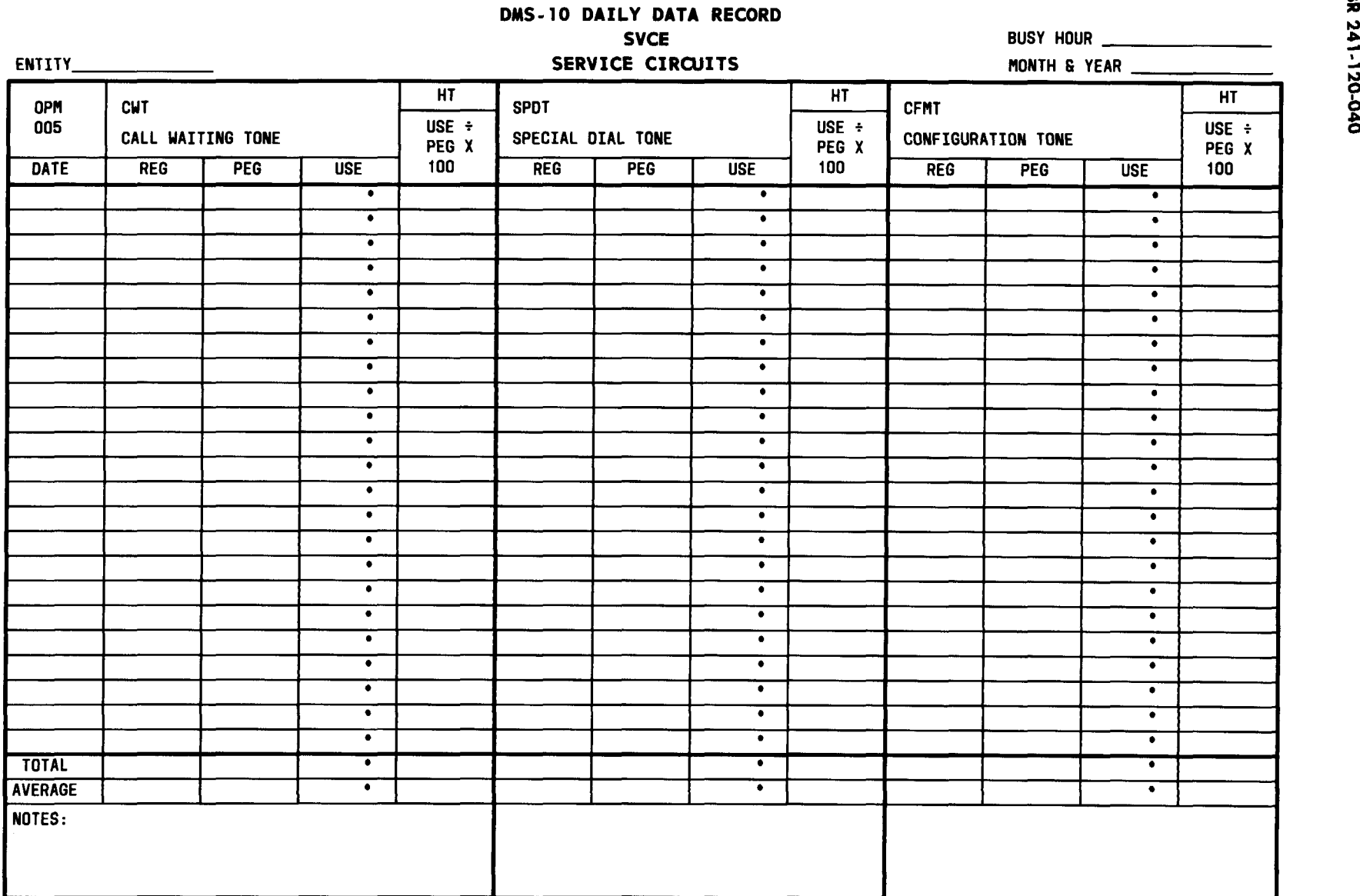

**Fig. 13— Data Summarization Form (Sheet 12 of 18) (6.05, 6.07, 6.14, 6.17, 7.01, 8.02, 8.11)**

**. ..)**

Page

w **M**

 $\bigcup_{i=1}^n \bigcup_{i=1}^n \bigcup_{i=1}^n$  $\bigcup$ 

 $\ddot{\phantom{0}}$ 

 $\overline{\phantom{a}}$ 

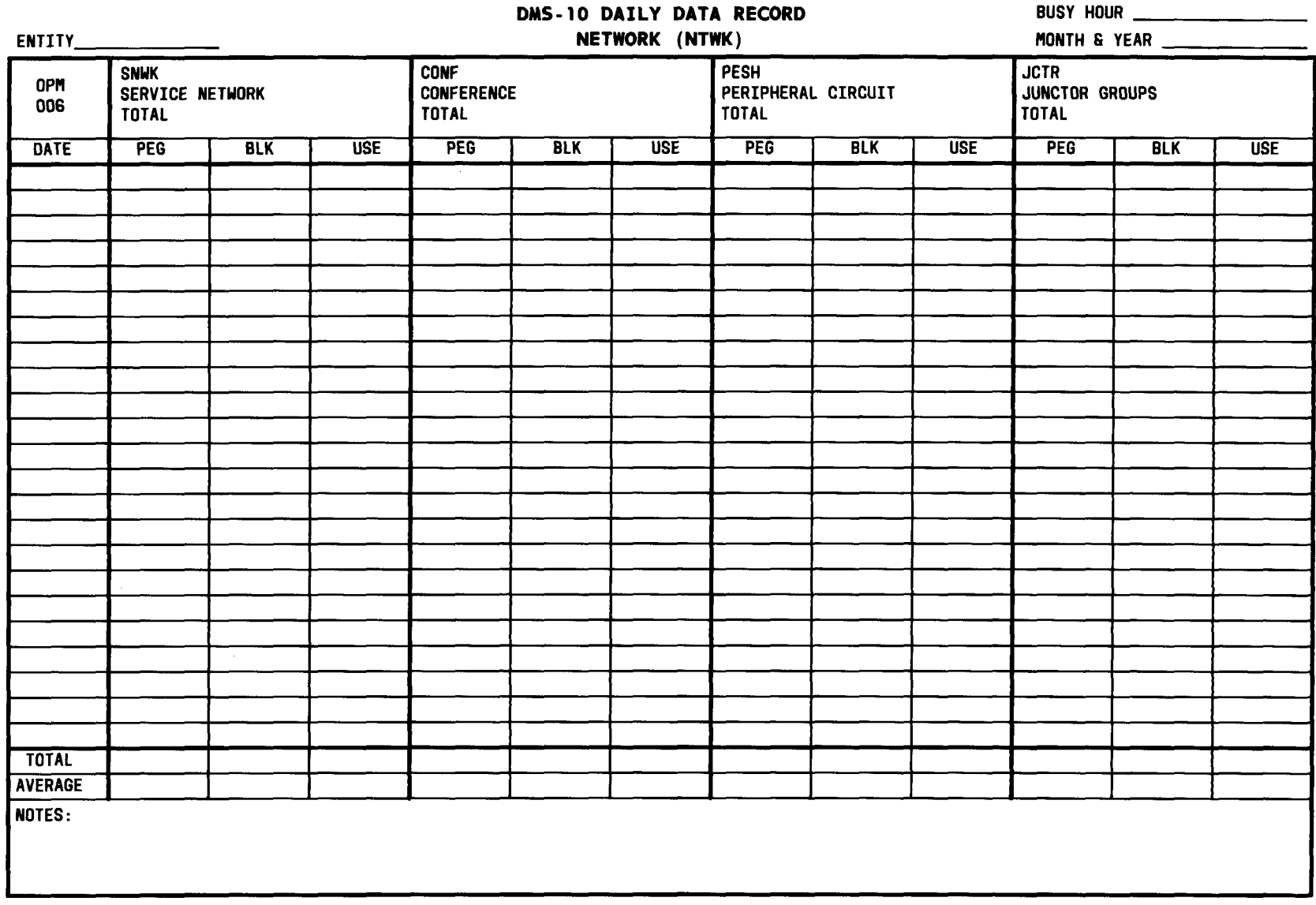

● ✎

 $\lambda$ 

**Fig. 13—Data Summarization Form (Sheet 13 of 18) (6.05, 6.07, 6.14, 6.17, 7.01, 8.02, 8.11)**

 $\ddot{\phantom{1}}$ 

 $\, \,$ , )

 $\mathcal{A}$ 

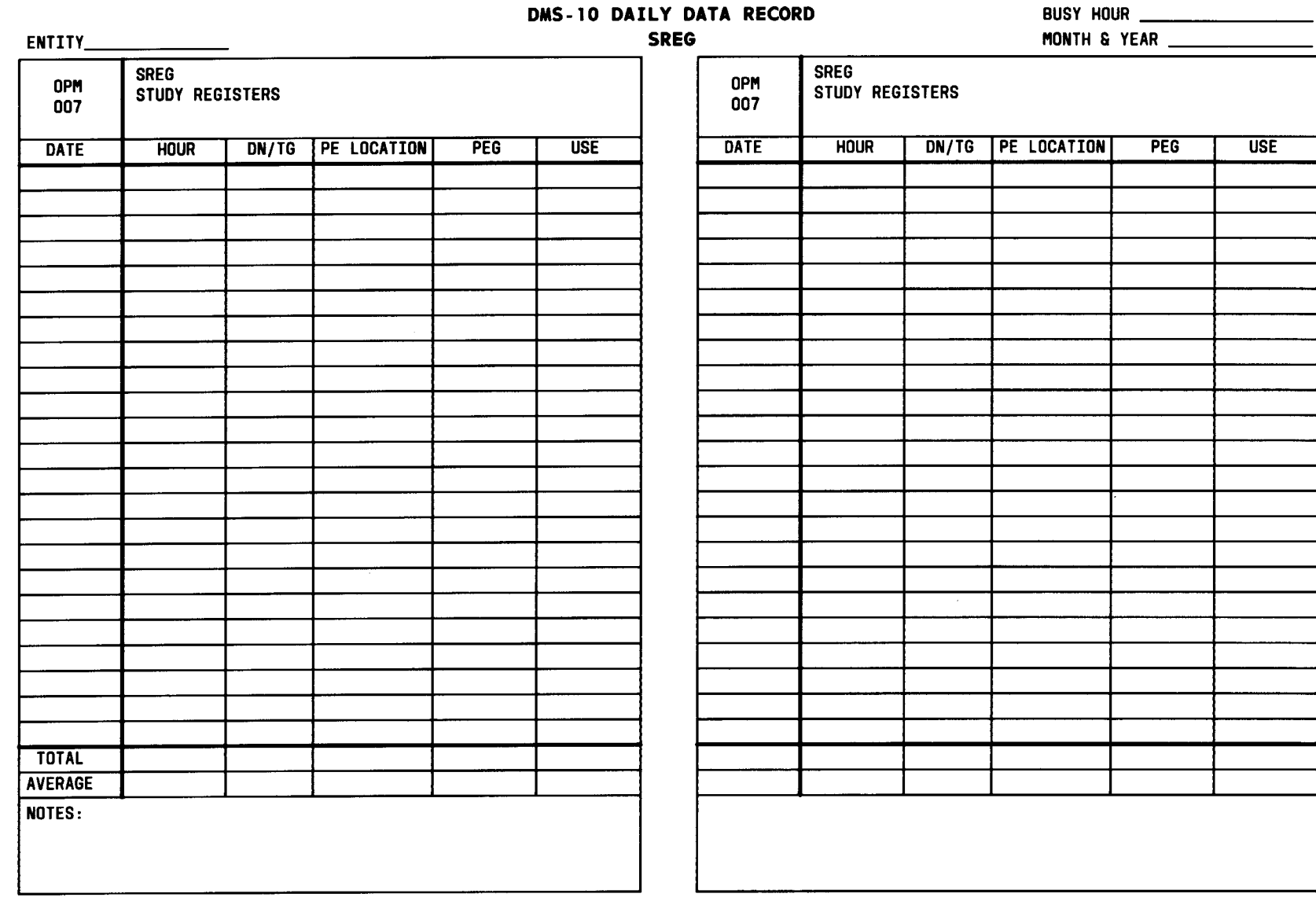

Fig. 13-Data Summarization Form (Sheet 14 of 18) (6.05, 6.07, 6.14, 6.17, 7.01, 8.02, 8.11)

Page 56

 $\big)$ 

BR 241-120-040

 $(1, 1, 1, 1)$ 

 $\bigcup_{i=1}^n A_i$ 

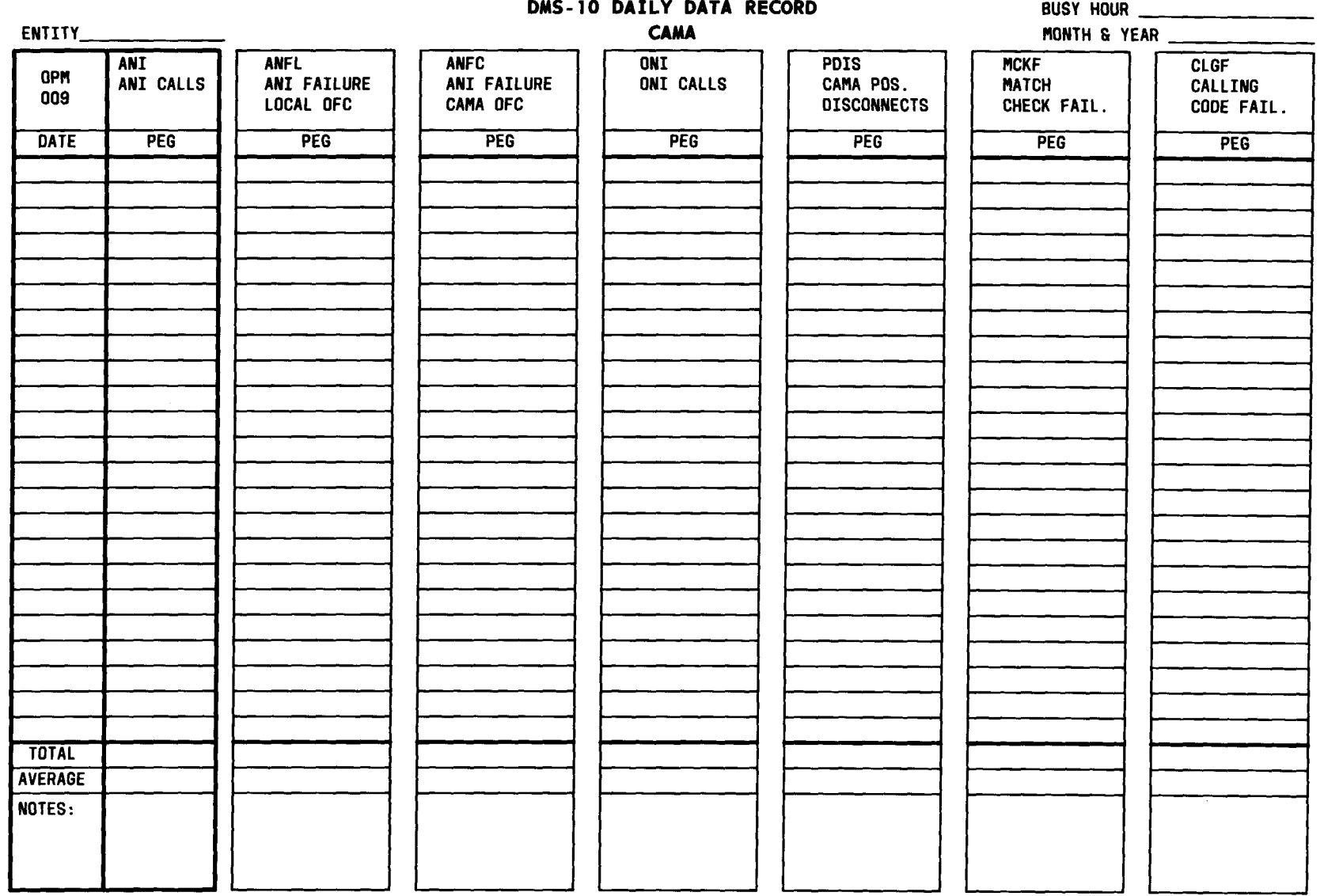

Fig. 13-Data Summarization Form (Sheet 15 of 18) (6.05, 6.07, 6.14, 6.17, 7.01, 8.02, 8.11)

 $\bullet$ 

 $\bullet$ 

 $\mathcal{L}^{(2)}$ 

 $\sum_{i=1}^{n}$ 

 $\langle \bullet \rangle$ 

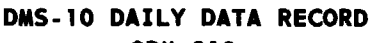

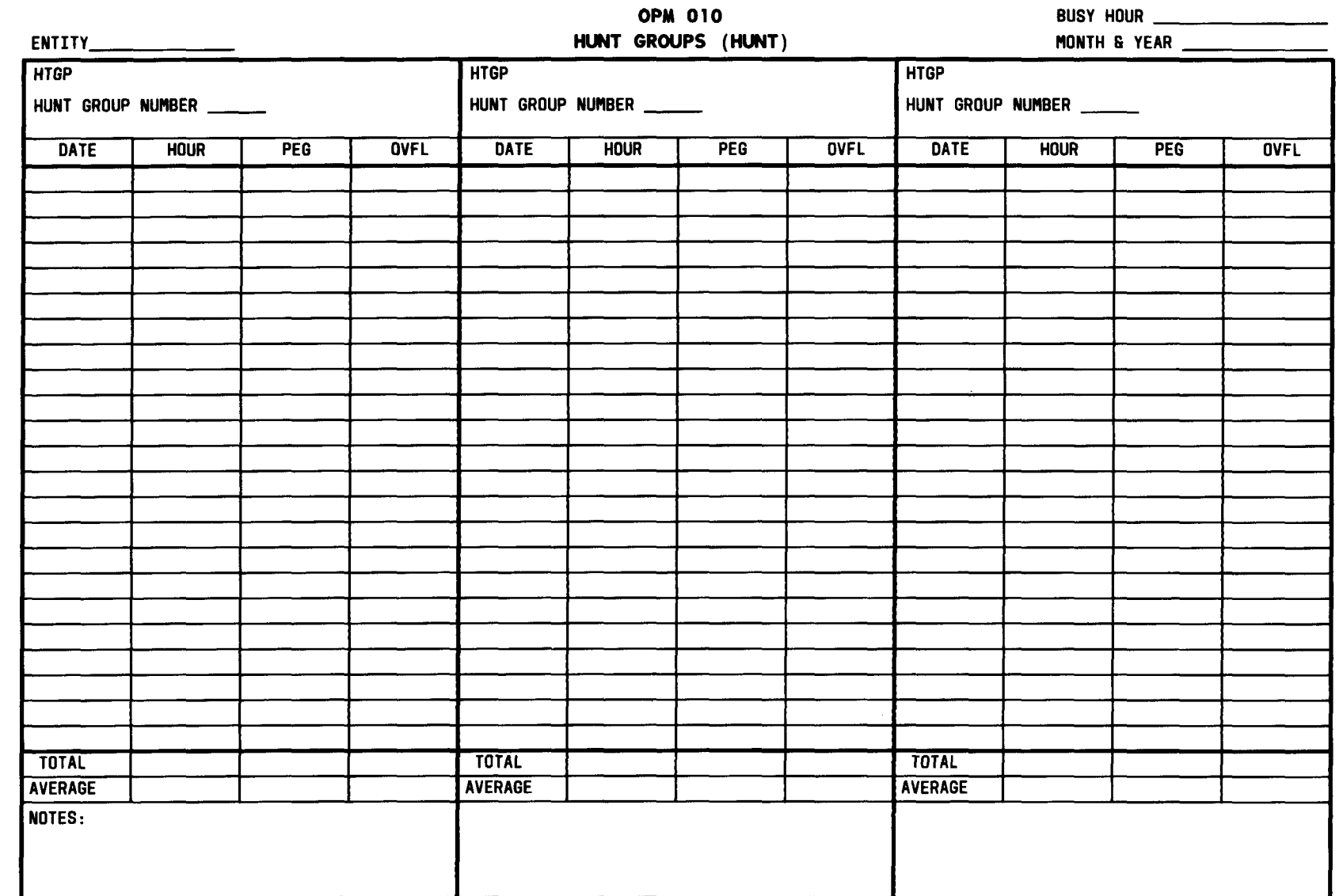

Fig. 13-Data Summarization Form (Sheet 16 of 18) (6.05, 6.07, 6.14, 6.17, 7.01, 8.02, 8.11)

 $\overline{\mathcal{L}}$ 

 $\bigcup_{i=1}^n A_i$ 

 $\int$ 

 $\begin{pmatrix} 1 & 1 & 1 \\ 1 & 1 & 1 \\ 1 & 1 & 1 \end{pmatrix}$ 

### **DMS-10 DAILY DATA RECORD**

 $\,$ 

>

**CCF BUSY HOUR**

<sup>1</sup>

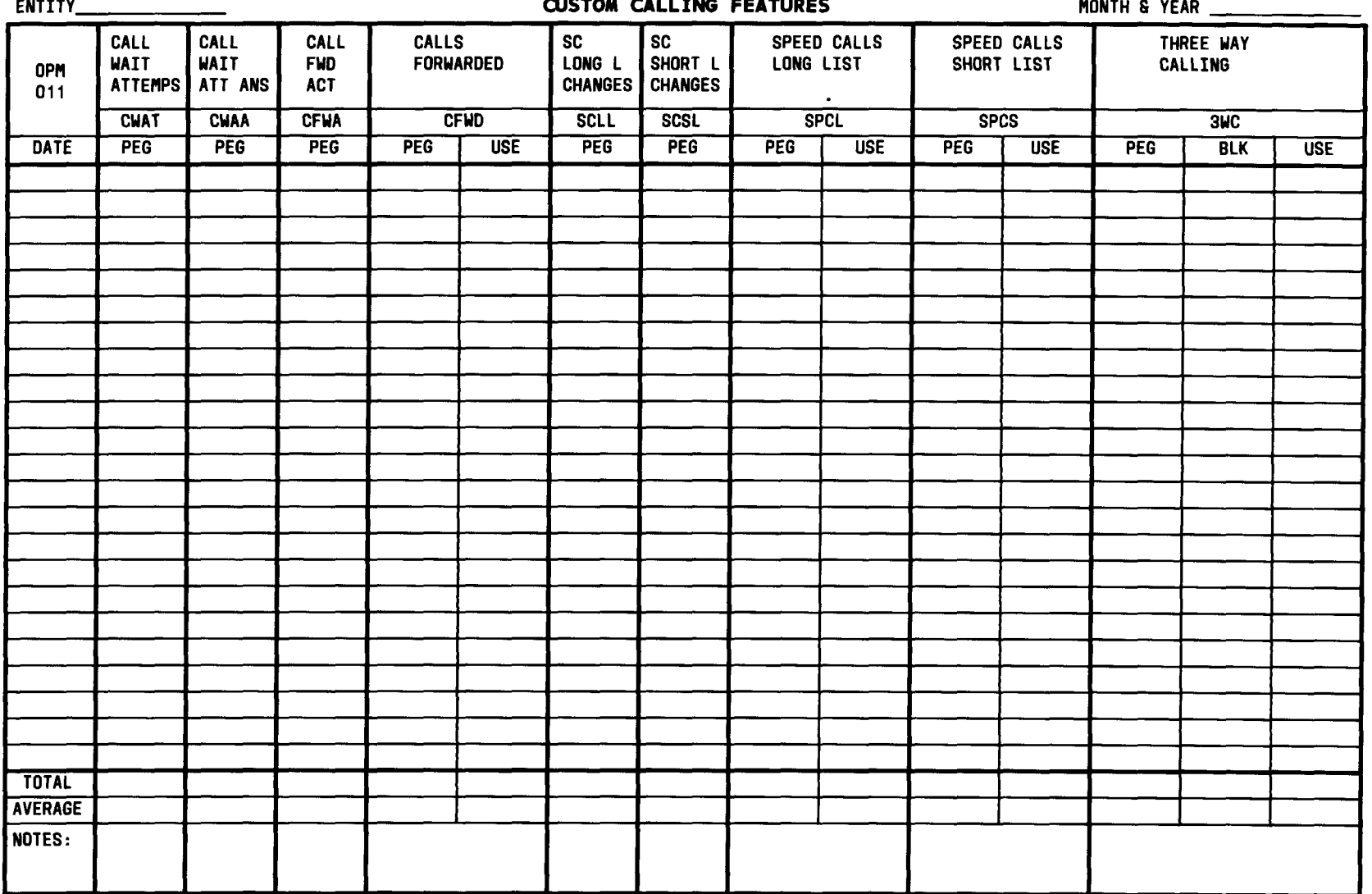

**Fig. 13—Data Summarization Form (Sheet 17 of 18) (6.05, 6.07, 6.14, 6.17, 7.01, 8.02, 8.11)**

 $\sim$ 

| <b>OPM</b><br>002 | TOTAL ORIGINATING CALLS<br>TOTC - PEG                           |             |            |             |            | PERMANENT SIGNAL<br>PSIG - PEG    |             |            |             |            | <b>FALSE START</b><br>FSTR - PEG |             |            |             |
|-------------------|-----------------------------------------------------------------|-------------|------------|-------------|------------|-----------------------------------|-------------|------------|-------------|------------|----------------------------------|-------------|------------|-------------|
| <b>HOUR</b>       | <b>MON</b>                                                      | <b>TUES</b> | <b>WED</b> | <b>THUR</b> | <b>FRI</b> | <b>MON</b>                        | <b>TUES</b> | <b>WED</b> | <b>THUR</b> | <b>FRI</b> | <b>MON</b>                       | <b>TUES</b> | <b>WED</b> | <b>THUR</b> |
| 0000              |                                                                 |             |            |             |            |                                   |             |            |             |            |                                  |             |            |             |
| 0100              |                                                                 |             |            |             |            |                                   |             |            |             |            |                                  |             |            |             |
| $\overline{0200}$ |                                                                 |             |            |             |            |                                   |             |            |             |            |                                  |             |            |             |
| 0300              |                                                                 |             |            |             |            |                                   |             |            |             |            |                                  |             |            |             |
| 0400              |                                                                 |             |            |             |            |                                   |             |            |             |            |                                  |             |            |             |
| 0500              |                                                                 |             |            |             |            |                                   |             |            |             |            |                                  |             |            |             |
| 0600              |                                                                 |             |            |             |            |                                   |             |            |             |            |                                  |             |            |             |
| 0700              |                                                                 |             |            |             |            |                                   |             |            |             |            |                                  |             |            |             |
| 0800              |                                                                 |             |            |             |            |                                   |             |            |             |            |                                  |             |            |             |
| 0900              |                                                                 |             |            |             |            |                                   |             |            |             |            |                                  |             |            |             |
| 1000              |                                                                 |             |            |             |            |                                   |             |            |             |            |                                  |             |            |             |
| 1100              |                                                                 |             |            |             |            |                                   |             |            |             |            |                                  |             |            |             |
| 1200              |                                                                 |             |            |             |            |                                   |             |            |             |            |                                  |             |            |             |
| 1300              |                                                                 |             |            |             |            |                                   |             |            |             |            |                                  |             |            |             |
| 1400              |                                                                 |             |            |             |            |                                   |             |            |             |            |                                  |             |            |             |
| 1500              |                                                                 |             |            |             |            |                                   |             |            |             |            |                                  |             |            |             |
| 1600              |                                                                 |             |            |             |            |                                   |             |            |             |            |                                  |             |            |             |
| 1700              |                                                                 |             |            |             |            |                                   |             |            |             |            |                                  |             |            |             |
| 1800              |                                                                 |             |            |             |            |                                   |             |            |             |            |                                  |             |            |             |
| 1900              |                                                                 |             |            |             |            |                                   |             |            |             |            |                                  |             |            |             |
| 2000              |                                                                 |             |            |             |            |                                   |             |            |             |            |                                  |             |            |             |
| 2100              |                                                                 |             |            |             |            |                                   |             |            |             |            |                                  |             |            |             |
| 2200              |                                                                 |             |            |             |            |                                   |             |            |             |            |                                  |             |            |             |
| 2300              |                                                                 |             |            |             |            |                                   |             |            |             |            |                                  |             |            |             |
| TOTAL             |                                                                 |             |            |             |            |                                   |             |            |             |            |                                  |             |            |             |
| <b>TOTAL</b>      | $\overline{r}$ otc $\overline{r}$ . The state of $\overline{r}$ |             |            |             |            | PSIG <u>Andrew Communications</u> |             |            |             |            | <b>FSTR</b>                      |             |            |             |

Fig. **13—Data Summarization Form (Sheet <sup>18</sup> of 18) (6.05, 6.07, 6.14, 6.17, 7.01, 8.02, 8.11)**

 $\begin{pmatrix} 1 & 1 \\ 1 & 1 \end{pmatrix}$ 

 $\big)$ 

za<br>Ro o

# BR 241-120-040

 $)$  , , , ) )

.

t-

P

.

.

 $\overline{\phantom{a}}$ 

Company Id: nnn

Monthly Report for mm/yyyy

DMS1O Office Information as of mm/dd/yy

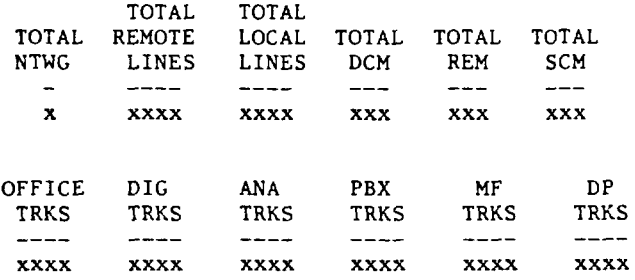

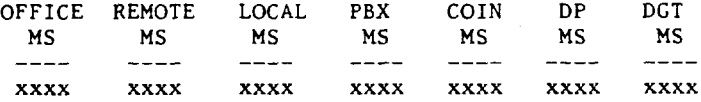

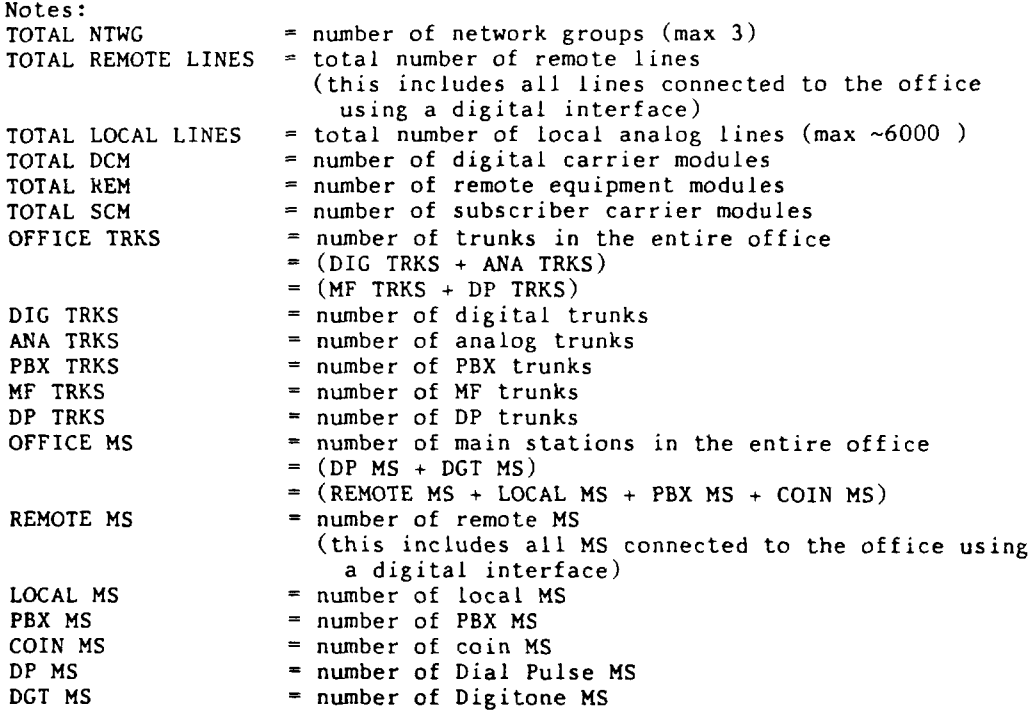

**Fig. 14 —COER Output (Sheet 1 of 21) (8.07,8.10)**

 $\sim 10^4$ 

---—--

 $\bigcap$ 

 $\overline{a}$ 

 $\bigcap$ 

.

DMS1O Office Totals Monthly Report for mm/yyyy Officewide Values

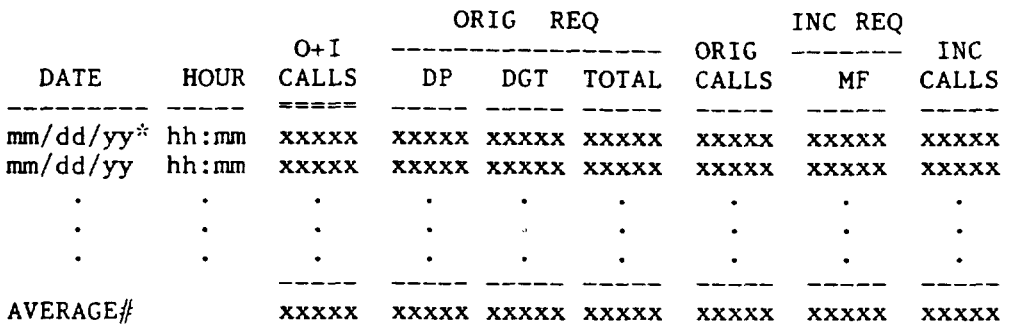

Monthly Average stored in MLSS high-month results.

Notes: The "\*" flag indicates unreasonable or outlier data. The "#" flag marks a month with less than 15 unflagged days of data. The peak value column is underlined double ("===").

Daily Calculations

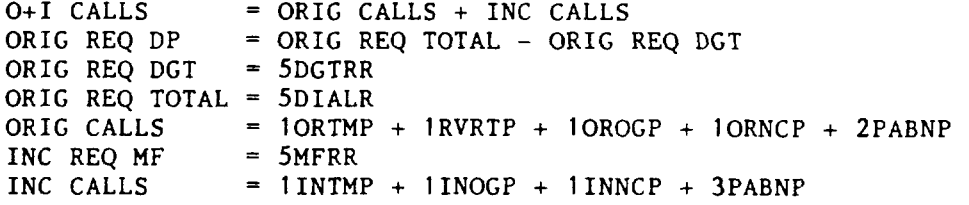

Fig. 14—COER Output (Sheet 20f21) (8.07,8.10)

---—--

**,n**

t-

t-

Company Id: nnn

DMS1O Call Type Data Monthly Report for mm/yyyy Officewide Values

TOTAL CALLS -- PC

USAGE

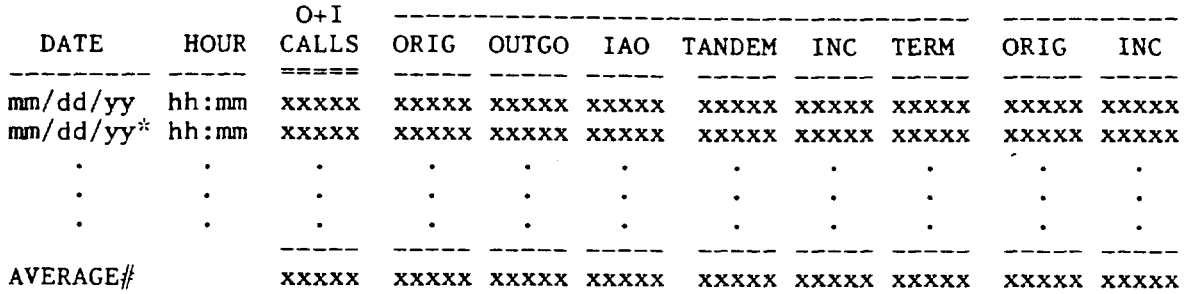

Monthly Average stored in MLSS high-month results.

Notes: The "\*" flag indicates unreasonable or outlier data. The "//"flag marks a month with less than **15** unflagged days of data. The peak value column is underlined double  $("==")$ .

Daily Calculations

 $0+1$  CALLS = ORIG CALLS + INC CALLS<br>ORIG CALLS =  $10RTHP + 1RVRTP + 10ROP$ ORIG CALLS  $= 10RTMP + 1RVRTP + 1OROGP + 1ORNCP + 2PABNP$ <br>INC CALLS  $= 11NTMP + 11NOGP + 11NNCP + 3PABNP$  $= 1$ INTMP + 1INOGP + 1INNCP + 3PABNP TOTAL CALLS PC ORIG =  $10RTMP + 1RVRTP + 10ROGP + 10RNCP + 2PABNP$ TOTAL CALLS PC OUTGO =  $10ROG(P+B) + 11NOG(P+B)$ <br>TOTAL CALLS PC IAO =  $10RTM(P+B) + 1RVRTP$  $= 10RTM(P+B) + 1RVRTP$ TOTAL CALLS PC TANDEM =  $1INOG(P+B)$ <br>TOTAL CALLS PC INC =  $1INTMP + 1$ TOTAL CALLS PC INC =  $1INTMP + 1INOGP + 1INNCP + 3PABNP$ <br>TOTAL CALLS PC TERM =  $1ORTM(P+B) + 1INTM(P+B) + 1RVRTP$ TOTAL CALLS PC TERM =  $10RTM(P+B) + 1INTM(P+B) + 1RVRTP$ <br>USAGE ORIG =  $10RTMU + 10ROGU + 1RVRTU$ USAGE ORIG  $= 10$ RTMU + 10ROGU + 1RVRTU<br>USAGE INC  $= 11N0$ GU + 11NTMU  $=$  1INOGU + 1INTMU

**Fig. 14 —COER Output (Sheet 3 of 21) (8.07, 8. 10)**

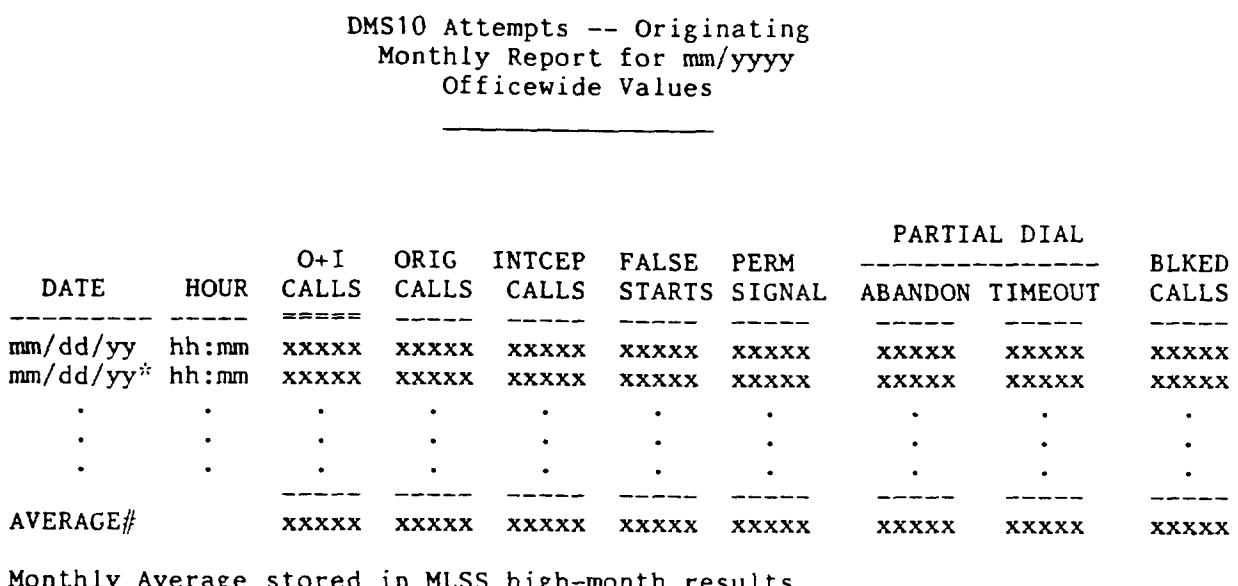

nnnnnD10 CLLIcode G.Issue Company Id: nnn

stored in MLSS high-month results. --—-—-

Notes: The "\*" flag indicates unreasonable or outlier data. The "#" flag marks a month with less than 15 unflagged days of data. The peak value column is underlined double ("===").

Daily Calculations

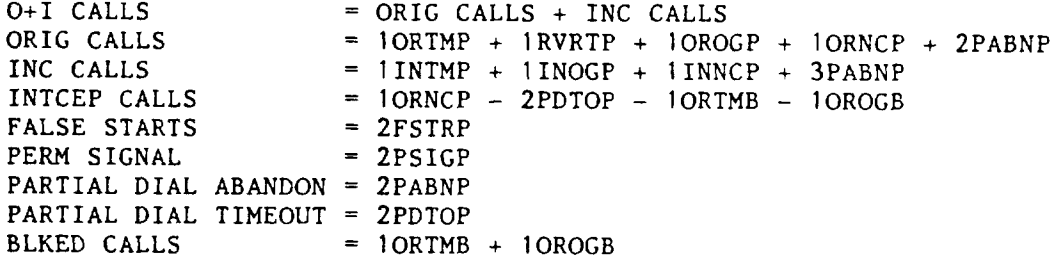

**Pig. 14-COER Output (Sheet40f 21) (8.07,8.10)**

**.**

 $\overline{\phantom{0}}$ 

●

.

n

 $------$ 

p

.

.

 $\mathcal{C}$ 

nnnnnD10 CLLIcode G.Issue Company Id: nnn

DMS1O Attempts –– Incoming Monthly Report for mm/yyyy Officewide Values

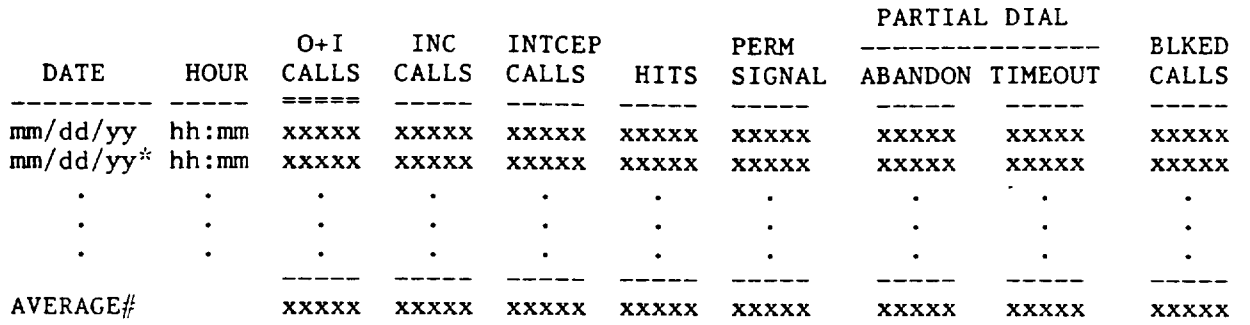

Monthly Average stored in MLSS high-month results.

Notes: The "\*" flag indicates unreasonable or outlier data. The "#" flag marks a month with less than 15 unflagged days of data. The peak value column is underlined double ("===").

#### Daily Calculations

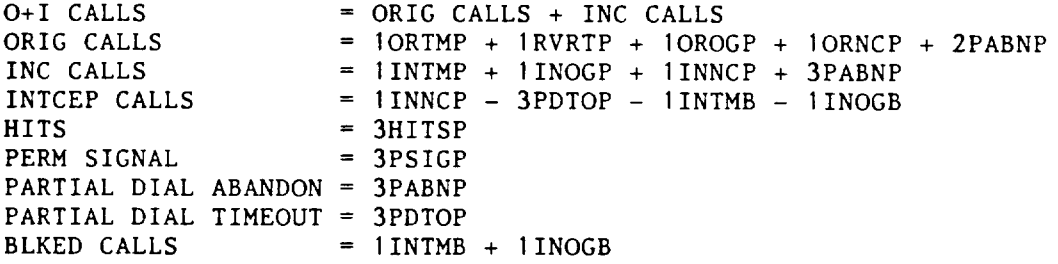

**Fig. 14 —COER** Output (Sheet 5 of 21) (8.07, 8.1 O)

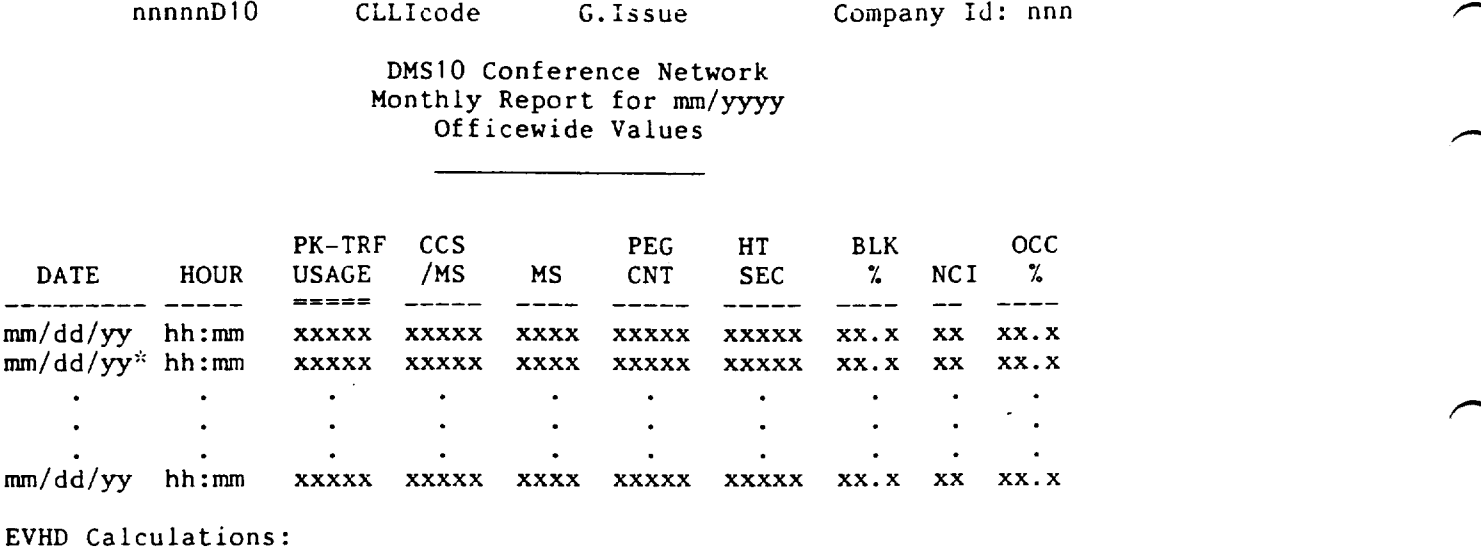

.

-1

.

.

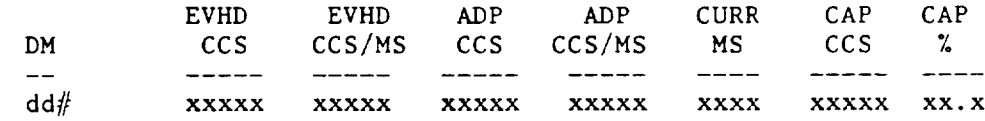

EVHD values are stored in MLSS as high-month results.

Notes: The "'':"flag indicates unreasonable or outlier data. \* The "#" flag marks a month with less than 15 unflagged days of data. The peak value column is underlined double ("===").

#### Daily Calculations

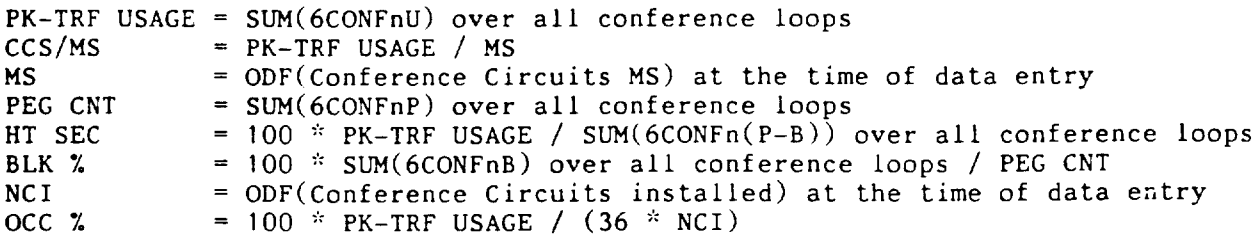

#### EVHD Calculations

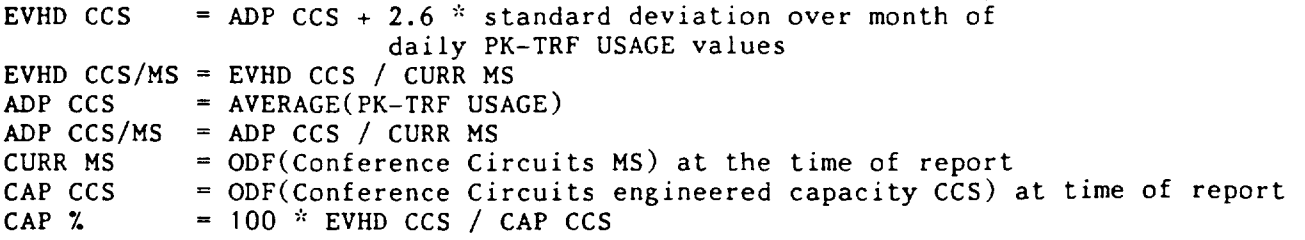

Fig.**14 —COER Output (Sheet 60f 21) (8.07, 8.10)**

——————

f=

 $\overline{\frown}$ 

 $\sqrt{2}$ 

 $\overline{\phantom{0}}$ 

 $\ddot{\phantom{0}}$ 

nnnnnDIO CLLIcode G.Issue

Company Id: nnn

**DMS1O** Digitone Receivers Monthly Report for mm/yyyy Officewide Values

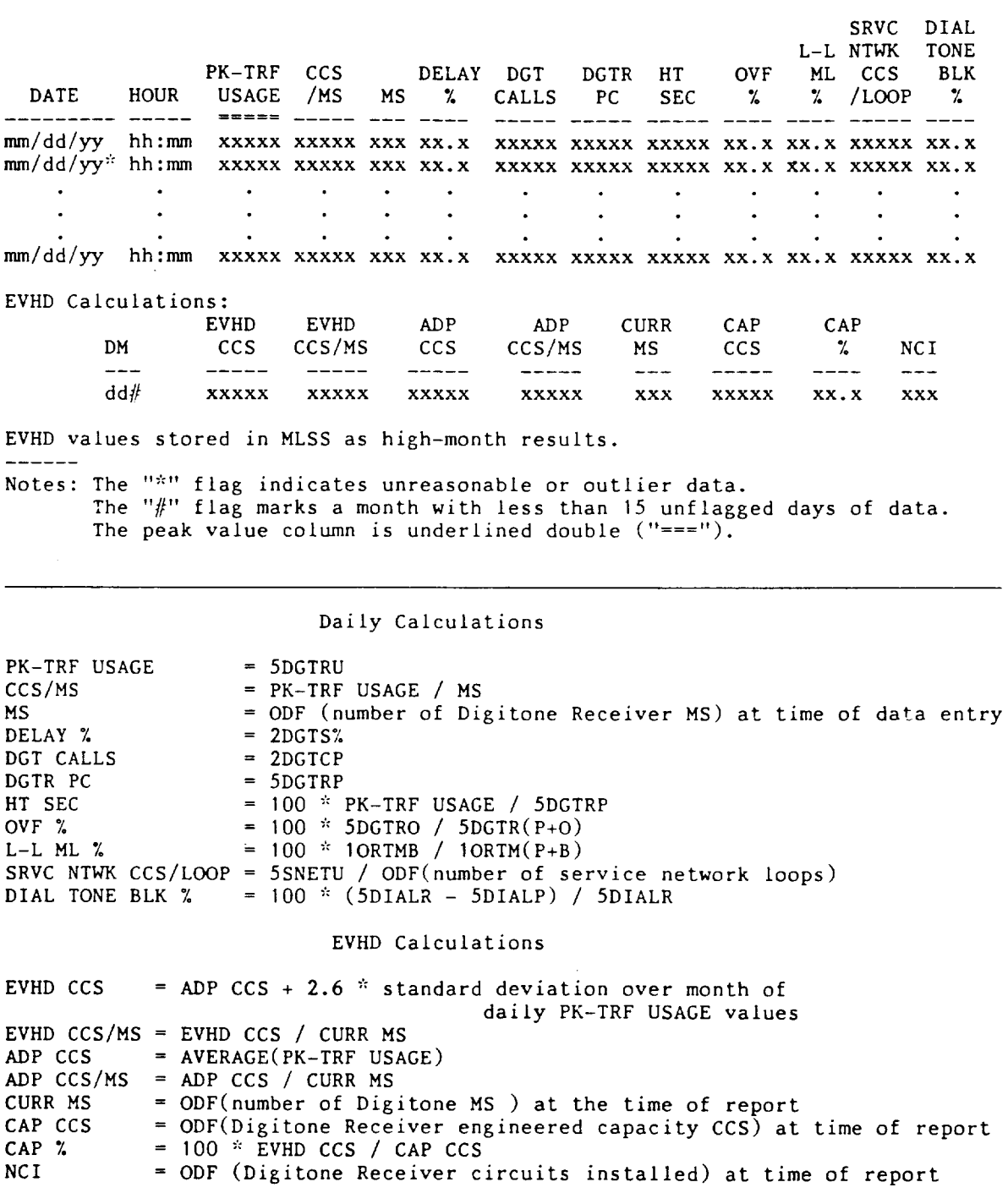

**Fig. 14 —COER Output (Sheet 7 of 21) (8.07, 8. 10)**

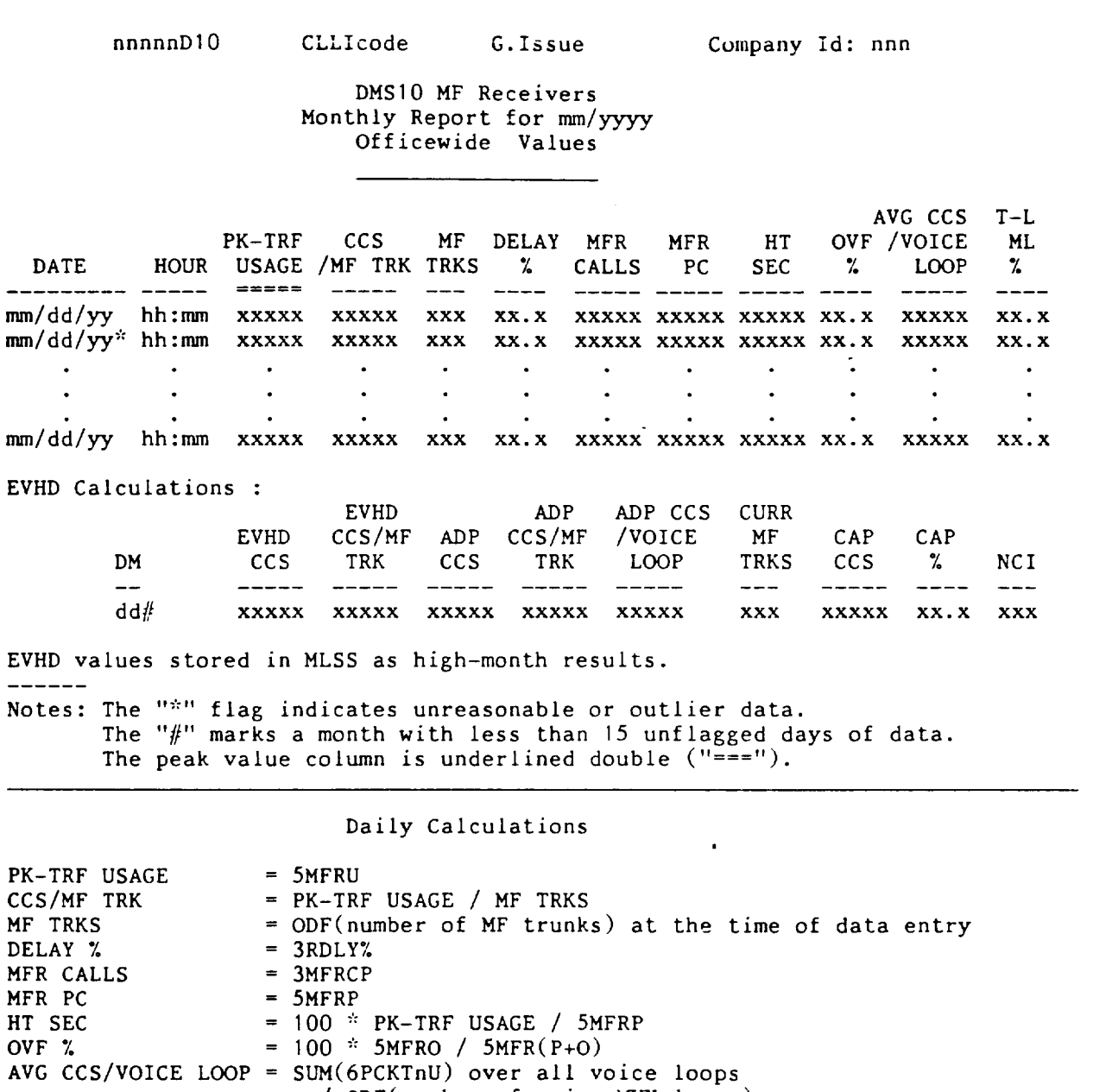

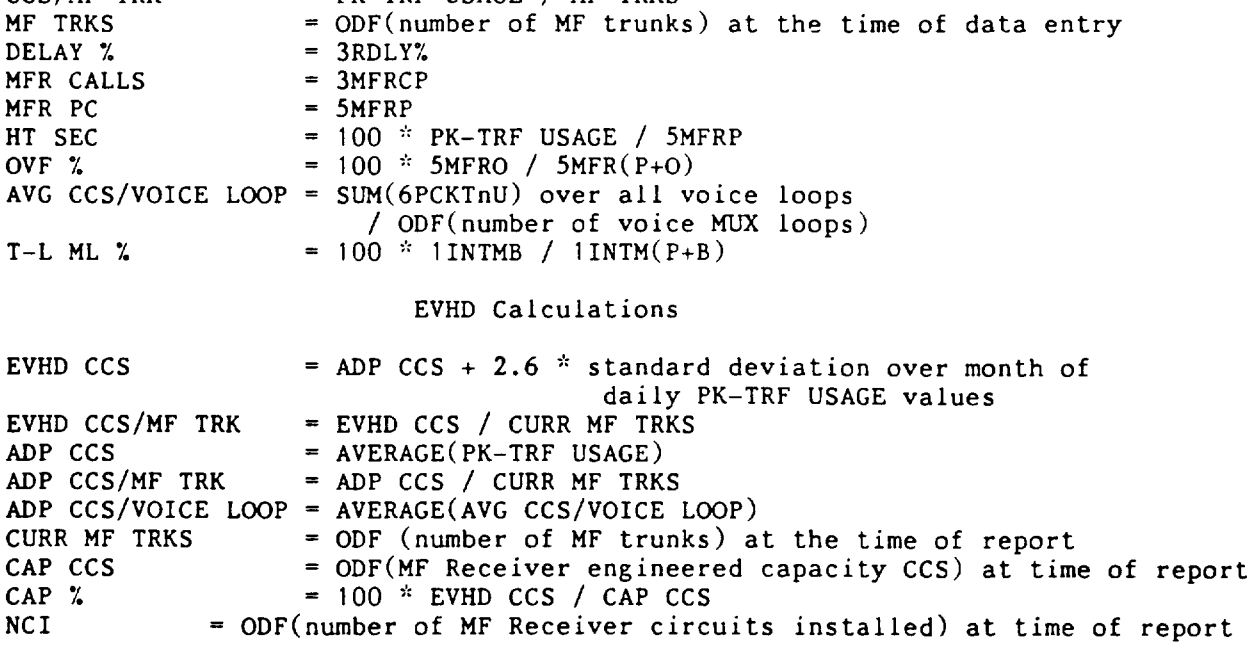

Fig. 14-COER Output (Sheet 8 of 21) (8.07, 8.10)

 $nnnnnD10$ 

 $-\cdots - - -$ 

CLLIcode

G.Issue

Company Id: nnn

## DMS10 Analog Shelves<br>Monthly Report for mm/yyyy<br>Officewide Values

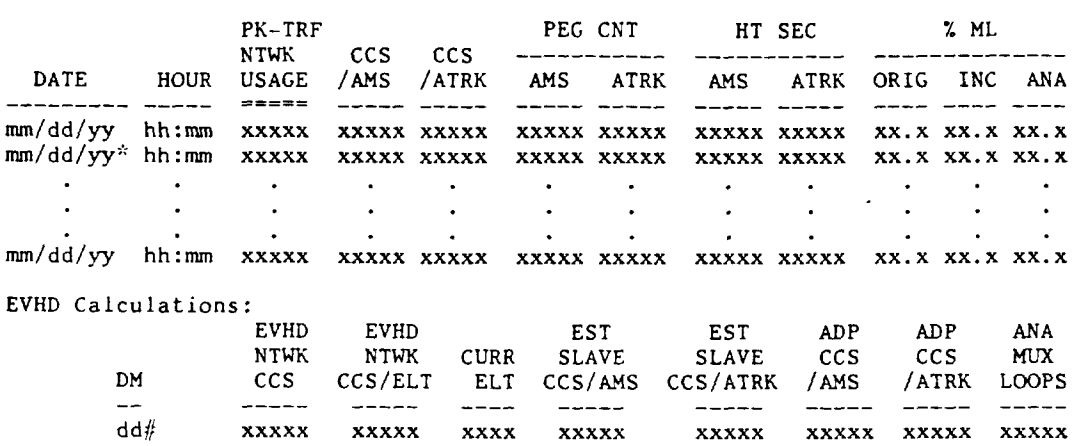

EVHD values stored in MLSS as high-month results.

Notes: The "\*" flag indicates unreasonable or outlier data.<br>The "#" flag marks a month with less than 15 unflagged days of data.<br>The peak value column is underlined double ("===").

#### Daily Calculations

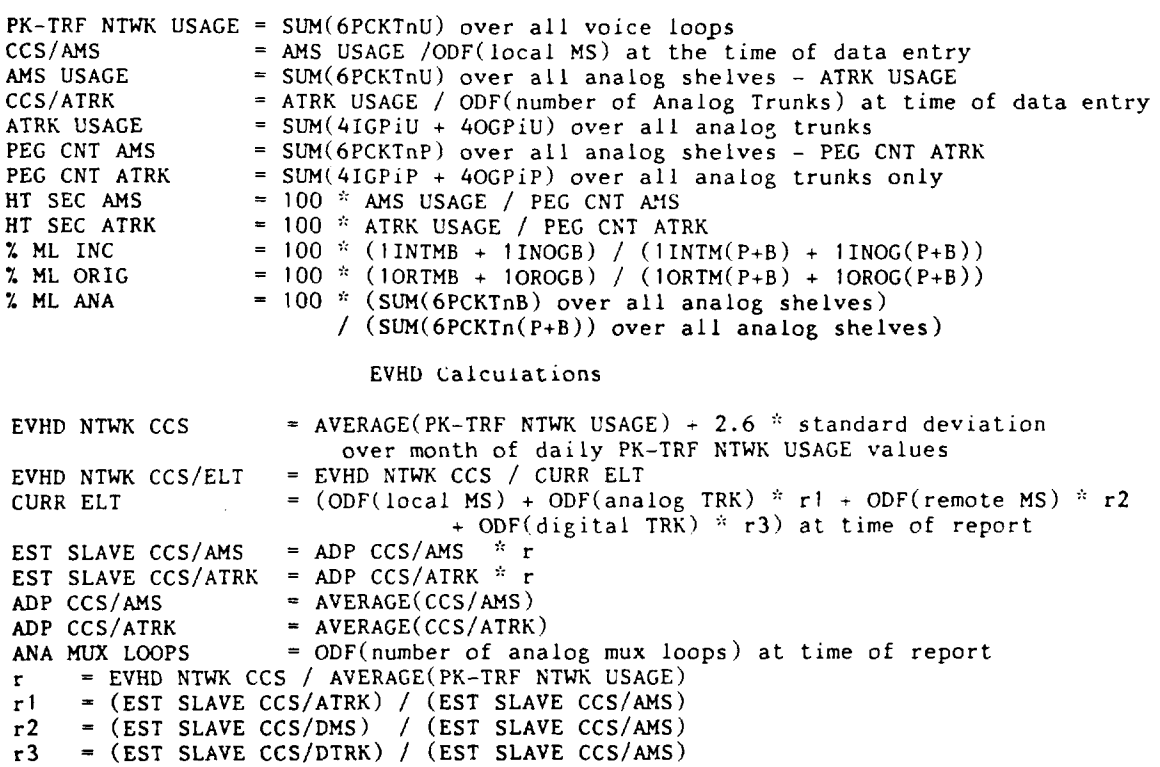

Fig. 14-COER Output (Sheet 9 of 21) (8.07, 8.10)

 $\overline{\phantom{0}}$ 

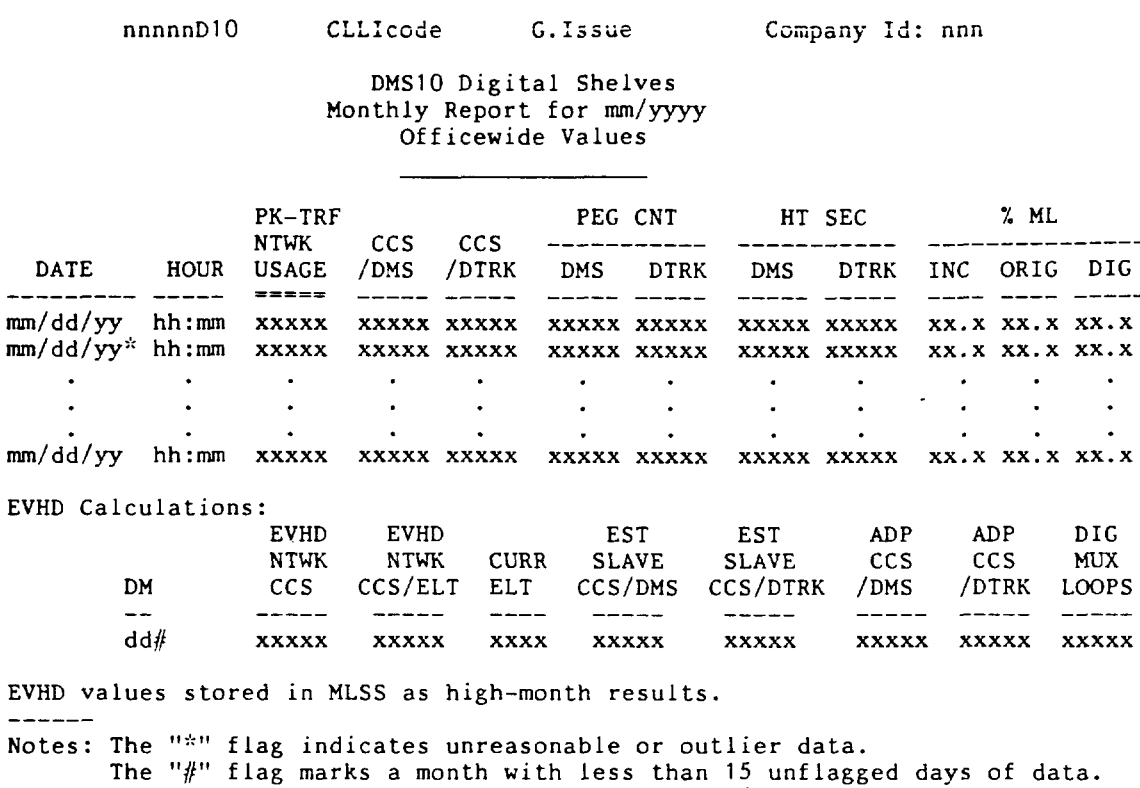

The peak value column is underlined double  $(" ==")$ .

#### Daily Calculations

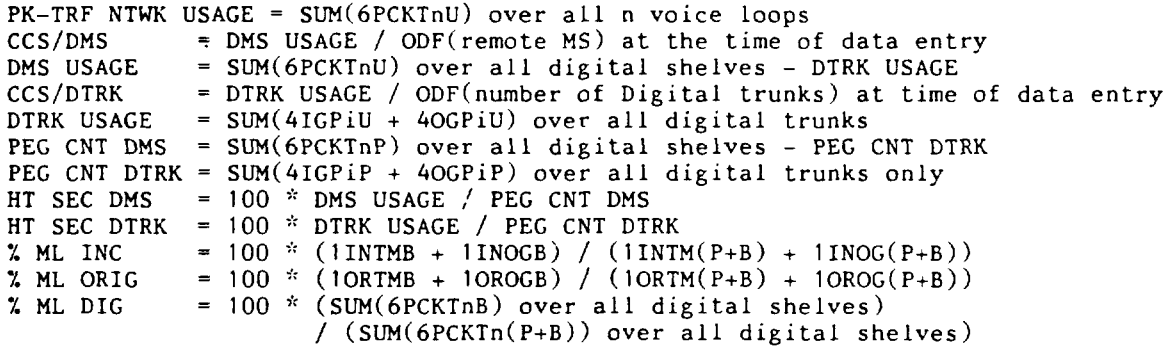

#### EVHD Calculations

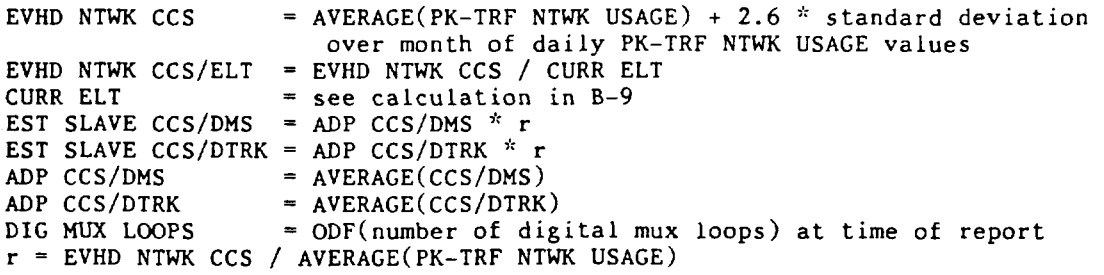

Fig. 14-COER Output (Sheet 10 of 21) (8.07, 8.10)

nnnnnDlO CLLIcode G.Issue Company Id: nnn DMS1O Processor -- Occupancy and Delay Peak Half-Hourly Data Monthly Report for mm/yyyy Officewide Values ---———\_\_\_——.\_\_—\_— PEAK % DELAY MS CALLS -- PC CPU 0+I --------- TRK -------——————---- -----\_\_—------ DP DGT MF DATE HOUR %OCC CALLS DP DGT MF %Occ DP DGT MF  $=$ ——-— ---- —————----—--—- —---- ----- ---—- ----- —--- ---- ———— --- mm/dd/yy hh:mm xx.x xxxxx Xxxx Xxxx Xxxx Xxxxx Xxxxx Xxxxx Xx.x Xx.x Xx.x mm/dd/yy": hh:mm Xxxxx Xx.x Xxxx Xxxx Xxxx xxxxx xxxxx xx.x xx.x xx.x . .  $\ddot{\phantom{a}}$ . . . . . . . .  $\mathcal{L}^{\mathcal{L}}$ . . . . . .  $\mathbf{r}$ . . . . . . . . Xxxxx Xxxxx Xxxxx Xxxx Xxxx Xxxx Xx.x Xx.x Xx.x mm/dd/~ hh:mm Xx.x Xxxxx EVHD Calculations: EVHD CPU USAGE  $(ms)$  per AVG EVHD EVHD —-------—————-—--— ----- CPU CPU CURR CURR O+ I CURR CURR EVHD DM %Occ %Occ MS ELT CALLS MS ELT 0+1 CALLS —- ———— —-—-— -——— \_\_\_\_ ——————---- -———— ———— dd{j Xx.x xxx .x Xxxx Xxxx Xxxxx Xxxxx Xxxxx Xxxxx EVHD values stored in MLSS as high-month results. --—--— Notes: The "\*" flag indicates unreasonable or outlier data. The " $\#$ " flag marks a month with less than 15 unflagged days of data. The peak value column is underlined double ("==="). ---------------------------------------------------------------------------- PEAK CPU % OCC =  $100 * (1 - (12BKGD/18))$ = ORIG CALLS + INC CALLS 0+1 CALLS ORIG CALLS  $=$  10RTMP + 1RVRTP + 10ROGP + 10RNCP + 2PABNP INC CALLS  $= 1$ INTMP + 1INOGP + 1INNCP + 3PABNP = ODF(DP MS) at the time of data entry. MS DP MS DGT = ODF(DGT MS) at the time of data entry. TRK MF = ODF(MF trunks) at the time of data entry. CALLS PC DP  $= 2DPCP$ = 2DGTCP CALLS PC DGT CALLS PC MF = 3MFRCP % DELAY DP  $= 2DPS%$ % DELAY DGT  $= 2$ DGTS% % DELAY MF  $=$  3RDLY% EVHD Calculations AVG CPU % OCC = AVERAGE(PEAK CPU % OCC) EVHD CPU % OCC = AVERAGE(PEAK CPU % OCC) + 2.6  $*$  standard deviation over month of daily CPU % OCC values CURR MS = ODF(office MS) at time of report CURR ELT = value from B–9 EVHD 0+1 CALLS  $=$  AVERAGE(O+I CALLS) + 2.6  $*$  standard deviation over month of daily 0+1 CALLS values EVHD CPU USAGE = EVHD CPU %OCC  $*$  18000<br>EVHD CPU USAGE (ms) per CURR MS = EV EVHD CPU USAGE = EVHD CPU \*OCC \* 18000<br>EVHD CPU USAGE (ms) per CURR MS = EVHD CPU USAGE / CURR MS EVHD CPU USAGE (ins) per CURR ELT = EVHD CPU USAGE / CURR ELT EVHD CPU USAGE (ins) per EVHD 0+1 CALLS = EVHD CPU USAGE / EVHD 0+1 CALLS

f-

n

.

●

**Fig. 14 —COER Output (Sheet 11 of 21) (8.07,8.10)**

 $nnnnD10$ CLLIcode G.Issue Company Id: nnn DMS10 Office Totals Traffic Machine Load and Service Summary Data Year Ending mm/dd/yyyy Data Reported Through mm/dd/yyyy Officewide Values

High Days:

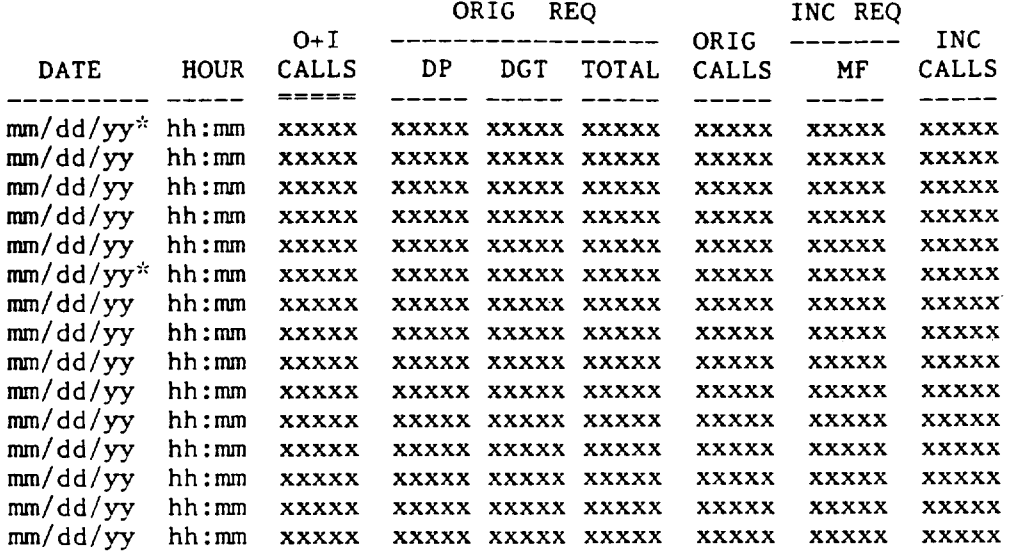

Monthly Avgs:

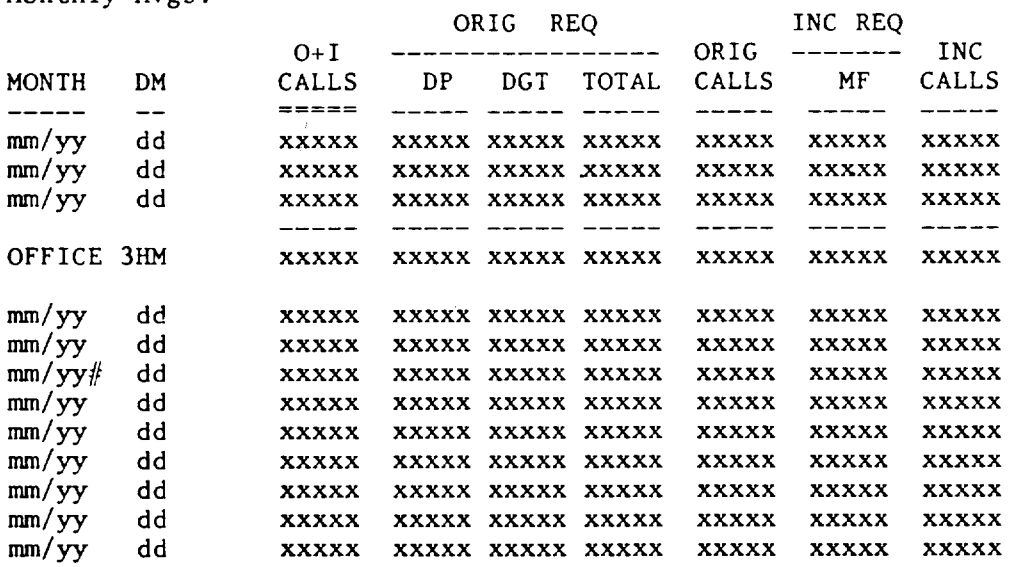

------

Notes: Ordering based on "O+I Calls." The "\*" flag indicates unreasonable or outlier data. The "#" flag marks a month with less than 15 unflagged days of data. The peak value column is underlined double  $("==")$ .

Fig. 14-COER Output (Sheet 12 of 21) (8.07, 8.10)
Company Id: nnn

DMS10 Processor -- Occupancy and Delay Peak Half-Hourly Data Monthly Report for mm/yyyy Officewide Values -----------------

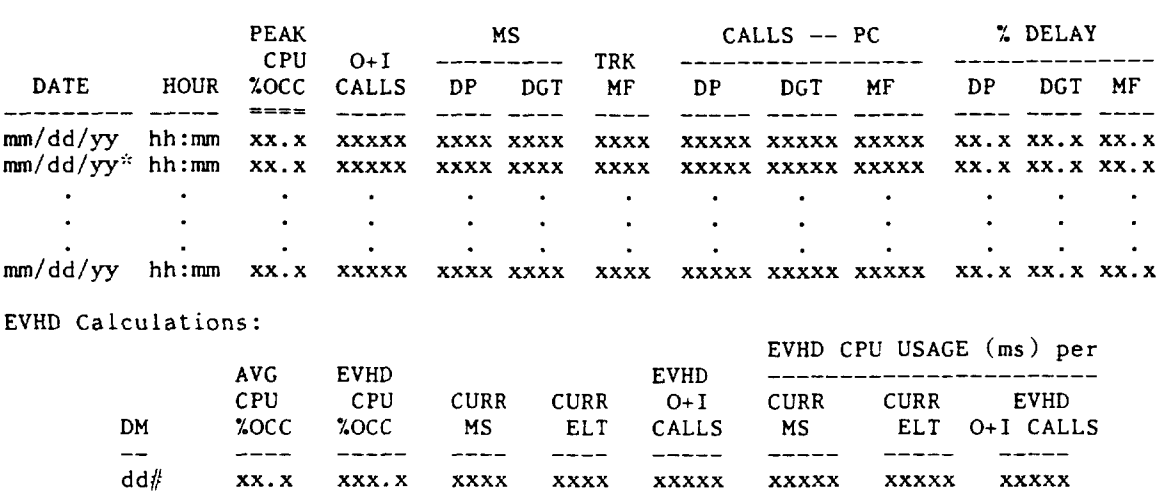

EVHD values stored in MLSS as high-month results.

\_\_\_\_\_\_\_\_\_\_\_\_\_

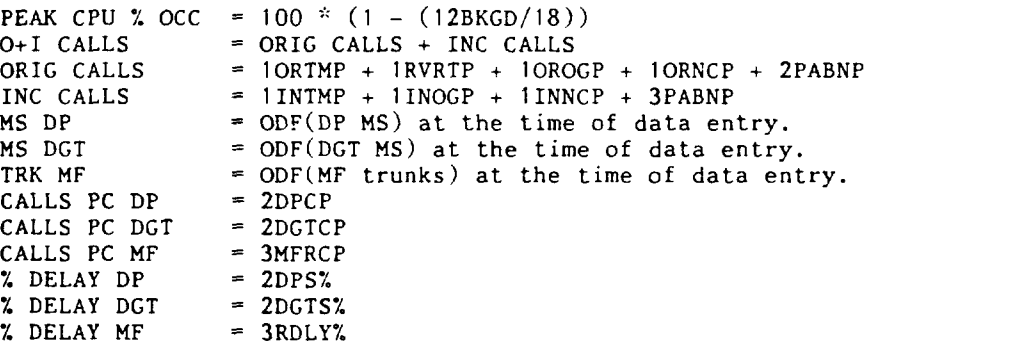

EVHD Calculations

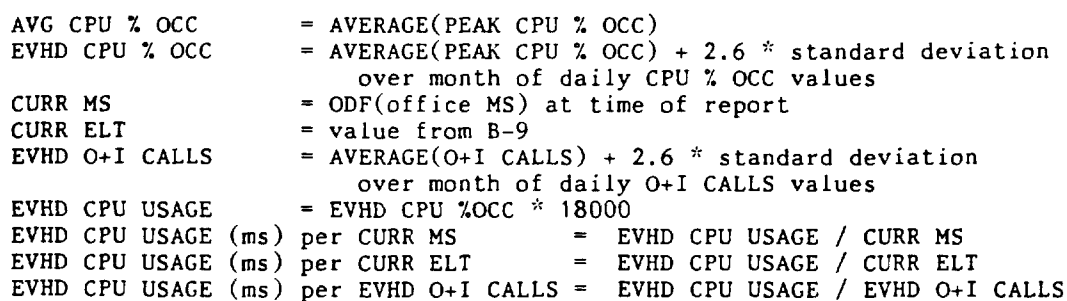

Fig. 14-COER Output (Sheet 11 of 21) (8.07, 8.10)

Company Id: nnn  $nnnnnD10$ CLLIcode G.Issue DMS10 Office Totals Traffic Machine Load and Service Summary Data Year Ending mm/dd/yyyy Data Reported Through mm/dd/yyyy Officewide Values

 $\frac{1}{2}$ 

High Days:

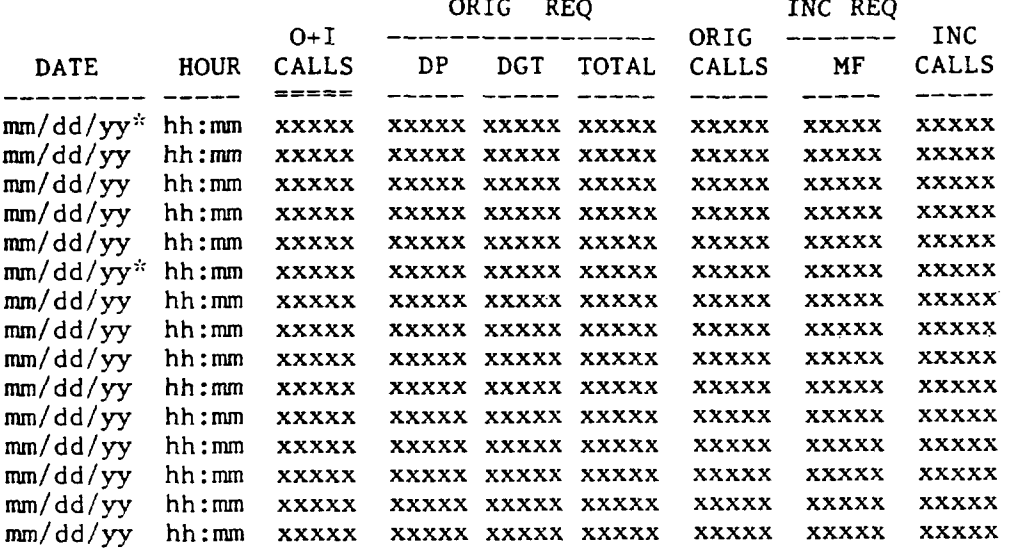

 $\frac{1}{2}$ 

Monthly Avgs:

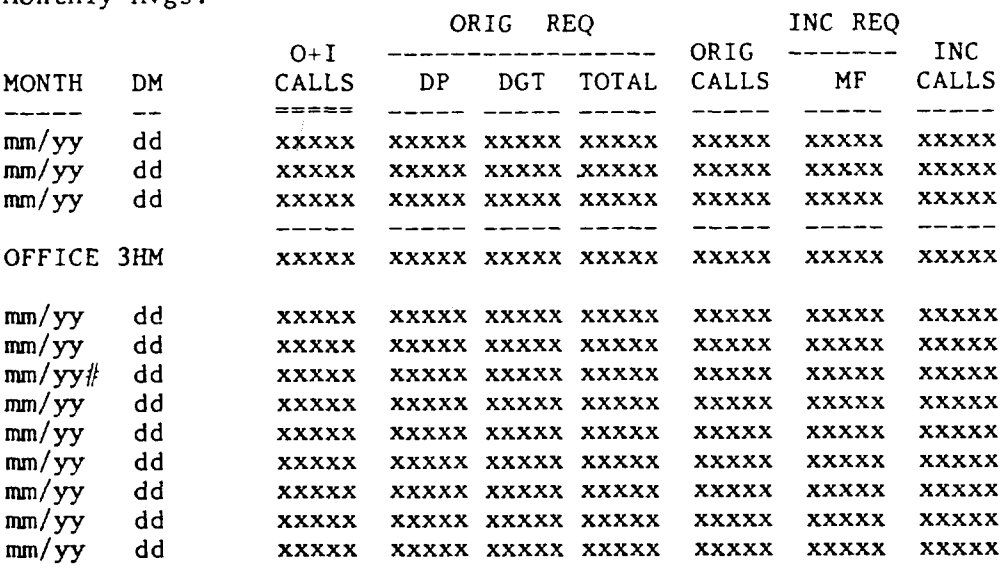

 $\frac{1}{2}$   $\frac{1}{2}$   $\frac{1}{2}$ 

------

Notes: Ordering based on "O+I Calls."<br>The "\*" flag indicates unreasonable or outlier data.<br>The "#" flag marks a month with less than 15 unflagged days of data.<br>The peak value column is underlined double ("===").

Fig. 14-COER Output (Sheet 12 of 21) (8.07, 8.10)

CLLIcode

G.Issue

Company Id: nnn

DMS10 Call Type Data Traffic Machine Load and Service Summary Data Year Ending mm/dd/yyyy Data Reported Through mm/dd/yyyy Officewide Values

High Days:

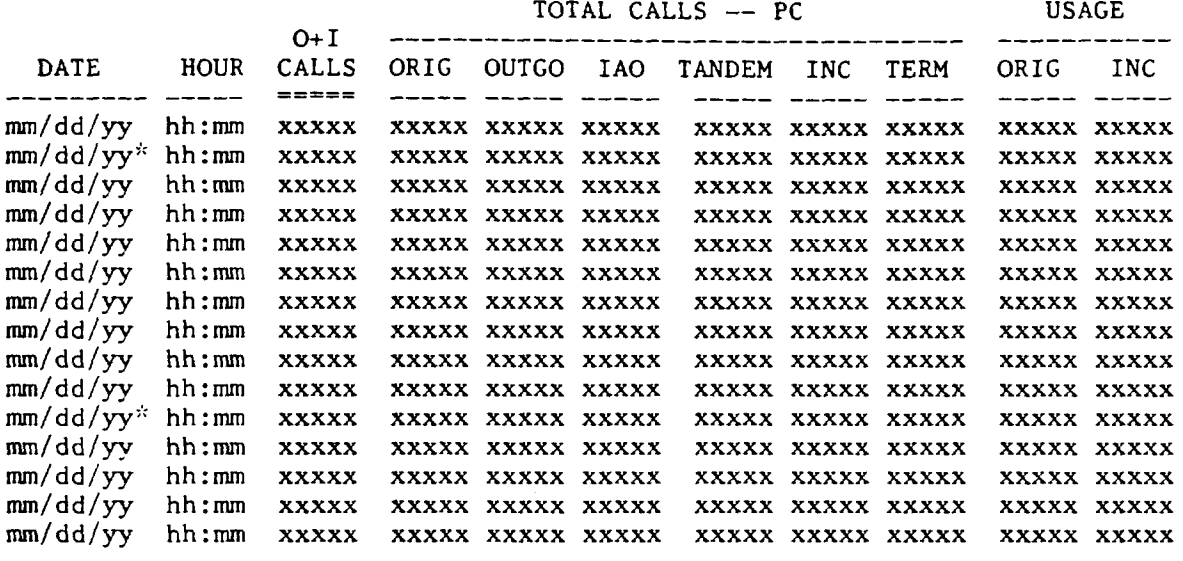

Monthly Avgs:

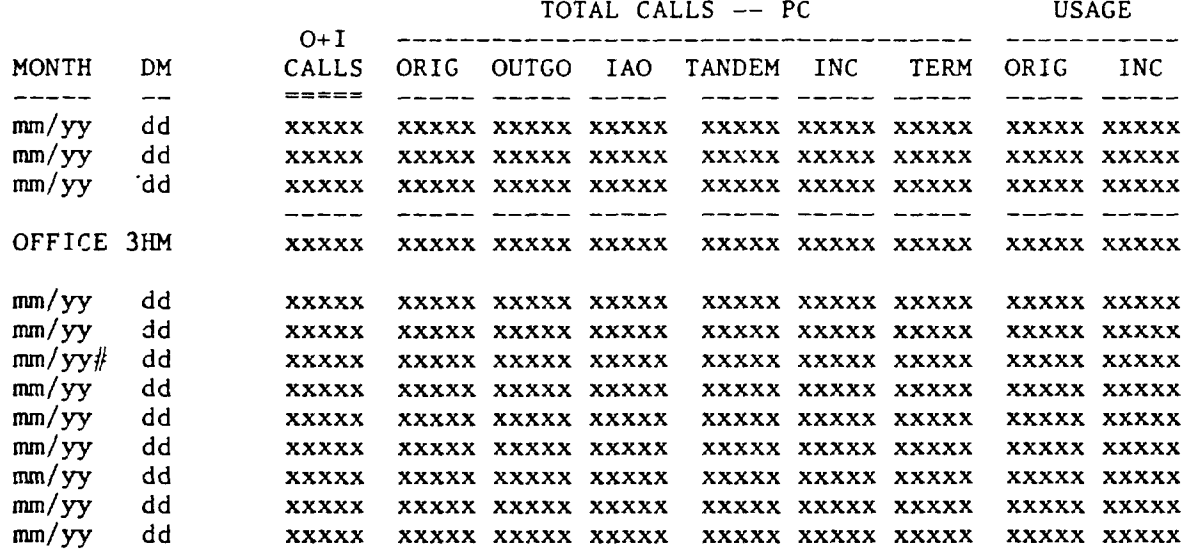

 $\frac{1}{2}$ 

Notes: Ordering based on "O+I Calls."

The "\*" flag indicates unreasonable or outlier data.<br>The "\*" flag indicates unreasonable or outlier data.<br>The "#" flag marks a month with less than 15 unflagged days of data.<br>The peak value column is underlined double ("=

Fig. 14-COER Output (Sheet 13 of 21) (8.07, 8.10)

nnnnnD10 CLLIcode G. Issue

Company Id: nnn

DMS10 Attempts -- Originating Traffic Machine Load and Service Summary Data Year Ending mm/dd/yyyy Data Reported Through mm/dd/yyyy Officewide Values

High Days:

PARTIAL DIAL FALSE PERM **BLKED**  $O+I$ ORIG **INTCEP** .............. STARTS SIGNAL ABANDON TIMEOUT **CALLS HOUR** CALLS CALLS CALLS **DATE** ------ $=$   $=$   $=$   $=$   $=$  $\frac{1}{1}$  $\frac{1}{1}$  $\frac{1}{2}$  $\begin{tabular}{cc} - & - & - \\ \hline \end{tabular}$ \_\_\_\_\_ \_\_\_\_\_ \_\_\_\_\_ **XXXXX XXXXX**  $mm/dd/yy$ hh:mm **XXXXX XXXXX XXXXX XXXXX XXXXX XXXXX XXXXX XXXXX XXXXX** mm/dd/yy hh:mm **XXXXX XXXXX XXXXX** XXXXX **XXXXX XXXXX XXXXX XXXXX XXXXX XXXXX XXXXX XXXXX** mm/dd/yy hh:mm **xxxxx XXXXX XXXXX** XXXXX **XXXXX** xxxxx xxxxx **XXXXX**  $mm/dd/yy$ hh:mm **XXXXX** xxxxx xxxxx **XXXXX XXXXX XXXXX**  $mm/dd/yy$ hh:mm **XXXXX** XXXXX **XXXXX XXXXX XXXXX XXXXX** mm/dd/yy hh:mm **XXXXX** XXXXX XXXXX xxxxx xxxxx  $mm/dd/yy$ <sup>\*</sup> hh:mm **XXXXX XXXXX XXXXX XXXXX** XXXXX **XXXXX** xxxxx xxxxx **XXXXX XXXXX**  $mm/dd/yy$ **XXXXX XXXXX** xxxxx xxxxx **XXXXX** hh:mm **XXXXX** xxxxx xxxxx **XXXXX XXXXX XXXXX**  $mm/dd/yy$ hh:mm **XXXXX XXXXX** XXXXX **XXXXX XXXXX**  $mm/dd/yy$ **XXXXX XXXXX** xxxxx xxxxx **XXXXX** hh:mm **XXXXX XXXXX** XXXXX XXXXX **XXXXX XXXXX**  $mm/dd/yy$ **XXXXX** hh:mm **XXXXX XXXXX XXXXX XXXXX XXXXX** xxxxx xxxxx mm/dd/yy **XXXXX** hh:mm **XXXXX XXXXX XXXXX XXXXX XXXXX** xxxxx xxxxx  $mm/dd/yy$ hh:mm **XXXXX XXXXX XXXXX XXXXX XXXXX XXXXX**  $mm/dd/yy$ hh:mm xxxxx **XXXXX XXXXX XXXXX XXXXX**  $mm/dd/yy$ hh:mm xxxxx xxxxx **XXXXX** XXXXX XXXXX **XXXXX XXXXX XXXXX** 

Monthly Avgs:

PARTIAL DIAL  $n \cdot \dots n$ 

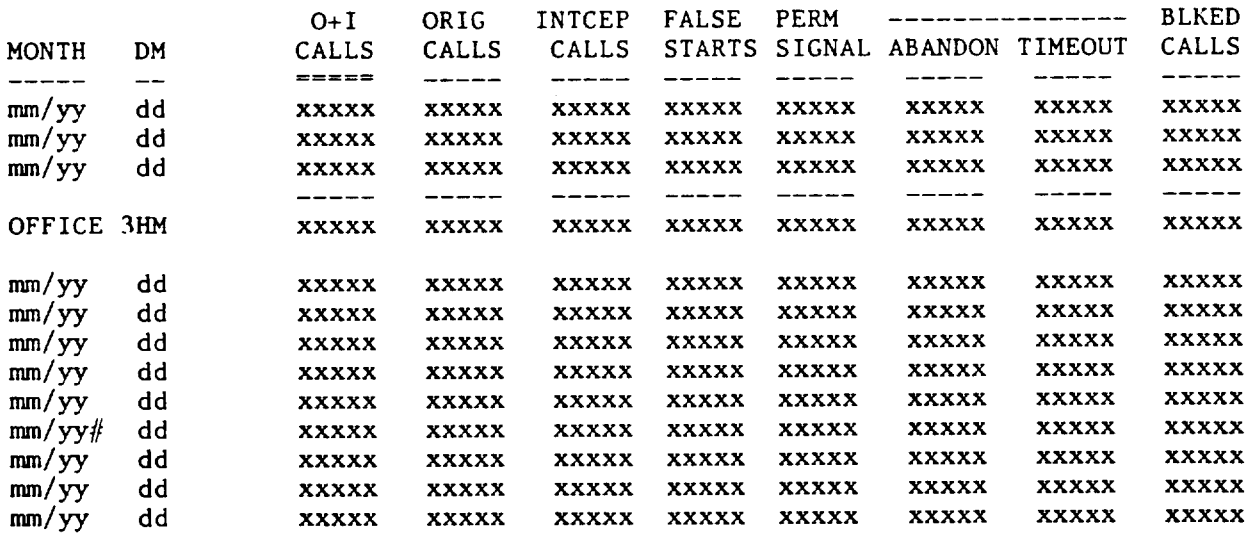

 $\ldots$  .  $\ldots$  .

Notes: Ordering based on "O+I Calls." The "\*" flag indicates unreasonable or outlier data. The "#" flag marks a month with less than 15 unflagged days of data. The peak value column is underlined double  $("==")$ .

Fig. 14-COER Output (Sheet 14 of 21) (8.07, 8.10)

G. Issue

Company Id: nnn

DMS10 Attempts -- Incoming Traffic Machine Load and Service Summary Data Year Ending mm/dd/yyyy Data Reported Through mm/dd/yyyy Officewide Values

PARTIAL DIAL  $0+1$ **INC INTCEP** PERM **BLKED** ---------------**DATE HOUR** CALLS **CALLS** SIGNAL ABANDON TIMEOUT CALLS **HITS** CALLS  $x \pm z = z$  $\frac{1}{2}$  $\sim$  $\frac{1}{2}$  $\frac{1}{1}$  $\frac{1}{2}$  $\frac{1}{2}$  $\frac{1}{2}$  and  $\frac{1}{2}$  and  $\frac{1}{2}$ mm/dd/yy hh:mm XXXXX XXXXX **XXXXX XXXXX XXXXX XXXXX XXXXX XXXXX**  $mm/dd/yy$ hh:mm XXXXX XXXXX **XXXXX** XXXXX **XXXXX XXXXX XXXXX** XXXXX  $mm/dd/yy$ hh:mm **XXXXX xxxxx XXXXX XXXXX XXXXX XXXXX** XXXXX xxxxx  $mm/dd/yy$ hh:mm **XXXXX** XXXXX XXXXX **XXXXX** XXXXX **XXXXX XXXXX XXXXX** mm/dd/yy\* hh:mm **XXXXX XXXXX** XXXXX XXXXX XXXXX **XXXXX** XXXXX XXXXX mm/dd/yy  $hh:mm$ **XXXXX** XXXXX XXXXX **XXXXX XXXXX XXXXX XXXXX XXXXX** mm/dd/yy\* hh:mm XXXXX XXXXX **XXXXX** XXXXX **XXXXX XXXXX XXXXX XXXXX**  $mm/dd/yy$  $hh:mm$ **XXXXX** XXXXX XXXXX **XXXXX** xxxxx **XXXXX XXXXX XXXXX**  $mm/dd/yy$ hh:mm **XXXXX** XXXXX **XXXXX XXXXX XXXXX XXXXX XXXXX xxxxx** mm/dd/yy hh:mm XXXXX XXXXX **XXXXX** XXXXX **XXXXX XXXXX XXXXX XXXXX**  $mm/dd/yy$  $hh:mm$ XXXXX XXXXX xxxxx **XXXXX XXXXX XXXXX XXXXX XXXXX**  $mm/dd/yy$  $hh:mm$ XXXXX XXXXX **XXXXX XXXXX XXXXX XXXXX XXXXX XXXXX** mm/dd/yy hh:mm XXXXX XXXXX **XXXXX XXXXX XXXXX XXXXX XXXXX XXXXX** mm/dd/yy hh:mm xxxxx XXXXX **XXXXX XXXXX XXXXX XXXXX XXXXX XXXXX**  $mm/dd/yy$ hh:mm **XXXXX** XXXXX **XXXXX XXXXX XXXXX XXXXX XXXXX XXXXX** 

Monthly Avgs:

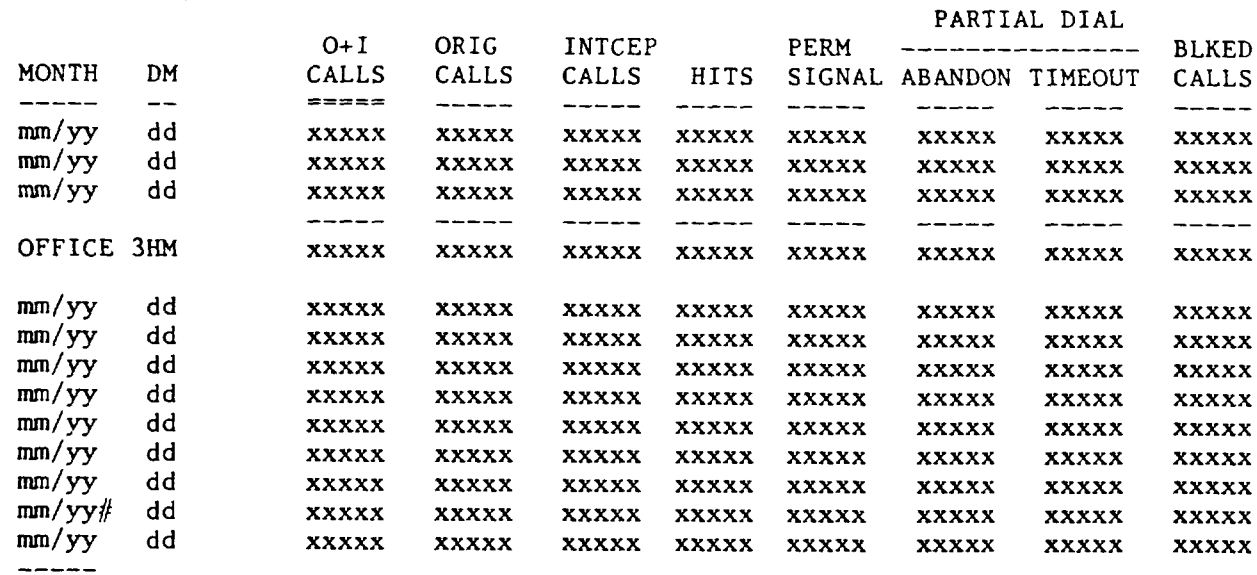

Notes: Ordering based on "O+I Calls."

The "\*" flag indicates unreasonable or outlier data. The "#" flag marks a month with less than 15 unflagged days of data. The peak value column is underlined double  $("==")$ .

Fig. 14-COER Output (Sheet 15 of 21) (8.07, 8.10)

CLLIcode G. Issue

 $\ddot{\phantom{0}}$ 

DMS10 Conference Network Traffic Machine Load and Service Summary Data Year Ending mm/dd/yyyy Data Reported Through mm/dd/yyyy Officewide Values

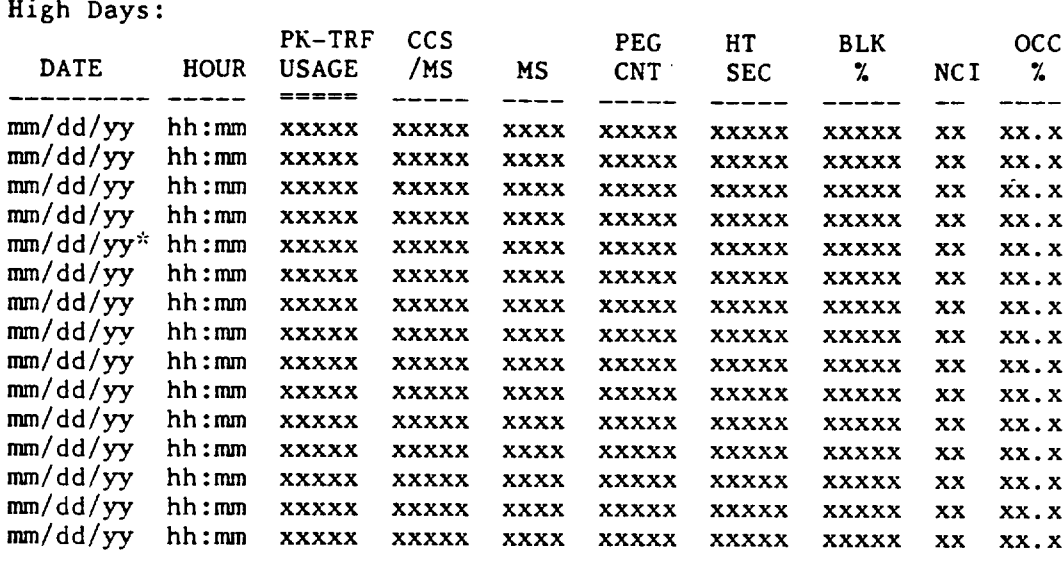

Monthly EVHD's:

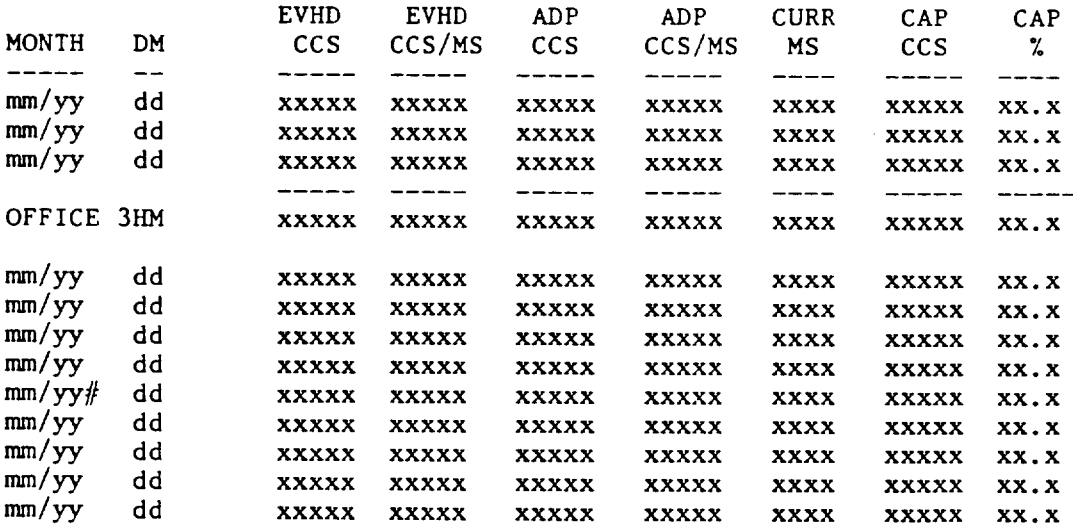

Notes: Ordering based on "PK-TRF USAGE" for high days,<br>"EVHD CCS/MS" for monthly EVHD's. The "\*" flag indicates unreasonable or outlier data. The "#" flag marks a month with less than 15 unflagged days of data.<br>The peak value column is underlined double ("===").

Fig. 14-COER Output (Sheet 16 of 21) (8.07, 8.10)

SRVC DIAL

 $nnnnD10$ 

CLLIcode

G. Issue

Company Id: nnn

DMS10 Digitone Receivers Traffic Machine Load and Service Summary Data Year Ending mm/dd/yyyy Data Reported Through mm/dd/yyyy Officewide Values

High Days:

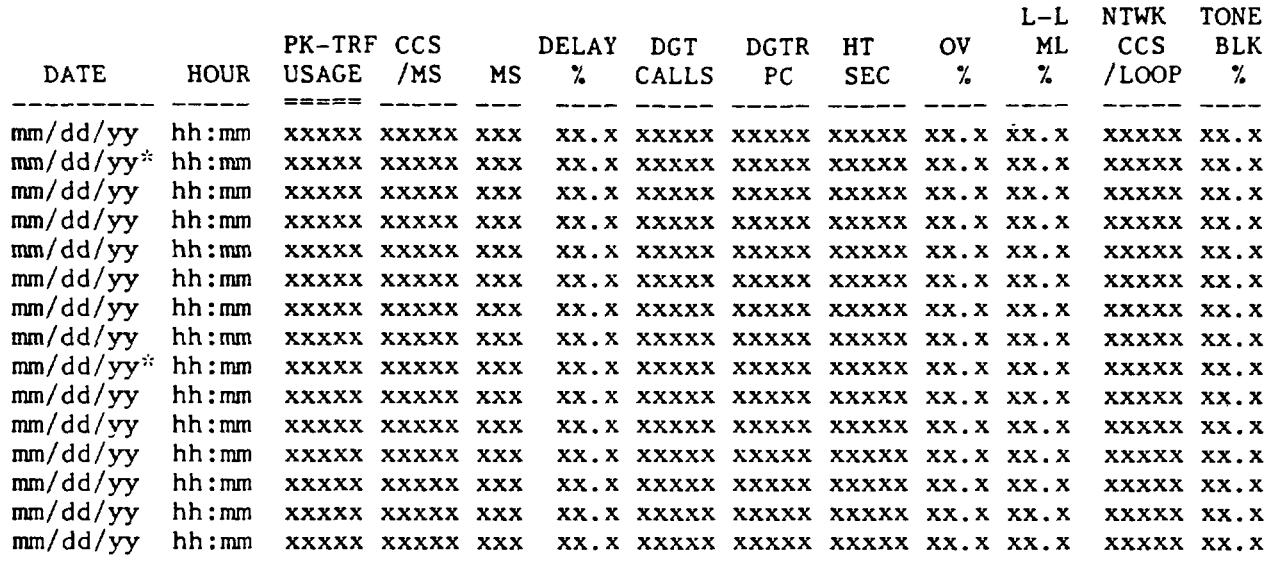

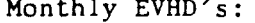

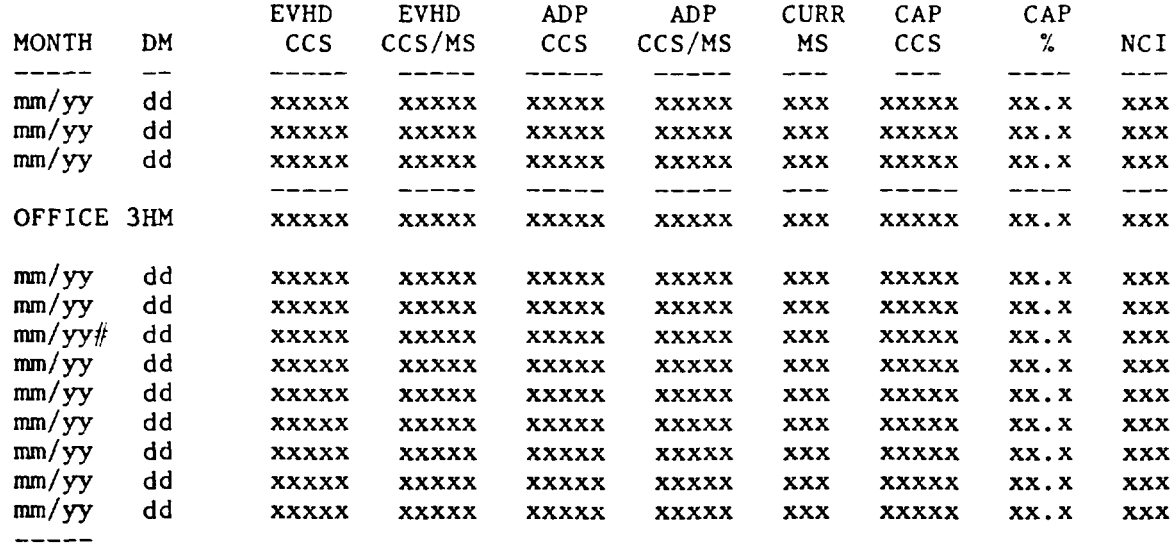

Notes: Ordering based on "PK-TRF USAGE" for high days,<br>"EVHD CCS/MS" for monthly EVHD's. The "\*" flag indicates unreasonable ot outlier data.<br>The "#" flag marks a month with less than 15 unflagged days of data. The Peak value column is underlined double  $("==")$ .

Fig. 14-COER Output (Sheet 17 of 21) (8.07, 8.10)

 $nnnnnD10$ CLLIcode G. Issue Company Id: nnn DMS10 MF Receivers Traffic Machine Load and Service Summary Data Year Ending mm/dd/yyyy Data Reported Through mm/dd/yyyy Officewide Values

High Days:

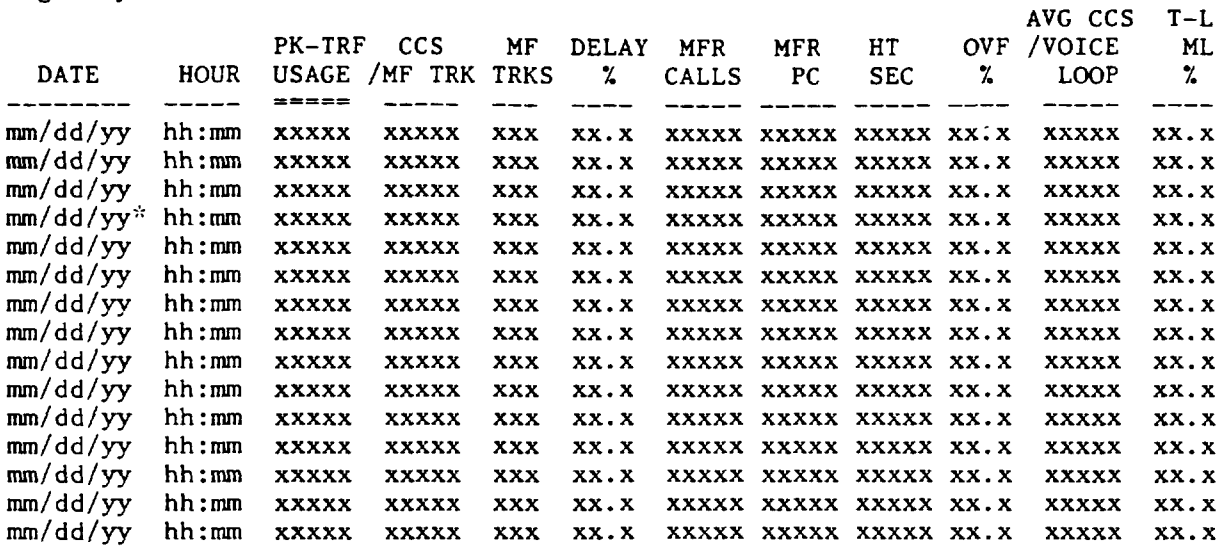

Monthly EVHD's:

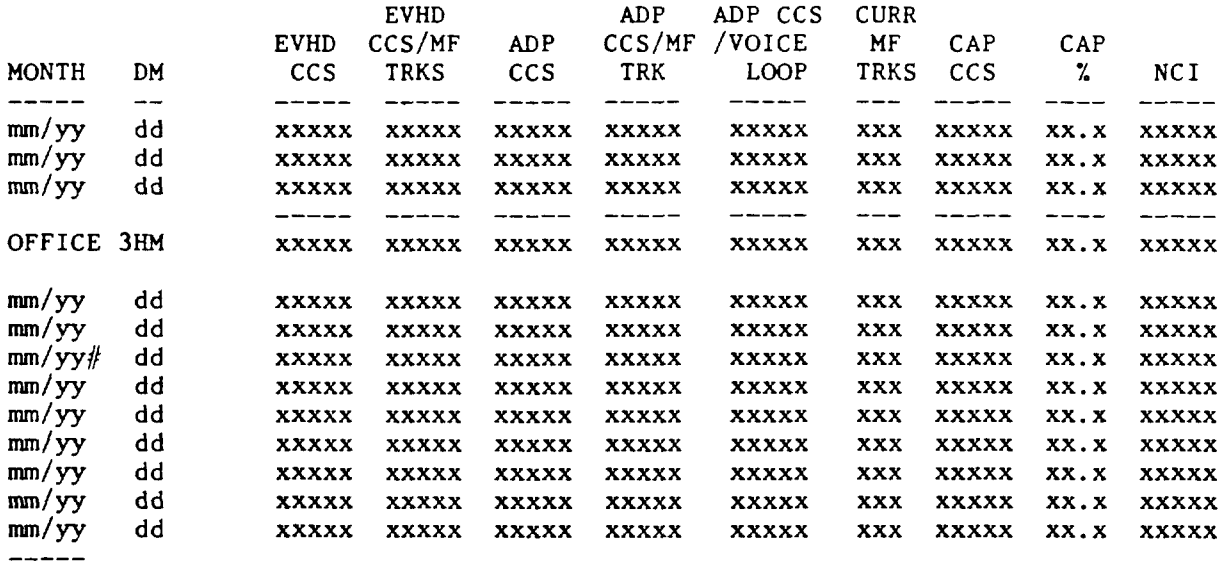

Notes: Ordering based on "PK-TRF USAGE" for high days, "EVHD CCS/MS" for monthly EVHD's. The "\*" flag indicates unreasonable or outlier data. The "#" flag marks a month with less than 15 unflagged days of data. The peak value column is underlined double  $("==")$ .

Fig. 14-COER Output (Sheet 18 of 21) (8.07, 8.10)

CLLIcode

G. Issue

Company Id: nnn

DMS10 Analog Shelves Traffic Machine Load and Service Summary Data Year Ending mm/dd/yyyy Data Reported Through mm/dd/yyyy Officewide Values <u>-----------------</u>

High Days:

 $mm/yy$ 

 $mm/yy$ 

 $mm/yy$ 

 $mm/yy$ 

 $mm/yy$ 

 $mm/yy$ 

 $mm/yy$ 

-----

 $mm/yy$ 

 $mm/yy$ #

dd

dd

dd

dd

dd

dd

dd

dd

dd

**XXXXX** 

xxxxx

**XXXXX** 

**XXXXX** 

**XXXXX** 

**XXXXX** 

**XXXXX** 

**XXXXX** 

xxxxx

**XXXXX** 

**XXXXX** 

**XXXXX** 

**XXXXX** 

**XXXXX** 

**XXXXX** 

**XXXXX** 

**XXXXX** 

xxxxx

xxxx

**XXXX** 

**XXXX** 

xxxx

**XXXX** 

xxxx

xxxx

**XXXX** 

xxxx

xxxxx

**XXXXX** 

xxxxx

**XXXXX** 

**XXXXX** 

**XXXXX** 

**XXXXX** 

**XXXXX** 

**XXXXX** 

xxxxx

xxxxx

**XXXXX** 

xxxxx

**XXXXX** 

**XXXXX** 

**XXXXX** 

**XXXXX** 

xxxxx

**XXXXX** 

**XXXXX** 

xxxxx

**XXXXX** 

**XXXXX** 

**XXXXX** 

xxxxx

**XXXXX** 

**XXXXX** 

**XXXXX** 

xxxxx

xxxxx

**XXXXX** 

**XXXXX** 

**XXXXX** 

**XXXXX** 

**XXXXX** 

xxxxx xxxxx

**XXXXX** 

xxxxx

**XXXXX** 

**XXXXX** 

**XXXXX** 

**XXXXX** 

**XXXXX** 

**XXXXX** 

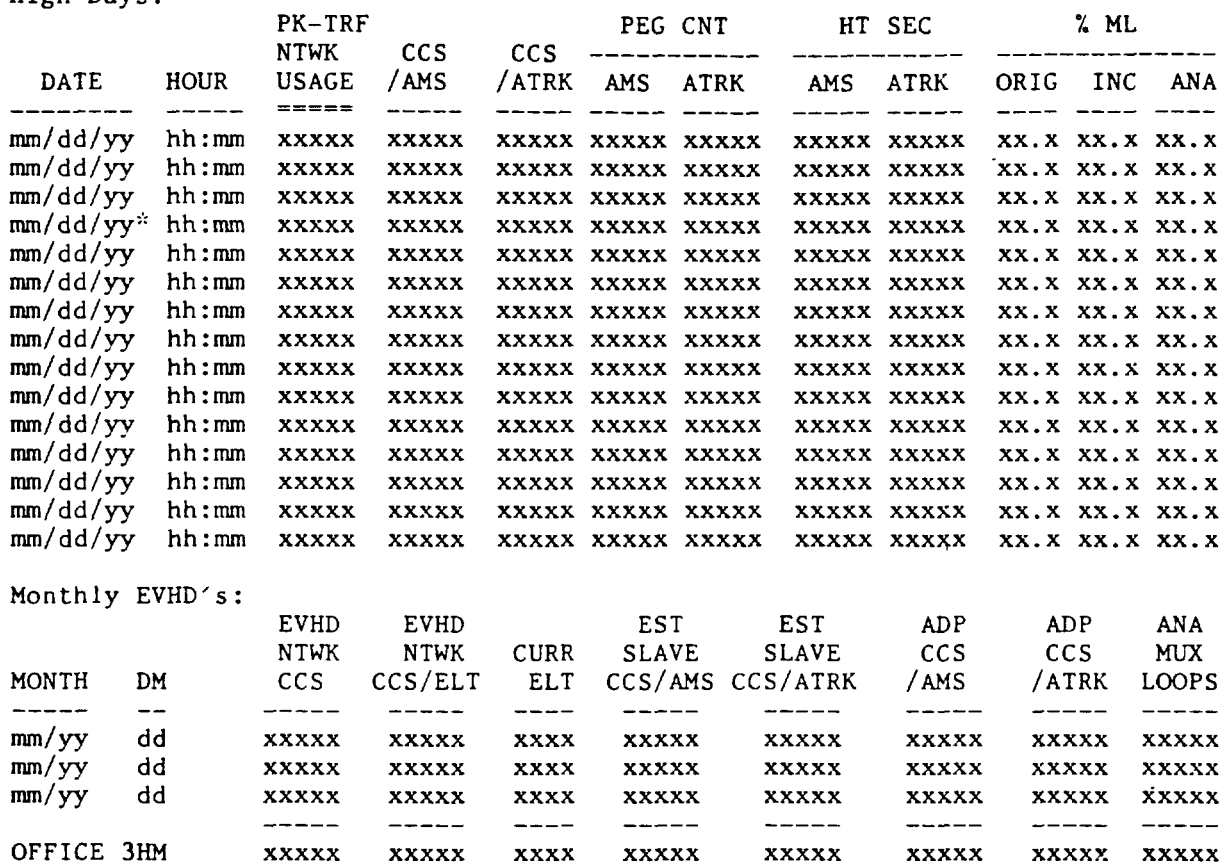

Notes: Ordering based on "PK-TRF NTWK USAGE" for high days, "EVHD NTWK CCS/ELT" for monthly EVHD's. The "\*" flag indicates unreasonable or outlier data. The "#" flag marks a month with less than 15 unflagged days of data. The peak value column is underlined double  $("==")$ .

Fig. 14-COER Output (Sheet 19 of 21) (8.07, 8.10)

 $nnnnD10$ CLLIcode G.Issue Company Id: nnn DMS10 Digital Shelves Traffic Machine Load and Service Summary Data Year Ending mm/dd/yyyy Data Reported Through mm/dd/yyyy Officewide Values High Days:  $% ML$ PK-TRF PEG CNT HT SEC **NTWK CCS CCS** المستناط ومرموث والمستناد **HOUR USAGE** /DMS **DTRK** INC ORIG DIG **DATE** /DTRK **DMS DTRK DMS**  $= 1$  $\frac{1}{2}$ **Contract Contract**  $- - - -$ the control of the control of the control of  $mm/dd/yy$ xxxxx xxxxx xxxxx xxxxx xxxxx XXXXX XXXXX XX.X XX.X XX.X hh:mm xxxxx xxxxx xxxxx xxxxx xxxxx xxxxx xx.x xx.x xx.x  $mm/dd/vy$ hh:mm xxxxx  $mm/dd/yy$ hh:mm mm/dd/yy hh:mm **XXXXX** xxxxx xxxxx xxxxx xxxxx xxxxx xxxxx xx.x xx.x xx.x  $mm/dd/yy$  hh:mm **XXXXX** xxxxx xxxxx xxxxx xxxxx xxxxx xxxxx xx.x xx.x xx.x  $mm/dd/yy$ hh:mm **XXXXX** xxxxx xxxxx xxxxx xxxxx xxxxx xxxxx xx.x xx.x xx.x  $mm/dd/yy$ hh:mm **XXXXX** xxxxx xxxxx xxxxx xxxxx xxxxx xxxxx xx.x xx.x xx.x xxxxx mm/dd/yy  $hh:mm$ xxxxx xxxxx xxxxx xxxxx xxxxx xxxxx xx.x xx.x xx.x mm/dd/yy  $hh:mm$ xxxxx xxxxx xxxxx xxxxx xxxxx xxxxx xx.x xx.x xx.x **XXXXX**  $mm/dd/yy$ hh:mm xxxxx xxxxx xxxxx xxxxx xxxxx xxxxx xxxxx xx.x xx.x xx.x mm/dd/yy hh:mm **XXXXX** xxxxx xxxxx xxxxx xxxxx xxxxx xxxxx  $XX.XXX.XXX.X$ mm/dd/yy xxxxx xxxxx xxxxx xxxxx xxxxx xxxxx hh:mm xxxxx XX.X XX.X XX.X xxxxx xxxxx xxxxx xxxxx xxxxx xxxxx XX.X XX.X XX.X mun/dd/yy hh:mm **XXXXX** xxxxx xxxxx xxxxx xxxxx xxxxx xxxxx xx.x xx.x xx.x mun/dd/yy hh:mm XXXXX mum/dd/yy hh:mm Monthly EVHD's:  $\frac{1}{2}$ 

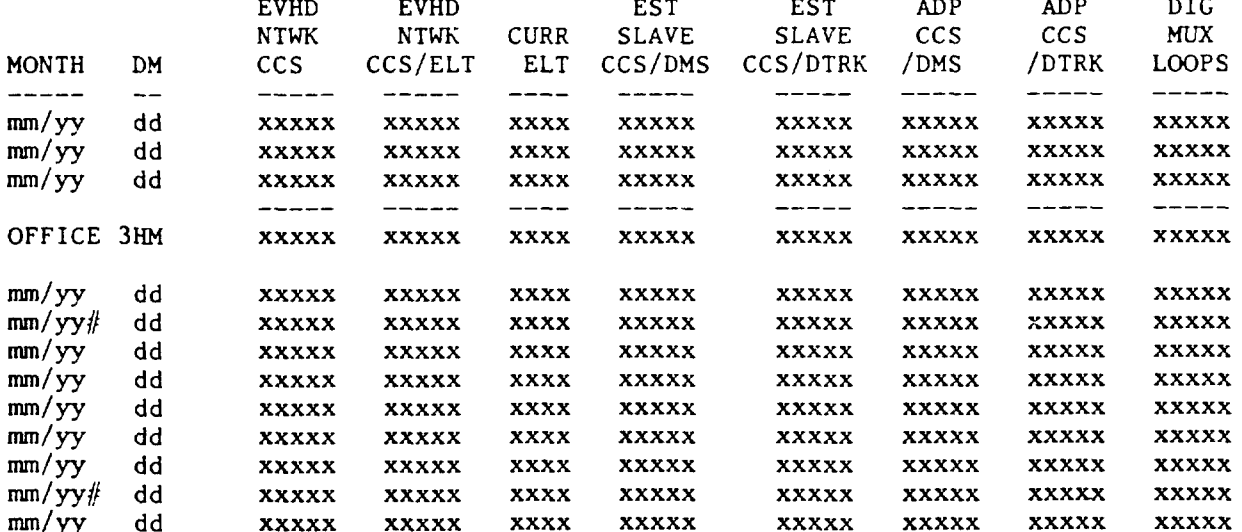

 $\frac{1}{2} \left( \frac{1}{2} \right) \left( \frac{1}{2} \right) \left( \frac$ 

Notes: Ordering based on "PK-TRF NTWK USAGE" for high days, "EVHD NTWK CCS/ELT" for monthly EVHD's. The "\*" flag indicates unreasonable or outlier data. The " $#$ " flag marks a month with less than 15 unflagged days of data. The peak value column is underlined double  $("==")$ .

Fig. 14-COER Output (Sheet 20 of 21) (8.07, 8.10)

CLLIcode

G. Issue

Company Id: nnn

DMS10 Processor -- Occupancy and Delay Peak Half-Hourly Data Traffic Machine Load and Service Summary Data Year Ending mm/dd/yyyy Data Reported Through mm/dd/yyyy Officewide Values ---------------

High Days:

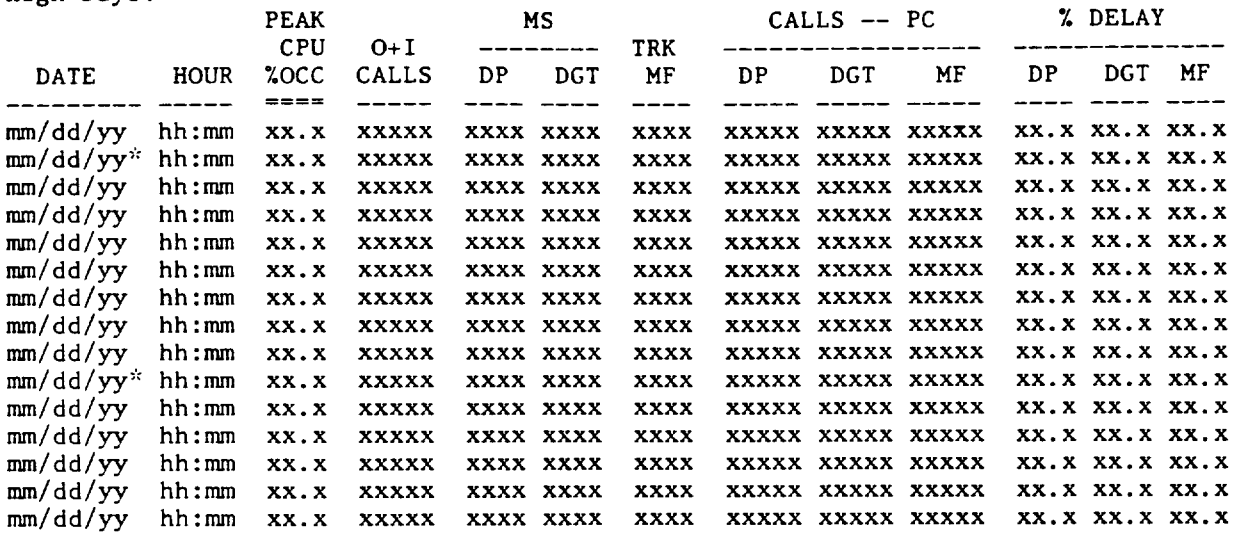

Monthly EVHD's:

------

EVHD CPU USAGE (ms) per **EVHD EVHD AVG** \_\_\_\_\_\_\_\_\_\_\_\_\_ CPU **CURR CURR**  $O+I$ **CURR CURR EVHD** CPU MONTH DM  $%$ OCC %OCC **MS ELT** CALLS **MS** ELT O+I CALLS ------------------------- $\frac{1}{1}$  $--- - - \begin{tabular}{cc} - & - & - \\ \hline \end{tabular}$ mm/yy dd xxxxx xxxxx **XXXXX** xx.x xxx.x **XXXX** xxxx xxxxx dd xxxxx xxxxx **XXXXX** xxxxx  $mm/yy$ xx.x xxx.x **XXXX XXXX**  $mm/yy$ dd xxx.x **xxxx** xxxx **XXXXX** xxxxx xxxxx xxxxx xx.x  $\frac{1}{1}$  $\qquad - - - - \frac{1}{1}$ ---- $\frac{1}{2}$ أحدمت متدمس  $\frac{1}{2} \left( \frac{1}{2} \right) \left( \frac{1}{2} \right) \left( \frac$  $\frac{1}{2}$ OFFICE 3HM xx.x xxx.x **XXXX XXXX** xxxxx xxxxx **XXXXX XXXXX XXXXX**  $mm/yy$ dd xx.x xxx.x **XXXX XXXX XXXXX XXXXX XXXXX**  $mm/yy$ # dd **XXXXX XXXXX** XXXXX **XXXXX** xx.x xxx.x XXXX **XXXX** mm/yy dd xxxxx xxxxx xxxxx **XXXXX** XX.X xxx.x **XXXX** xxxx xxxxx  $mm/yy$ dd **XXXXX XXXXX XXXXX** xx.x xxx.x **XXXX XXXX** xxxxx dd  $\mathbf{XXX} \cdot \mathbf{X}$ **XXXXX XXXXX XXXXX** mm/yy xx.x **XXXX XXXX** dd **XXXXX** xxxxx **XXXXX XXXXX**  $mm/yy$ xx.x xxx.x **XXXX XXXX** dd **XXXXX XXXXX XXXXX XXXXX** mm/yy  $XX.X$ xxx.x **XXXX xxxx**  $mm/yy$ dd xxx.x **xxxx xxxx XXXXX XXXXX XXXXX XXXXX**  $XX.X$ dd **XXXXX XXXXX XXXXX XXXXX**  $mm/yy$  $XX-X$ xxx.x **xxxx XXXX** 

Notes: Ordering based on "PEAK CPU % OCC" for high days,<br>"EVHD CPU USAGE per CURR MS" for monthly EVHD's. The "\*" flag indicates unreasonable and outlier data. The "#" flag marks a month with less than 15 unflagged days of data. The peak value column is underlined double  $("==")$ .

Fig. 14-COER Output (Sheet 21 of 21) (8.07, 8.10)

## ORIGINATING PEG COUNT RELIABILITY COMPARISONS

1. TOTAL ORIGINATING CALLS  $\lesssim$  DIAL TONE PEG COUNT

0PM002 **OPM005 TOTC DIAL** 

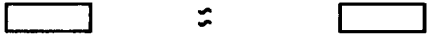

2. DIGITONE CALLS  $\div$  DIGITONE RECEIVER PEG

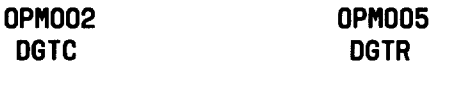

 $\tilde{z}$ 

3. ORIGINATING TERMINATING + ORIGINATING OUTGOING + ORIGINATING NONCOMPLETING + REVERTING > TOTAL CALLS - PERMANENT SIGNAL - PARTIAL DIAL ABANDON - FALSE STARTS.

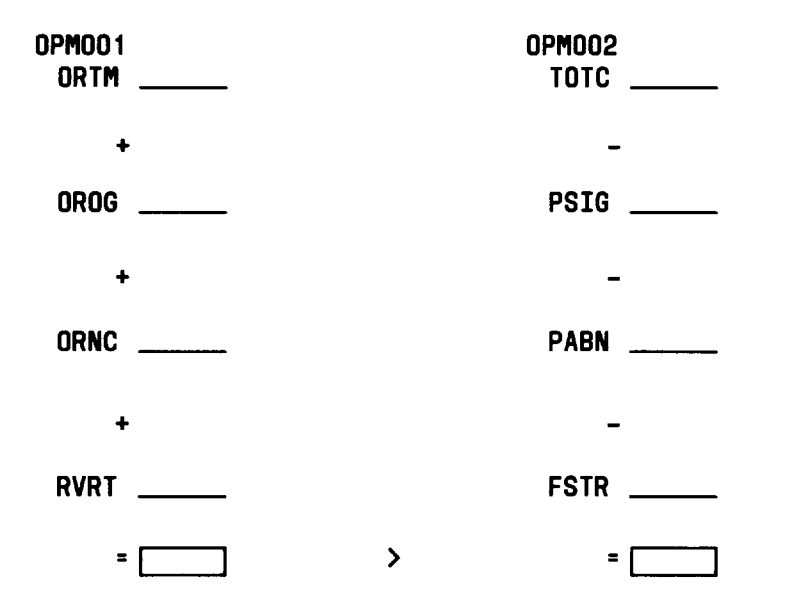

Fig. 15-Data Reliability Comparison Worksheet (Sheet 1 of 3) (9.10)

OUTGOING CALL PEG COUNT RELIABILITY COMPARISONS

1. ORIGINATING OUTGOING  $z$  sum of outgoing trunk groups - incoming OUTGOING: DIGIT **SENDER**

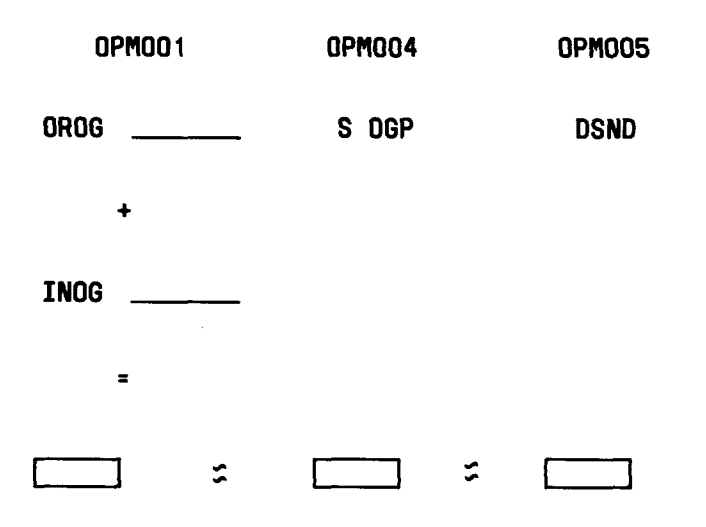

## SERVICE CIRCUIT **PEG COUNT COMPARISONS**

1. SERVICE 2 **SUM OF INDIVIDUAL SERVICE CIRCUITS : SUM OF SERVICE NETUCIRK**

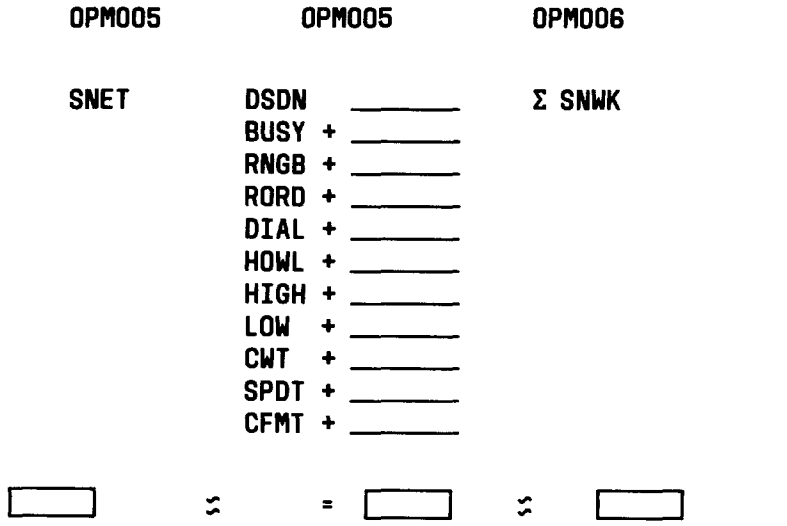

t-

●

T

r'

f-

**Fig. 15—Data Reliability Comparison Worksheet (Sheet 20f3) (9.10)**

INCOMING**PEG COUNT RELIABILITY COPIPARISONS**

1. **Nf RECEIVER CALLS : NF RECEIVER2 SU!l OF NF** INCOMING**TRUNKS GROUPS.**

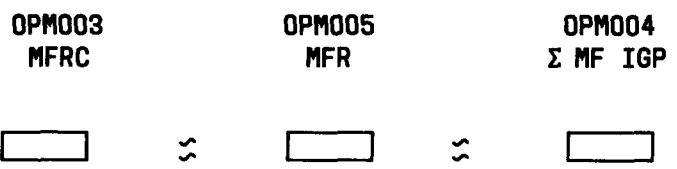

2. INCOMING**TERMINATING +** INCOMINGOUTGOING + INCOMINGNONCOMPLETING\$ TOTAL INCOMING **CALLS - PARTIAL DIAL ABANDON : SUM OF** INCOMINGTRUNK GROUPS - PARTIAL ABANDON

 $\overline{\phantom{0}}$ 

f i 4

 $\overline{\phantom{0}}$ 

.

| <b>OPMOO1</b>                     | <b>OPM003</b>       | <b>OPM004</b>                                                                                       |   |  |
|-----------------------------------|---------------------|----------------------------------------------------------------------------------------------------|---|--|
| <b>INTM</b><br>$\frac{1}{2}$      | <b>TOTC</b>         | $\Sigma$ IGP<br>$\overline{\phantom{a}}$                                                            |   |  |
| ï                                 |                     |                                                                                                    |   |  |
| <b>INOG</b>                       | <b>EXAMPLE PABN</b> | <b>OPM003</b><br>$\frac{1}{2}$ and $\frac{1}{2}$ and $\frac{1}{2}$ and $\frac{1}{2}$<br><b>PABN</b> |   |  |
| ٠                                 | $\blacksquare$      |                                                                                                    | ÷ |  |
| <b>INNC</b><br><u>al</u> maria de |                     |                                                                                                    |   |  |
| $\equiv$                          |                     |                                                                                                    |   |  |
|                                   |                     |                                                                                                    |   |  |

**Fig. 15—Data Reliability Comparison Worksheet (Sheet 30f3) (9.10)**